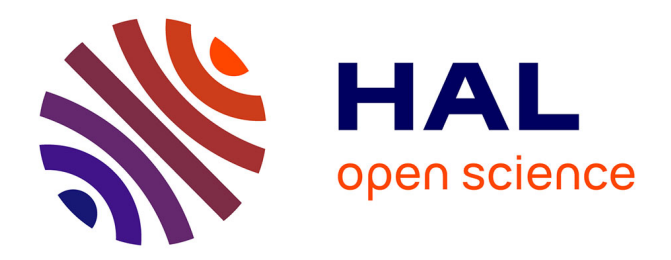

# **De l'assistance informatique pour faire réaliser l'architecture**

Colette Menard

# **To cite this version:**

Colette Menard. De l'assistance informatique pour faire réaliser l'architecture. Art et histoire de l'art. 2013. dumas-00940216

# **HAL Id: dumas-00940216 <https://dumas.ccsd.cnrs.fr/dumas-00940216>**

Submitted on 31 Jan 2014

**HAL** is a multi-disciplinary open access archive for the deposit and dissemination of scientific research documents, whether they are published or not. The documents may come from teaching and research institutions in France or abroad, or from public or private research centers.

L'archive ouverte pluridisciplinaire **HAL**, est destinée au dépôt et à la diffusion de documents scientifiques de niveau recherche, publiés ou non, émanant des établissements d'enseignement et de recherche français ou étrangers, des laboratoires publics ou privés.

# **De l'assistance informatique pour faire réaliser l'architecture**

Université de Paris 1 Panthéon – Sorbonne UFR 04 Arts plastiques et Sciences de l'art Master 2 Recherche – Design et environnements Sous la direction de Pierre-Damien Huyghe

—

Colette Ménard 2013

Ce mémoire porte sur la conception architecturale lorsqu'elle assistée par ordinateur. Dans l'usage que nous faisons des logiciels de CAO qui est plus orienté vers un dessin technique, ou plus précisément un graphisme qui fait exécuter, nous pouvons constater que la conception qui est assistée est celle de l'architecture dans son bâti. Or, faire réaliser l'architecture, c'est construire, mais c'est aussi le découvrir dans son objet à devenir. Dès lors, qu'en est-il de la conception de ce graphisme, de l'exploration graphique de l'architecture, de sa conceptualisation? Est-ce que tous ces croquis et ces esquisses si typiques de cet art sont voués à être hors de l'informatique? Au travers de cette étude, nous nous pencherons sur le savoir qui est mobilisé dans le *faire et le voir avec l'informatique* pour comprendre ce que les logiciels de CAO nous engage dans le *faire* et le *voir* de l'architecture et comment l'ordinateur joue son rôle d'assistance dans cette dynamique. De ceci, nous comprendrons que la conceptualisation peut se faire à deux, dans un réel échange avec l'informatique, tout en respectant l'environnement existant des logiciels de CAO afin de s'intégrer dans leur continuité.

# **Résumé Mots clés**

Architecture, design, dessin technique, graphisme technique, graphisme, CAO, conception assistée par ordinateur, DAO, dessin assisté par ordinateur, logiciel, application, informatique, ordinateur, numérique, géométrie descriptive, géométrie, écran, espace, conception, perspective, voir, faire, savoir, travailler, travail, cybernétique, AutoCAD, Rhino, Rhinoceros, FormIt, expérience, Descartes, Newton, Monge, Durand, Clément, Benjamin, Negroponte, axonométrie, projection, Galilée, production, processus, procédé, conceptualisation, façonnement, information, image, représentation, machine.

# **Remerciements Avant-propos**

Je tiens à remercier tous ceux qui m'ont encouragée dans ce magnifique projet, même si pour certains, 6000 km nous séparaient. Certains se sont prêtés au jeu en se laissant interviewés, d'autres ont eu la patience d'écouter et de lire ce que je cherchais tant à dire. Merci à Nadine, Maxime et Camille pour m'avoir partagé votre savoir-faire – ce que vous avez vu et exprimé m'ont beaucoup éclairé. Merci à Gabrielle pour ta méthodique lecture; Merci à Antoine, pour ta rigueur intellectuelle; Merci à Jérôme. Enfin, merci à Bastien pour...

De plus, je ne peux passer sous silence l'« éclairage » intellectuel des professeurs Pierre-Damien Huyghe et Gilles A. Tiberghien au cours des deux dernières années. Mon épisode parisienne m'aura ouvert les yeux sur un autre design, celui *pour la vie*. Merci.

Ce qui fait la richesse d'une langue, ce sont certes ses multiples accents – ses couleurs– mais aussi, les façons de dire, d'écrire, les choses, les tournures de phrases qui parfois reflètent la proximité avec d'autres langues, ou encore, la préservation d'anciennes formes du parlé et de l'écrit. Bien que j'estime maitriser la langue française, il n'en reste pas moins que ma langue maternelle reste le français-québécois. Ainsi, certaines expressions, qui peuvent ne pas « sonner français », dans leur forme syntaxique, reflètent néanmoins une culture de la langue, particulière à ma région. Je m'excuse par avance si des régionalismes se glissent dans ce document; leur subtilité fait en sorte qu'il est parfois difficile de les détecter soi-même.

Sur cette note linguistique, la grammaire actuelle condamne les accents «^» pour des mots comme maitrise, gout, etc. N'étant pas encore habituée à ces nouvelles modalités, certains mots auront gardé leur forme ancienne tandis que d'autres s'y seront adaptées.

Enfin, ce document comporte des éléments interactifs. Ils peuvent être visionnés directement à partir du document informatique ou à partir des adresses web mentionnées.

# **Sommaire**

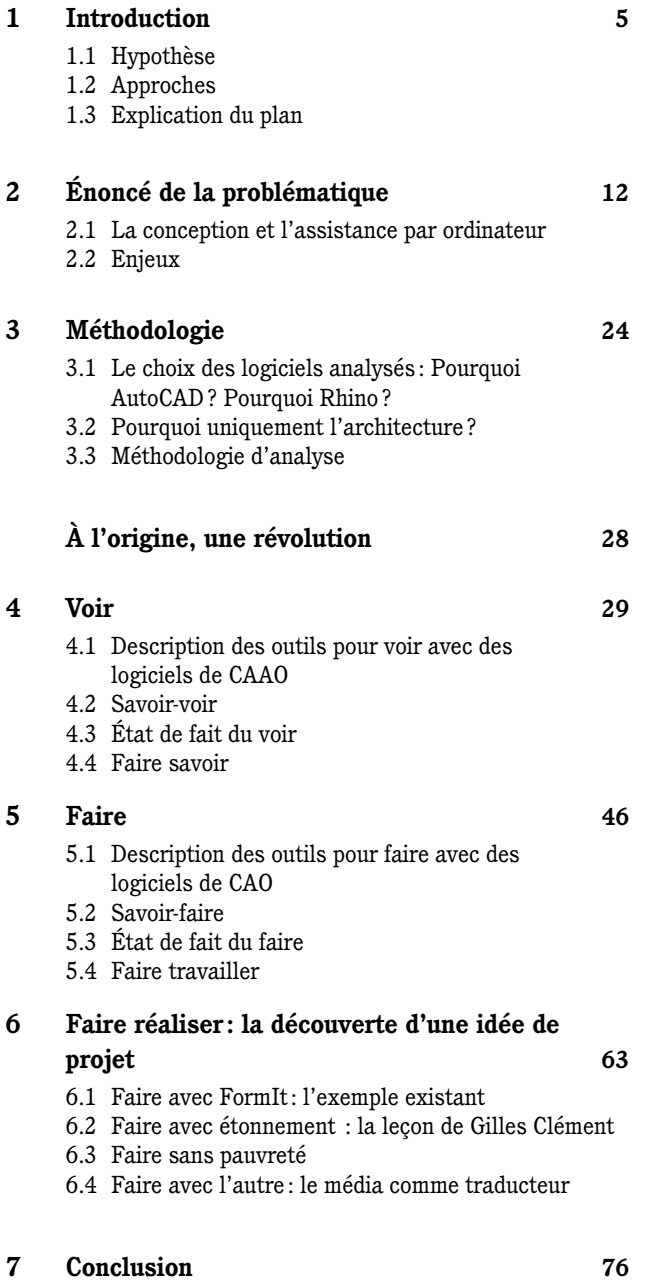

# **1 Introduction**

## 1.1 Hypothèse

*En 1951, les téléspectateurs de l'émission états-unienne* See it now *voyaient, en direct des installations du MIT, l'ordinateur* Whirlwind *de Jay Forrester affiché les premières présentations infographiques constituées de textes et d'images, et ce, en temps réel sur un terminal vidéo.*<sup>1</sup>

Très tôt dans l'histoire de l'ordinateur, un intérêt s'est manifesté pour une écriture graphique. C'est qu'avec l'arrivée du terminal vidéo, et bientôt du moniteur, nous pouvons enfin apercevoir un deuxième degré de la commande : l'interprétation visuelle. Cette possibilité de voir avec l'ordinateur libérera un nouvel espace –le virtuel – où il devient possible de positionner des éléments, tout aussi virtuels, et de les manipuler. Dans cette virtualité, un *faire* et un *voir* sont dictés et perçus par notre corps, mais prennent place dans un espace hors du corps. Les marques du réel sont alors mises en distance, ne se concrétisant jamais, n'exprimant que la puissance de marquer le réel. Plus que jamais, il devient possible de prévoir, de voir avant qu'il soit vu dans le monde.

Dans un tel contexte, il n'est pas surprenant que le domaine de l'architecture ait accaparé cette technologie. En effet, l'architecture a depuis toujours été l'expression d'un tracé, ne serait-ce qu'au sol pour délimiter l'espace ou sur la pierre, et sur le bois, pour aligner leur découpe. Déjà, la forme tracée était anticipatrice, car elle préparait l'acte de construire. À mesure que les objets architecturaux prennent de l'ampleur en complexité – pensons aux cathédrales gothiques et aux forts militaires –, plus le projet devra être anticipé

1 Manovich Lev, *Le langage des nouveaux médias*, traduit de l'anglais par Richard Crevier, coll. « Perceptions », éd. Les Presses du Réel, Paris, 2010 p. 360. La vidéo se retrouve en annexe.

dans sa forme à venir et dans les techniques à mettre en œuvre. Le dessin technique<sup>2</sup> deviendra, suivant ce même chemin, cette modalité courante indissociable de nos jours à la pratique de l'architecture. Or, la tâche –l'emploi – du dessin technique, effectué, jusqu'à récemment, avec des tés et de l'encre de chine, est fastidieuse. Les premiers logiciels de dessin et de conception assistés par ordinateur (DAO et CAO) ont exhibé la promesse d'un dessin facilité, efficace: à l'ère du papier, chaque modification des plans, des coupes, ou des élévations entraine la reprise complète des feuilles. Le nouvel environnement de travail que proposent les logiciels permet alors de ne plus travailler chaque feuille comme une unité, mais comme un ensemble de fragments dont il est possible d'en modifier qu'un seul sans tout recommencer. Ces fragments sont, dans un tel environnement, des données qui sont traitées par ordinateur, c'est-à-dire accumulées dans une base de données et soumises à des algorithmes de relations qui produisent des simulations validant chacune des techniques à mettre en oeuvre.

Concernant le dessin technique informatisé, dont les images de façonnement<sup>3</sup> seront identifiées comme étant ce qui en est vu, nous assistons depuis une dizaine d'années, à une série de tentatives de relier les esquisses et les croquis, identifiés comme des images de conceptualisation, à ce type de dessin. L'intérêt de ceci est principalement motivé par une demande toujours

<sup>2</sup> L'expression *dessin technique* sera étudiée plus loin, dans le chapitre 2, où il sera proposé de le remplacer par une autre expression: *graphisme de façonnement*. Pour le moment, il vous est proposé de conserver cette appellation.

<sup>3</sup> *Image de façonnement* et *image de conceptualisation* sont définis dans la partie suivante.

plus pressante pour une «fluidification<sup>4</sup>» du *faire de l'architecture*, car le temps coute de plus en plus cher. Le défi est grand: réaliser la traduction entre le concept et l'allure du bâti de l'architecture.

Il y a eu un travail récemment, de la part des développeurs de logiciels de DAO et de CAO, d'intégration de l'étape de la conceptualisation aux logiciels existants d'images de façonnement. Chacune de leur solution propose une formule simplifiée de ce qu'il est convenu d'appeler de la modélisation 3D c'est-à-dire la création de volumes spatiaux dans un espace virtuel. Cette orientation vers la modélisation 3D se justifie par l'arrivée d'une nouvelle génération de logiciels pour l'architecture : le Building Information Modelling (BIM)5 . Avec ces logiciels, nous nous éloignons de la logique du dessin technique pour tendre vers la projection simulée. D'une écriture codifiée et abstraite – d'un graphisme en somme– qui est lu comme étant une autre façon d'écrire, de voir, l'architecture à venir, les projets sont dorénavant exprimés et gérés en terme de modélisation où la lecture globale du projet devrait être plus cohérente.

Ainsi, pour les intégrer à ces nouveaux logiciels, ces développeurs ont opté pour une continuité dans l'écriture formelle. La simplicité proposée est à plusieurs niveaux: l'interface, les outils et le nombre de paramètres. Or, il est à se demander comment une

telle simplification peut faire office à un environnement d'expression conceptuelle. Il faut comprendre par cela que le concept doit être a priori formalisé en une écriture architecturale avant de les utiliser. Bien que l'interface et le support facilitent cette écriture particulière, il n'en reste pas moins que c'est toujours dans une écriture tridimensionnelle similaire à celui de la modélisation. Or, quel peut être la « santé» du concept, s'il est modélisé dès les premières esquisses ? Vers quoi peuvent tendre cet art de l'architecture et ses techniques s'ils sont pris en charge aussi tôt par une logique informatisée ? Dans un désir de canaliser le «flux de conception» dès les premières esquisses, ces logiciels ne nous font-ils pas sauter des étapes ?

Bien qu'il nous restera toujours ce travail de transmettre notre concept mental à l'objet qu'est l'ordinateur, il reste néanmoins que le logiciel, dans sa disposition, impose une traduction qui doit correspondre à cette dernière. Il est là le danger: que ces logiciels nous exigent, dans ce que nous savons y disposer, une formalisation qui n'a pu être libre de cette économie<sup>6</sup> parce qu'elle a été déterminée trop précocement.

La thèse défendue dans ce document est celle que le discours des logiciels de DAO/CAO qui proclame

<sup>4</sup> Le mot *flux* a connu un gain de popularité ces derniers années auprès des commerçants de logiciels. Confirmant la tendance, Birkhäuser, importante maison d'édition sur l'art et l'architecture, a publié en 2012, *Digital Workflows*, où il est question de l'interaction du designer et de l'industrie de la conception à la commercialisation.

<sup>5</sup> Les logiciels BIM unifient les différentes formes d'écritures des différents corps de métier et permet du même coup de les faire concorder, simulant ainsi l'avancée du projet.

<sup>6</sup> L'économie prend ici le sens tel qu'il a été défini lors du séminaire Théorie des techniques et du design c/o Pierre-Damien Huyghe donné à l'automne 2012 à l'Université Paris 1 Panthéon-Sorbonne. Le suffixe *nomos* vient du verbe *nomizein* « partager, faire la part des chose». L'*oikos,* l'économie chez Aristote, renvoit à une gestion, à une répartition des biens. Nous pouvons dire que cela concerne un certain entretien de la vie. L'économie est donc cette disposition de ce qu'il faut pour fonctionner. Plus que juste une simple organisation, l'économie est une organisation qui dispose du *faire,* qui donne aux homes à *faire*. Cette définition est certes brève, mais il est possible de retrouver les arguments étymologiques et historiques d'une telle définition auprès de l'auteure de ce mémoire grâce aux bons soins de retranscription d'Antoine Delinotte.

une « exploration libre des idées»7 , formelles ou conceptuelles, est incohérent avec l'*économie* dans lequel a lieu cette exploration. En effet, l'économie est fondée sur un paradigme objectif qui contraint l'écriture graphique plus qu'il ne le libère. Cette hypothèse prendra appui dans une analyse critique de deux logiciels proposant un espace «libre» à l'expression des premières esquisses. Cette analyse mettra en lumière les éléments historiques et culturels qui ont permis la tenue d'une telle proclamation de la part des entreprises de logiciels DAO/CAO et identifiera les pistes d'exploration pour l'élaboration d'une proposition de projet en réponse à la problématique de ce mémoire.

# 1.2 Approches

Le champ de recherche de ce mémoire s'interroge sur la place qui est faite pour la formation d'images de conceptualisation dans les logiciels de DAO et de CAO. Puisqu'il a été mentionné que l'intention des logiciels est l'*intégration* des images de conceptualisation dans leur économie formant déjà des images de façonnement, la recherche de ce mémoire se concentrera, dans un premier temps sur cette économie existante, et dans un deuxième temps, sur les moyens mis en œuvre pour intégrer la conceptualisation.

Le point de vue choisi pour aborder ces deux éléments est né d'une observation effectuée sur la relation entre l'enseignement de l'architecture et l'informatique. Avec l'arrivée de l'ordinateur, la question du *faire avec l'informatique* s'est vite articulée autour d'une compétence, c'est-à-dire autour d'une aptitude obtenue par un savoir, qui s'est résulté en un enseignement de logiciels précis, dont le choix est généralement déterminé par les pratiques professionnelles. Ainsi, tout comme le logiciel de traitement de texte *Word* est devenu une banalité dans l'acte d'*écrire informatiquement*, les logiciels de conception assistée comme *AutoCAD* sont devenus plus qu'une référence en la matière : une obligation d'apprentissage, comme si l'architecture ne pouvait être autrement, dans les lieux où l'on apprend à

<sup>7</sup> AutoDesk, [http://www.autodesk.fr/products/autodesk-autocad/](http://www.autodesk.fr/products/autodesk-autocad/overview) [overview](http://www.autodesk.fr/products/autodesk-autocad/overview), page consultée le 17 mai 2013. Rhino utilise les termes Sans limite pour exprimer les capacités de son logiciel. [http://www.rhino3d.](http://www.rhino3d.com/) [com/,](http://www.rhino3d.com/) page consultée le 17 mai 2013.

devenir des architectes, des designers<sup>8</sup>.<sup>9</sup>

Nous nous retrouvons donc devant une situation dans laquelle AutoCAD, mais aussi, ArchiCAD, Revit, Rhinoceros, Blender et autres, se sont imposés dans

La domination de la langue anglo-saxonne dans la sphère de la technologie est telle que nous ne pouvons pas ne pas ignorer son sens, d'autant plus que de nombreux logiciels de DAO et de CAO en sont issus. Car si les mots, par la nomination qu'ils confèrent, induisent un contexte de la pensée dont la production en leurs noms est porteuse de leurs sens, il devient difficile de faire abstraction du contexte linguistique de la création de logiciels de DAO et de CAO. Il est donc proposé aux lecteurs d'accorder le sens linguistique anglophone à ce mot employé dans un contexte francophone. De plus, cette décision correspond mieux à l'usage que l'on en fait chez les francophones de l'Amérique du Nord, dont l'auteure de ce texte en fait parti.

Enfin, ce choix nous enlèvera l'épineuse traduction de l'expression CAD, Computer-aided design, qui a donné les expressions DAO, Dessin assisté par ordinateur, *et* CAO, Conception assistée par ordinateur. Les anglophones ont, de plus, l'expression CAAD, Computer-aided Architectural Design. Pour alléger la suite du texte, seule l'expression CAAO, la Conception Architecturale Assistée par Ordinateur sera conservée pour les raisons mentionnées ci-dessus. DAO ne sera employée que dans des contextes qui seront alors précisés et CAO, pour les logiciels de conception au sens large.

9 Dans les Écoles Nationales Supérieures d'Architecture de France, les cours sur la «maitrise» des logiciels de CAO sont intégrés dès les premiers semestres. Seul Strasbourg fait figure d'exception en l'intégrant qu'en deuxième année. Source : Paris-La Villette : [http://](http://www.paris-lavillette.archi.fr/cms1.9.3/uploads/file/enseignement/Licence%2012_13.pdf) [www.paris-lavillette.archi.fr/cms1.9.3/uploads/file/enseignement/](http://www.paris-lavillette.archi.fr/cms1.9.3/uploads/file/enseignement/Licence%2012_13.pdf) [Licence%2012\\_13.pdf,](http://www.paris-lavillette.archi.fr/cms1.9.3/uploads/file/enseignement/Licence%2012_13.pdf) p.71; Nantes : [https://secure.ensan.fr/](https://secure.ensan.fr/ENSAN_telechargement/document/Livret_de_letudiant_2012_2013_maj2408.pdf) [ENSAN\\_telechargement/document/Livret\\_de\\_letudiant\\_2012\\_2013\\_](https://secure.ensan.fr/ENSAN_telechargement/document/Livret_de_letudiant_2012_2013_maj2408.pdf) [maj2408.pdf,](https://secure.ensan.fr/ENSAN_telechargement/document/Livret_de_letudiant_2012_2013_maj2408.pdf) p.16; Lyon: [http://www.lyon.archi.fr/\\_pdf/FI\\_progpeda\\_](http://www.lyon.archi.fr/_pdf/FI_progpeda_licence_12-13.pdf) [licence\\_12-13.pdf,](http://www.lyon.archi.fr/_pdf/FI_progpeda_licence_12-13.pdf) p.18 ; Belleville : [http://www.paris-belleville.archi.](http://www.paris-belleville.archi.fr/UserFiles/etudes/L1_2012_2013.pdf) [fr/UserFiles/etudes/L1\\_2012\\_2013.pdf,](http://www.paris-belleville.archi.fr/UserFiles/etudes/L1_2012_2013.pdf) p.14 ; Strasbourg : [http://](http://www.strasbourg.archi.fr/ens/fiche_enseignement.php?id=262) [www.strasbourg.archi.fr/ens/fiche\\_enseignement.php?id=262](http://www.strasbourg.archi.fr/ens/fiche_enseignement.php?id=262). Tous ces documents ont été consultés le 17 mai 2013.

le *faire de l'architecture*, où l'importance d'effectuer un travail critique sur ces logiciels et des modalités qu'ils occasionnent dans ce qu'il est de *faire* et de *voir* est plus que jamais nécessaire. En effet, l'évidence avec laquelle l'usage de ces logiciels va de soi nous force à se demander si l'architecture peut s'en passer pour être réalisée, si la maitrise du *faire de l'architecture* passe obligatoirement par une maitrise de ce type de logiciel. Or, en faisant un parallèle avec l'écriture, la maitrise d'un logiciel de traitement de texte ne fait pas de vous un bon auteur. Le danger est là, dans la confusion de ces deux maitrises : la perte de la distinction entre le médium qu'est le logiciel et la finalité qu'il produit. Un est le *faire avec*, un *fait de faire*, une manière de faire et l'autre est le *fait*, un *faire qui a déjà été fait* et pour lequel rien ne peut être modifié.

Indissociable à ce *faire*, un *faire* selon l'économie des logiciels de CAAO, il y a le *voir*. C'est au travers de l'écran, de ce qu'il projette, que le *faire* se fait, car le *faire informatique* est d'abord et avant tout une image. Ces images que nous percevons possèdent chacune sa propre lecture et un éclaircissement sur ce qu'elles sont chacune est nécessaire afin de préciser notre champ de recherche. Mis à part l'image de l'écran (l'interface), il y a les images infographiques tridimensionnelles<sup>10</sup>. Générées à partir d'une modélisation 3D, les images infographiques tridimensionnelles sont issues d'un ou des

<sup>8</sup> Le mot *design* soulève un dilemme linguistique qui n'est pas sans importance lors de l'écriture d'un mémoire. Si chez les Français, ce mot se rapporte au «design industriel» ou à l' « esthétique industrielle, chez les anglophones, toutefois, il sous-entend la phase de la conception dans tous les domaines où elle a lieu. Nous pouvons parler autant de Engineering Design, de Service Design que de Architectural design, car design appartient au projet plutôt qu'à la catégorisation d'un type de production.

<sup>10</sup> Ces images sont souvent appelées à tort «image de synthèse». En effet, une image de synthèse est le propre de l'informatique, car elle est intrinsèquement numérique puisqu'elle est « calculée de part en part à partir de modèles mathématiques ou abstraits» (Mèredieu Florence de, *Arts et nouvelles technologies*, La Fabrique, Paris, 2003, 157 p.) Image infographique tridimensionnelle serait un terme plus juste, puisqu'il relate d'un procédé de représentation graphique et de traitement d'image.

traitements par des «moteurs de rendu»11. Derrière leur extraordinaireté, digne des papiers glacés des magazines d'architecture, se cache toutefois une fin en soi. Elles sont pauvres en puissance sur le monde et, de ce fait, fort peu intéressantes –d'ailleurs, les articles et les publicités de magazines et de blogues qui les brandissent avec fierté sont voués à l'éphémérité. Or, les logiciels de CAAO produisent une autre sorte d'image, celle qui exécute l'architecture. Leur lecture fait construire. Elles sont le média qui opère le lien entre ces logiciels et l'architecture. Elles, qui existaient avant l'apparition des logiciels, peuvent réellement témoigner de ce nouveau *faire* et ce nouveau *voir* de l'architecture à l'ère de l'informatique. Ces images sont nommées par Jean-Paul Jungmann, *Images de l'Architecture*12, des images de projet d'architecture pour les différencier des images en amont (les croquis et les esquisses) et des images architecturales (les images infographiques tridimensionnelles). Elles sont exprimées dans une visualisation bidimensionnelle (en aplat) ou tridimensionnelles (en projection $13$ ), et le choix est toujours orienté par la lisibilité de ce que l'image veut faire construire. Cette mise en lecture est rarement spontanée; elle survient après quelques esquisses d'où va émerger le façonnement du projet.

Le façonnement, dans ce texte, prend le sens de l'action qui demande un certain travail afin de donner une forme à une matière, à un objet de manière à ce qu'il ait une allure voulue. Lorsque le façonnement s'applique à un projet ou à une idée, il conserve ce côté de la manipulation; il s'agit de leur donner une forme manipulable, une forme potentiellement matérielle, « a shape». Une image de façonnement est le préambule visuel de ce travail à faire. À ceci, vient se frotter le mot *conceptualisation* qui désignera la mise en forme d'une idée générale sans nécessairement avoir de références directes au monde réel (ex.: les diagrammes).

Les images de conceptualisation, connues surtout sous la forme de gribouillages ou d'esquisses, ont une place majeure dans le *faire de l'architecture*, car elles renvoient à des idées abstraites qui donnent un sens à ce travail. Dans un cas comme celui de Le Corbusier, le concept de la promenade<sup>14</sup> est une idée dont émane la richesse de son architecture. Ici se présente un parti pris : l'architecture conceptuelle est une attitude parmi tant d'autres. Il y a l'architecture vernaculaire, plutôt centrée sur le besoin d'habiter, ou encore l'architecture technologique qui est la démonstration de la prouesse des techniques. L'attitude choisie reflète la sensibilité d'une architecture phénoménologique15 dont le travail est concentré sur des espaces où se vit une expérience. Ce présent mémoire n'a pas comme intention de débattre sur le pourquoi du choix de cette attitude, mais plutôt de se concentrer sur la prise en charge des logiciels de CAAO de celle-ci.

<sup>11</sup> Sur le site web du logiciel VRay, ce moteur de rendu (rendering system) est décrit comme un générateur d'images photos-réalistes. Il s'agit d'appliquer des textures et des ombres sur des surfaces modélisées. [http://www.vray.com/,](http://www.vray.com/) page consultée le 17 mai 2013.

<sup>12</sup> Jungmann Jean-Paul*, L'image en architecture, de la représentation et de son empreinte utopique*, coll. «Savoir-Faire de l'architecture», Les Éditions La Villette, Paris, 1996.

<sup>13</sup> Les projections englobent les projections coniques et cylindriques. Sous la première se trouve les perspectives, et sous la deuxième, les projections obliques (dont les cavalières) et les projections orthogonales (dont les axonométriques et à vues multiples). Giesecke Frederick E. et al., *Dessin Technique*, traduction et adaptation de l'américain par Dinh N. Nguyen, édition abrégée, éditions du renouveau pédagogique, Saint-Laurent, 1987 (1933), p. 11

<sup>14</sup> L'idée d'une promenade architecturale s'explicitera avec la villa La Roche-Jeanneret. Samuel Flora, *Le Corbusier and the architectural promenade*, Birkhauser, Berlin, 2010

<sup>15</sup> Cette attitude est soutenue, entre autres, par les écrits de Juhani Palasmaa, Peter Zumthor et Alberto Pérez-Gomez.

Le travail proposé autour de l'énoncé de l'hypothèse est donc d'étudier ce qui est le propre de ces logiciels et de l'architecture. En confrontant le *faire* et le *voir* de cet outil et de cet art, la distinction permettra de comprendre quel est le rôle de ce logiciel en tant qu'assistant dans la conception architecturale et de cerner en quoi son usage nous engage dans le *faire de l'architecture*.

# 1.3 Explication du plan

Le texte de ce mémoire se divise en cinq chapitres : l'énoncé de la problématique, la méthodologie, la description et l'analyse du *voir*, la description et l'analyse du *faire* et la proposition de projet.

Le chapitre 2, *L'énoncé de la problématique*, s'étend sur des observations introductives sur l'usage primitif des logiciels de CAAO. Ce chapitre est introduit par une mise en contexte historique et culturelle entourant l'arrivée des logiciels de DAO dans les ordinateurs de l'époque qui n'étaient alors que des simulateurs ou des automates des techniques employés dans le dessin technique traditionnel (sur papier) afin de mieux comprendre les enjeux derrières cet outil. En regard à cette étude, il vous y sera proposé une autre manière de nommer ce dessin. Ce chapitre continue sur une observation descriptive de ce qui est resté de ce transfert de support. Qu'y a-t-il dans l'interface et dans le jargon informatique qui appartient à ce type de dessin technique ? Cette réflexion a pour but de nous amener à la question suivante : comment le dessin technique, et les images de façonnements qui en sont issues, se fait et se voit informatiquement ?

Le chapitre 3, la *Méthodologie*, entretient sur la manière dont ce mémoire propose d'adresser la question. Ce chapitre justifie les limites et les motivations d'une telle méthodologie et tente aussi d'éclairer les motivations derrière le choix des logiciels analysés.

Le chapitre 4 et 5 sont précédés d'un préambule, *À l'origine, une révolution*, qui expose en quoi les théories de Galilée vont préparer un nouveau système de connaissances et du même coup, préparer un *faire* et un *voir* moderne qui ne sont pas anodins à notre recherche. Les chapitres en question suivent un même cheminement, mais en le présentant soit sous le *voir* de l'architecture, soit sous le faire de l'architecture. Dans un premier temps, une description présente les éléments de l'interface et de l'ordinateur qui sollicite le *voir* et le *faire*. Cette description déterminera l'état actuel des logiciels de CAAO.

Ensuite, une section est consacrée à présenter les éléments qui ont fait histoire, qui ont préparé ce qu'est le graphisme technique et conséquemment les logiciels de CAAO. Ces éléments sont souvent des notions avec une portée philosophique qui vont définir une façon de *voir* et une façon de *faire* qui n'étaient pas là avant. C'est donc tout un savoir qui est nécessaire pour comprendre le monde qui se constitue et qui va devenir quasi-inné pour les générations futures, et, ce, jusqu'au prochain système du savoir du monde. Conséquemment, si nous voulons comprendre les possibilités que nous avons dans le monde, la puissance du monde, il nous faut comprendre pourquoi nous voyons ainsi et nous faisons ainsi.

La troisième section s'attarde sur l'état de fait<sup>16</sup> du *faire avec* les logiciels de CAAO du point de vue des pratiques que nous pouvons retrouver chez des designers. Il s'agit d'analyser ce qui est donné *de faire* dans un pareil environnement, sans égard pour le manuel d'instruction. Maintenant que nous savons les savoirs qu'ils sont sollicités avec ces logiciels, qu'en est-il du *faire* qui résulte de ce savoir ? De tels logiciels conditionnent par l'objet qu'est l'ordinateur et son interface un *faire*; il nous fait quelque chose. Il n'existerait pas, que nous ne

ferons pas ces mêmes pratiques. Et parce qu'il est aussi un média –le dessin technique qu'il soit informatique ou sur papier reste une écriture en vue d'être lue–, les logiciels de CAAO nous donnent à faire de telle sorte que nous faisons quelque chose au monde. Le premier *faire* concerne la relation humain-logiciel et le deuxième, la relation humain-logiciel-monde.

La quatrième et dernière section se penche sur un *faire* qui a été engagé par le savoir mobilisé et les pratiques. Au-delà de ce que nous faisons comme geste, il y a un *faire* qui est second, implicite, et qui est, malgré tout, dicté par l'environnement et l'économie des logiciels. De le déterminer nous permettra de compléter la compréhension globale des répercussions de l'usage des logiciels de CAAO.

À partir de ces analyses, le chapitre 6, *Faire réaliser*, élabore une proposition de projet qui fait état des questions et des réflexions engendrées par ce texte. Il s'agit de poser un regard critique sur la réalisation d'un projet correspondant à une réponse à l'hypothèse formulée de ce mémoire.

<sup>16</sup> Dans le jargon juridique, un état de fait s'oppose à un état de droit. Un droit ne résulte pas systématiquement d'un fait; il exprime ce qu'il devrait être fait. Le fait consiste alors à ce qui est pratiqué, sans égard pour sa légitimité. Un état de fait décrit cette pratique qui n'est pas toujours anticipée, mais qui, néanmoins, exprime des conduites réelles.

# **2 Énoncé de la problématique**

Ce chapitre encadre la pertinence culturelle et technologique du rôle des logiciels de CAAO, de leur économie, dans le nouveau *faire* et le nouveau *voir* qu'ils ont mis en place. L'appellation CAAO rappelle une Histoire qui doit être mentionnée, car le CAAO est un *faire* qui, à un moment donné, n'a pas été assisté par ordinateur. Quel est donc cette conception pour laquelle on a décidé qu'elle devait être assistée tout particulièrement par l'ordinateur ? Et aussi, sous quelle forme prend cette assistance ? Est-ce un outil d'appoint, d'aide, où l'ordinateur est secondaire à cette conception, ou est-ce plutôt un outil de collaboration, où l'ordinateur échange d'égal à égal avec celui qui conçoit ? Ces questions nous amènent donc à définir cette conception (CAO) qui a été précédé par un dessin (DAO), lui-même issu du dessin technique, que nous devons désormais dire traditionnel. Ensuite, une comparaison entre le support papier de cette technique et le support informatique nous permettra de définir les outils qui sont le propre de ces deux supports afin de mieux comprendre où est l'invention dans ce « assisté par ordinateur». À la suite de quoi, il nous sera plus aisé de déterminer les enjeux précis de ce nouveau *faire* issu exclusivement de cette invention.

# 2.1 La conception et l'assistance par ordinateur

#### 2.1.1 Un conception sans assistance par ordinateur

Les logiciels de CAAO sont, dans leur forme primaire, un logiciel de DAO. À ses débuts de commercialisation, il a été, tout comme l'appareil photographique a pu être utilisé pour remplacer le travail du portrait de peinture, les logiciels de DAO ont été développés comme un outil facilitant le dessin technique : l'écran remplaçant la feuille de papier; la souris, le crayon. Ce sont autant d'outils issus d'un *faire du dessin technique*. 1 Celui-ci est le témoin d'une histoire qu'est l'architecture et sa construction, dont l'évolution des procédés graphiques a fondé son travail. Il n'est alors pas surprenant de retrouver ces traces non seulement graphiques, mais aussi culturelles dans l'approche qu'ont les logiciels de DAO – qui ont donné l'environnement de travail du CAO– sollicite ses définitions fondamentales.

Il nous faut dire a priori que l'histoire de l'expression *dessin technique* est nébuleuse, mais dont le sens s'est néanmoins perpétué par une culture pratique au sein des corps de métiers du design industriel et de l'architecture. La confusion qui existe entre les dessins techniques relevant de ces deux domaines de pratique, peut s'expliquer lorsque nous nous apercevons qu'il y a eu, à une époque, en France, une École royale (gratuite) de dessin (ancêtre de l'École des arts décoratifs) qui offrait, dès 1766, l'enseignement «des principes élémentaires de la géométrie pratique, de l'architecture et les différentes parties du dessin, pour procurer, à l'avenir, à chaque ouvrier la faculté d'exécuter lui-même, et sans secours étranger, les différents ouvrages que son génie particulier pour son art lui fait imaginer».2

<sup>1</sup> Voir le chapitre «Exécution matérielle des dessins aux instruments ». Giesecke Frederick E. et al., *op. cit.,* p.15 et suivantes.

<sup>2</sup> Deforge Yves, *le graphisme technique, son histoire et son* 

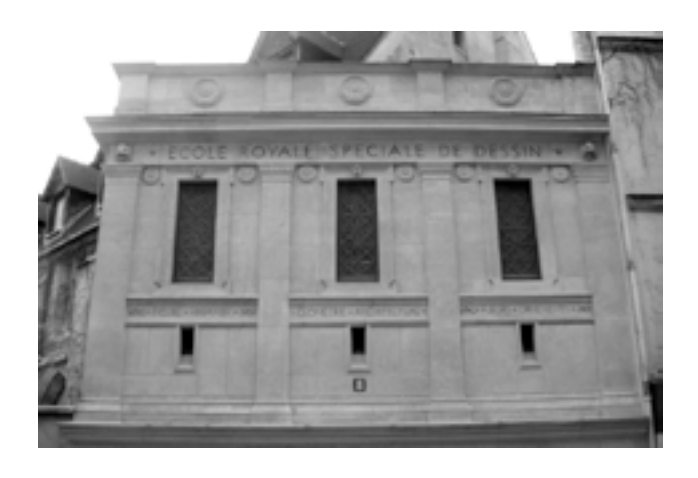

*fig. 1 La façade de l'École Normale Supérieure des Arts Décoratifs (8 rue Racine) garde encore les traces de ce qu'elle a été: l'École Royale Spéciale de dessin).*

Cet extrait est intéressant pour plusieurs raisons dont certaines ne seront que traitées plus tard dans cette section. Mais pour le moment, attardons-nous sur ce que permet cet enseignement:

> *«exécuter […] les différents ouvrages que son génie particulier pour son art lui fait imaginer»*<sup>3</sup>

et à qui il profite:

*« à chaque ouvrier».*

Ceci nous dit que le dessin n'a pas toujours été qu'un art « beau», un art que l'on expose dans les salons. D'ailleurs, les élèves ne sont pas de futurs architectes, encore moins des « artistes », que des vulgaires ouvriers ; nous pouvons très bien imaginer ici des charpentiers, des menuisiers, des tailleurs de pierre, etc. L'ouvrier apprend pour lui-même, c'est-à-dire qu'il n'apprend pas à lire un dessin pour mieux exécuter les ordres ; non, il apprend pour mieux réaliser ce qu'il aura imaginé. Le dessin est alors qu'un outil permettant d'exprimer le « génie » en soi, non pas dans le dessin lui-même, mais dans l'ouvrage à faire. Il existe donc un dessin qui est un art de *faire*, un art qui nous fait faire.

Maintenant que cette École, qui avait répandu le modèle dans les provinces, a disparu pour laisser place à des écoles de beaux-arts et d'arts décoratifs, qu'en est-il resté de ce dessin qui *fait faire* ? Est-il devenu ce qu'il est, de nos jours, appelé «dessin technique» ? Tout porte à croire que oui lorsque nous regardons les dessins et les plans techniques qui s'empilent dans les bureaux

*enseignement*, coll «milieux », éd. Champ Vallon, Seyssel, 1993, p. 170. L'extrait est rapporté par Deforge des lettres patentes de l'École.

3 L'omission est volontaire.

d'architectes. Mais, qu'est-ce que ce «dessin technique» ? Pour le savoir, il nous faut déterminer ce que nous entendons par «dessin technique», et si la définition nous permet de nous satisfaire de l'expression.

Des auteurs se sont penchés sur ce sujet, soit pour y retracer son histoire, soit pour tenter de définir ses modalités d'existence et son influence sur l'architecture. Toutefois, nous pouvons constater, à leur lecture, que plusieurs expressions sont employées pour nommer le « dessin technique ». Yves Deforge parle d'un graphisme technique ; Daniel Estevez, d'un dessin d'architecture ; Jean-Charles Lebahar, de base graphique de simulation et de plan d'architecte. À la lumière d'une analyse de ces choix lexicaux, peut-être pourrons-nous convenir de l'expression la plus adéquate pour ce mémoire.

La préface d'Abraham A. Moles du livre *Le Graphisme technique*<sup>4</sup> d' Yves Deforge démontre bien l'ambivalence qu'il existe dans l'usage de l'expression dessin technique, qu'il troque aisément, d'ailleurs, pour *dessin graphique*. Sans véritablement se pencher sur ce lien qu'il existe entre le dessin et ce qualitatif, il suggère toutefois une définition de ce qu'il faut entendre par *dessin technique*. Il accorde à ces «traits tracés » des qualités d' «exactitude fonctionnelle» et d' « expression intelligible de la machine en dehors de la machine» qui permettent, à sa lecture, «d'effectuer une cristallisation exacte du réel», d'exécuter, en somme, l'objet voulu. Il s'agit «fondamentalement [de] l'étape préparatoire de la création industrielle» auquel prennent part « créateur, ingénieur, architecte et bureau d'étude». Le dessin technique n'est donc pas le propre d'un type de production qui divise l'architecture et le design industriel, mais d'une séparation entre la conception et

la production. Le dessin technique est alors un moyen de communication dictant «l'intention préalable d'une action future». À l'opposé du dessin dit artistique où il se présente comme achevé, le dessin technique, quant à lui, est l'expression graphique de «l'œuvre qui se fait».

De son côté, Yves Deforge<sup>5</sup>, dans son exposition d'une histoire de «la communication entre les designers et les réalisateurs d'un objet matériel et sur les modes de communication utilisés», propose une dénomination plus large, celui de graphisme technique. Il réunit sous celle-ci «tous les médias qui servent à un moment ou à un autre à présenter des renseignements»6 . À ce sujet, l'auteur prend position sur l'usage du mot *renseignement* sur celui d'*information*; souhaitant se détacher de la théorie de l'information, il veut signifier là «une communication en direction d'un être humain avec ses compétences et son statut professionnel». Peu importe le «mode de présentation des renseignements», le graphisme doit être écrit, d'une part, dans une certaine liberté de création et de modification des formes et d'autre part, être consulté, «décodé» facilement. Les modes de présentation peuvent se présenter sous plusieurs formes de média: «maquettes, dessins, schémas, graphiques, modèles mathématiques, symboles et écritures, paroles et gestes» où le dessin «tient une place prépondérante». Cette situation s'explique, selon Deforge, par la puissance du dessin dont fait d'ailleurs état son étymologie; plus qu'une image, le dessin présente un dessein: il désigne concrètement ce qu'il est à devenir.

Conséquemment, parce que le graphisme et le dessin technique sont d'abord et avant tout des objets de

<sup>5</sup> *Ibid.* Les extraits suivants se trouvent entre p. 11 et 16.

<sup>6</sup> Un renseignement indique quelque chose tandis qu'une information affiche le résultat d'une action.

<sup>4</sup> Deforge Yves, *op. cit.,* p. 5 à 9

communication, dont les renseignements sont autant d'actions à accomplir, dictés sans contact direct avec celui qui le consulte, ils doivent éviter à tout prix l'équivoque. Il est clair ici que le dessin technique n'est pas un art d'expression esthétique dont sa richesse réside dans un discours sensible. Par la responsabilité à laquelle incombe le tracé, ce dessin ne peut pas être «naturel»: le contrôle du tracé indique qu'il n'est que la présentation d'une «résolution de problème pratique». Si ce type de dessin fait l'état d'un art, c'est bien celui de *faire*.

#### Daniel Estevez, dans son essai *Dessin*

*d'architecture et infographie*<sup>7</sup> , décrit une «figuration graphique architecturale» dont est issu le dessin d'architecture qui lui, à l'ère informatisée, se trouve divisé entre le dessin d'architecture informatisé et dessin d'architecture traditionnel ou figuration architecture traditionnelle. Il lui distingue trois fonctions fondamentales aux architectes : la fonction «prescriptive « (la visée constructive), descriptive (l'apparence) et spéculative (l'activité conceptuelle). Dès lors, le dessin technique relève uniquement de la première fonction. En effet, par son « souci de décrire et de communiquer avec exactitude les caractéristiques dimensionnelless et constructives des édifices », il ne sert à rien d'autre qu'à son exécution. Le dessin technique « est la composante fonctionnelle du dessin d'architecture » qui doit «respecter des principes de précision, d'exhaustivité et de mesurabilité.» Son but n'est pas celui de l' «imitation» de la forme à devenir, mais de la « codification» de la construction à faire.

7 Estevez Daniel, Dessin d'architecture et infographie, L'évolution contemporaine des pratiques graphiques, CNRS Éditions, Paris, 2001, p. 13-20

Les propos d'Estevez s'accordent avec ceux de Deforge sur l'importance d'un graphisme précis et exhaustif parce que sa mesurabilité est ce qui assure une construction fidèle à l'idée du designer. Le qualitatif *technique* qui lui est associé démontre bien que ce type de graphisme est un dispositif qui indique les techniques à mettre en œuvre pour réaliser le projet. Puisque sa visibilité opère le *faire de l'architecture*, le dessin technique doit respecter des principes de «réductions d'incertitude, de non ambigüité du message, d'absence d'équivoque…»8 . Ainsi, le choix du mot *graphisme* de Deforge exprime bien que le *trait* du dessin technique est une écriture (*graphein*) qui comporte ses propres symbolismes, son propre code. C'est une *manière* d'écrire qui *décrit*. Or, le graphisme technique auquel se rattache le dessin technique s'oppose à la linéarité de l'écrit. Plus qu'autrement, il se présente sous une vision d'ensemble, « sans ordre préférentiel imposé »9 . Les renseignements en coprésence ne sont pas lus, mais alors, « consultés ». Pouvons-nous toujours parler de graphisme dans de telles circonstances ? Oui, dans la mesure où il s'agit d'une description communiquée dans une « écriture » plus ou moins conventionnelle. Parce que la lecture de tel graphisme porte à des conséquences, la conventionalité de l'écriture permet d'obtenir une neutralité de la lecture. Les renseignements y sont chiffrés, normés et codifés de telle sorte que le choix du médium du trait importe peu, pourvu que la lecture soit claire.

Dans cet argument entre le dessin et le graphisme, l'importance du trait doit être signalée: tirer un trait est un geste qui laisse des traces, non seulement sur le papier blanc, mais aussi dans le monde. Le dessin

<sup>8</sup> Dion E, *Invitation à la théorie de l'information*, Le Seuil, Paris, 1997, p.87-101 *cité par* Estevez Daniel, *op. cit.,* p.17

<sup>9</sup> Deforge Yves, *op.cit.,* p. 8

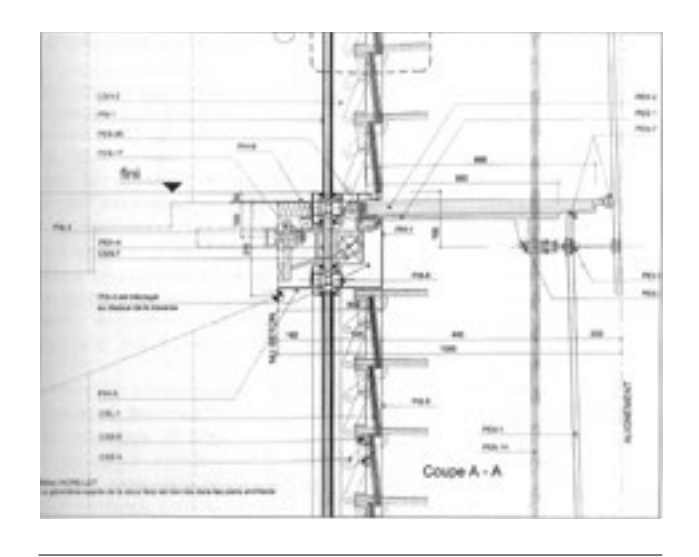

*fig. 2 Graphisme technique d'architecture. Coupe de détail sur nez de plancher d'une façade à double peau. Banque Générale du Luxembourg, architete J. Clemes*

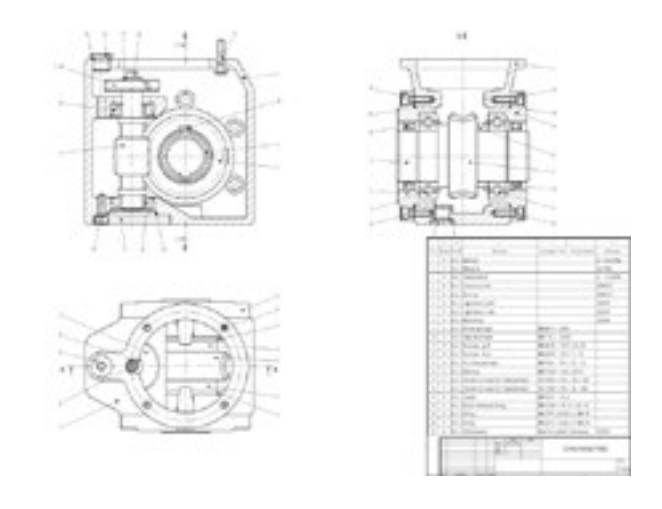

*fig. 3 Graphisme technique d'objet industriel. Engrenage à vis sans fin. Notons la frappantre ressemblance entre ces deux graphismes.*

technique, en tant qu'intermédiaire du projet à construire, laisse une trace. Ceci est le caractère le plus important de ce que nous tentons de définir depuis le début de cette section. Comme la trace nous intéresse plus que le trait, l'usage du mot graphisme, dans son écriture qui laisse des traces, est plus pertinente que le mot dessin, où l'accent est mis sur le trait, en tant qu'art. Ce choix nous libère du trait pour mieux se concentrer sur la trace.

Bien que le graphisme technique se distingue d'un art « beau» pour un art moins beau, plus proche de l'artisanat, il n'empêche qu'il ne peut se passer de la phase de conception où une expression créative se met en place. Entre la commande qui ordonne les données du projet et la réalisation, il y a en effet cette étape, «le processus de conception»10. C'est pourquoi Jean-Charles Lebahar juge plus prudent de séparer ce qu'il convient d'appeler le dessin d'architecte en la « base graphique de simulation» et le « plan d'architecte ». Il se justifie en affirmant que, dans tous les cas, « savoir dessiner est le symptôme de savoir concevoir»11. Le dessin est, à lui seul, porteur de tout un

> *«travail de conception architecturale en tant que conduite utilisant la représentation graphique comme un ensemble de moyens adaptés à la recherche de solutions posées par le problème de définition et de dimensionnement d'un objet, exprimé partiellement et souvent de manière inadéquate dans la commande qui en est faite, et dans les conditions d'un environnement objectif déterminé»*<sup>12</sup>*.*

12 *Ibid.,* p.13

<sup>10</sup> Lebahar Jean Charles, *Le dessin d'architecte, simulation graphique et réduction d'incertitude*, coll. «L'architecture-outils », Éditions Parenthèses, Paris, 1984, p.7

<sup>11</sup> Lebahar Jean Charles, , *op. cit.,* p.5

Dans une première étape, la «pratique de simulation graphique donne à l'architecte le pouvoir de transformer l'environnement " dans sa tête " avant qu'il ne le soit réellement dans la réalité physique »13, une malléabilité qui ne peut être explorée que dans la distance avec le monde réel. Cette exploration par des hypothèses graphiques est plus que souvent exprimée dans un « encodage » qui articule «les résultats du diagnostic architectural»14. Ainsi, cette étape du dessin s'intègre à l'écriture codifiée plus complexe du dessin technique dans son sens global.

Le propos de l'auteur, déjà original en ce sens, va encore plus loin en affirmant que c'est l'imprécision spécifique à l'expression des hypothèses qui permet de mettre en place la précision tant recherchée dans le dessin technique. En effet, dans les tentatives d'évoquer un objet futur, les hypothèses graphiques doivent être assez précises pour «pouvoir exprimer un problème, et assez imprécises pour permettre des déformations qui ne remettent pas son existence en question.»15 C'est sa malléabilité qui permettra à l'architecte d'avoir entre ses mains un véritable outil de conception, mais c'est aussi ses intentions explicites qui éviteront l'écueil d'une exploration aléatoire. Au fil du processus de conception, le travail de l'architecte est d'éviter de se contraindre trop tôt dans une séduisante forme aliénante en cherchant à réduire cet écart d'incertitude par des échanges et des rétroactions conceptuels qui ont pour tâche de valider chaque choix. De cette recherche de l'objet d'architecture va aboutir le modèle définitif que l'architecte devra produire afin de réaliser son objet architectural.

Cette étape est décrite par les trois auteurs comme une série de correction des imperfections où nait l'équivoque qu'il faut tant éviter. L'errance formelle doit être « corrigée par l'effort de la règle, du compas, de l'équerre, etc.»16. Bref, par une écriture géométrale. Cette écriture, par ses calculs formels précis mathématiquement, offre «la codification des représentations »17 qui « contrôlera la mesurabilité » de l'objet à devenir et « combatt[ra]» toute lecture ambigüe.

Pour conclure, la définition du graphisme technique rejoint celle du dessin enseigné à l'École royale ; c'est un graphisme qui exprime une intention de *faire* et le commande. Qu'en est-il du graphisme technique assisté par ordinateur (Estevez le confirme : il y a un graphisme technique qui est fait à partir de moyens informatiques18) ? Lorsque Deforge nous présente les cours dispensés, il précise bien:

> *« des principes élémentaires […] pour procurer, à l'avenir, à chaque ouvrier la faculté d'exécuter luimême, et sans secours étranger […]»*

Dès lors, de quel secours étranger est-il sous-entendu? Le dessin autonomise l'ouvrier, mais de quoi ? Le texte n'est pas très bavard sur ce point. Néanmoins, nous pouvons penser que le dessin procure à l'ouvrier une connaissance de la technique, une théorie en quelque sorte, qui complète les savoirs de son art. Il a alors tous les outils avec lui pour non seulement exécuter, mais aussi exécuter ce que son imagination lui dictera. Conséquemment, re-posons la question: qu'en est-il

<sup>13</sup> *Ibid.,* p.20

<sup>14</sup> *Ibid.,* pp.45 et suivantes

<sup>15</sup> *Ibid.,* p.56

<sup>16</sup> Deforge Yves, *op.cit.,* p. 8

<sup>17</sup> *Ibid.,* p.17

<sup>18</sup> Estevez Daniel, *op. cit.,* p. 32-65

de ce graphisme lorsqu'il est assisté par ordinateur ? Contraint-il son «grapheur» à un « secours étranger» pour concevoir ce qu'il a imaginé ? En somme, *être assisté* et *être secouru*, est-ce la même chose ? Ou, est-ce qu'*être assisté* s'entend davantage sous le sens d'être soutenu, d'être porté encore plus haut, comme si l'ordinateur multipliait notre faculté d'exécuter ? La réponse à ces questions est importante : elle détermine la puissance de conception dans l'économie des logiciels de CAAO. Avant toute chose, il nous faut déterminer les éléments qui participent aux modalités de son économie.

### 2.1.2 L'économie des logiciels de CAAO: le transfert des éléments fonctionnels du graphisme de façonnement au CAAO

Le graphisme de façonnement s'exprime avec l'aide d'outils et d'un environnement visuel qui est spécifique au papier. Dès lors, si le graphisme de façonnement peut être informatique, qu'est-ce qui est resté de ce transfert ? Dans les logiciels de CAAO, qu'est-ce qu'il y a, qui est le legs du papier et qu'est-ce qu'il y a, qui est le propre de ces logiciels ? Pour cela, il faut d'abord faire l'observation de la présence des outils dans l'ordinateur et ensuite, commenter s'il prend son origine du support papier. Ce travail s'appuie sur une lecture de ces manuels d'introduction à l'usage des logiciels de CAAO, *CAO/DAO*<sup>19</sup> dont leur description n'est pas spécifique à un seul logiciel, et à l'usage du graphisme de façonnement, *Dessin technique* 20.

#### *a Espace*

L'interface des logiciels se divise entre ce qui est appelé une fenêtre de visualisation, $21$  occupant la plus grande superficie, et des palettes<sup>22</sup> présentant soit des informations ou des outils de conception.

La fenêtre de visualisation peut être visualiser sous plusieurs formes: apparences des contours, points de vue de l'objet et points de vue de l'espace.

L'espace de cette fenêtre est un « système géométrique de référence constitué par un système de coordonnées cartésiennes  $(x,y)$  ou polaire (longueur, angle)  $v^{23}$ . Ces coordonnées ne sont rien d'autre que des points d'intersection sans valeur visuelle. Le tracé prend forme que lorsqu'au minimum deux coordonnées sont attribuées ; la ligne qui est alors vue n'étant qu'une relation entre celles-ci.

Avec la souris et le clavier, il suffit de cliquer sur une zone pour l'activer ou encore, de «rouler» la souris pour la « zoomer». La fenêtre de visualisation conserve une image qui est manipulable et transformable.

De plus, c'est dans cette fenêtre que s'effectue la mise en place des coordonnées des intersections et des lignes qui en génèrent. Cet espace n'est pas l'image qui «sortira» du logiciel, car une mise en page est souvent offerte afin

<sup>19</sup> Krebs Jan, *CAO DAO*, coll. «Basics », Birkhäuser, Bâle, 2007

<sup>20</sup> Giesecke Frederick E. et al., *op. cit.,*

<sup>21</sup> En anglais: ViewPort. La version française opte pour fenêtre de dessin, ce qui nous pose problème puisque nous avons déterminé que dessin ne pouvait être accepté comme le terme signifiant le *faire avec* ce logiciel. Un espace de visualisation semble plus juste car s'il permet une graphisme, c'est parce qu'il, après tout, vu.

<sup>22</sup> En anglais : Toolbox

<sup>23</sup> Krebs Jan, *op. cit.,* p. 14

d'organiser ce qui sera vu à l'impression. À cette occasion, le graphisme apparait dans une fenêtre transformable qui est une vue fragmentée de l'espace de tracé.

Enfin, par le système de coordonnées, il est important de comprendre que les logiciels de CAAO n'enregistrent aucune mesure. Le dimensionnement des formes graphées est le résultat de la différence entre deux coordonnées inscrites ou sélectionnées par la souris. Comme les coordonnées n'ont ni dimension ni occupation dans l'espace, elles ne peuvent être relatives dans notre rapport à ce qui est vu. Elles ne le sont qu'avec l'origine de l'axe (0,0,0) qui, lui, est aussi abstrait qu'elles. C'est pourquoi chaque mesure qui découle de ces points est calculée à l'échelle dite grandeur nature, réelle ou 1:1.

\*\*\*

La feuille de papier se divise en un espace de graphisme, une cartouche, qui identifie le papier (inscription du nom des gens impliqués par ce dessin, le nom du projet, les dates, le système des vues, etc.) et une nomenclature qui dresse la liste des éléments composants le système (avec leur désignation et leurs matériaux).

Le tracé est libre qu'il soit du geste de la main ou qu'il soit d'un outil autre de tracer au trait. Les normes d'usages voudraient que le graphisme soit contenu dans l'espace blanc le plus grand, mais il est tout à fait possible de le faire. Le tracé est aussi une mesure directe correspondant à une échelle prédéterminée. De plus, le tracé à l'encre est permanent; toute erreur entraîne le recours à des moyens de cache blanche ou à la reprise du tracé sur une autre feuille. Le tracé, dans un tel espace, est celui qui est montré définitivement.

Dans un tel espace, une échelle doit toujours être signalée. Sur ce point, l'échelle et le zoom se différencient ainsi: le zoom est une *activation* d'effets d'agrandissement ou de réduction d'une seule image –les proportions du réel et de l'image sont les mêmes– tandis que l'échelle est une *indication* de l'ordre proportionnel de l'image avec la réalité. L'échelle ne peut être déterminée que dans une image fixe, et donc, c'est pourquoi elle ne se manifeste, à proprement parler, qu'à la sortie du logiciel (image fixe ou impression).

#### *b Calques*

Les calques informatiques<sup> $24$ </sup> sont très différents. Les calques informatiques se basent certes, eux aussi, sur le principe de couche, mais davantage sur le principe de gestionnaire. Chaque calque devient un recueil de renseignements et d'informations souvent triés selon la structure du projet, par exemple, les éléments d'électricité seront sur un même calque et les éléments structurels, sur un autre. Dans la pratique, les calques permettent de sélectionner ce qui est veut *être vu* et parmi ce qui est voulu d'*être sélectionné*. Entre une ligne d'aide à la construction du graphisme et une ligne qui signifie un mur, entre deux lignes identiques, il est facile de modifier des lignes qui, en fait, ne sont pas celles qui doivent l'être, car seuls les calques attribuent des propriétés qualitatives aux tracés. L'épaisseur de la ligne, sa discontinuité, ou non, et sa couleur ne sont pas la décision d'un tracé à la fois, mais d'un ensemble correspondant aux types de tracés normatifs. Par exemple, le tracé d'un contour ou d'une arête vu doit être noir, d'une épaisseur entre 0,75mm et 0,96mm et continu, tandis que le tracé d'un contour ou d'une arête

<sup>24</sup> En anglais : Layers

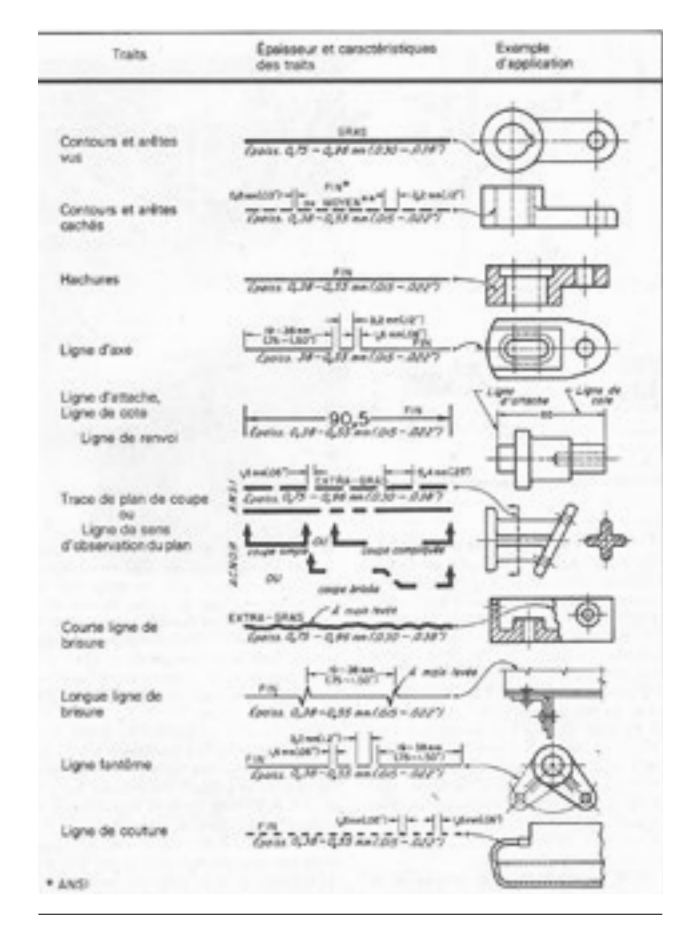

*fig. 4 Traits normalisés selon les normes de l'ANSI (American National Standard Institute) et de l'ACNOR (Association Canadienne de Normalisation)*

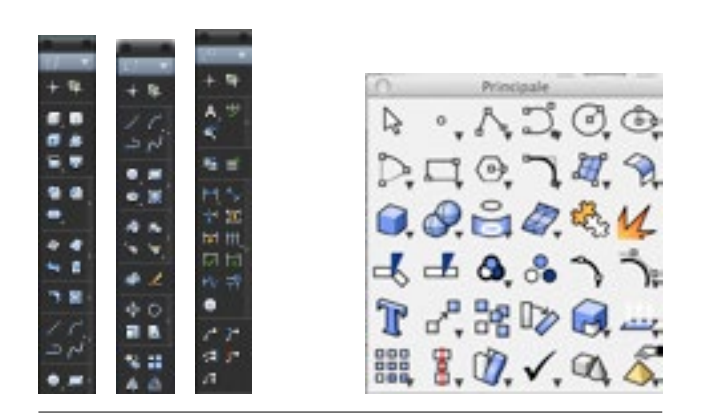

*fig. 5 Gauche: les boîtes à outils d'AutoCAD (Esquisse, Modélisation, Annotation). Droite: la boîte à outils de Rhino.*

cachée doit être noir, d'une épaisseur entre 0,38mm et 0,55mm et discontinu par des tirets de 3,2 mm et séparé de 0,8mm.25 Ensuite, le choix de la couleur du tracé est souvent au goût du designer, selon son propre code graphique.

\*\*\*

Les calques de papier servent, dans la production d'esquisses d'architecture, à superposer des hypothèses graphiques, à y composer avec la mémoire des autres hypothèses. Ces calques se nomment ainsi par la nature du papier, qui est le calque. Ceux-ci sont utilisés pour des explorations de la forme de conceptualisation et de façonnement à une certaine vitesse tout en gardant une continuité grâce à la transparence du papier.

#### *c Outils graphiques*

La palette outil est généralement séparée entre trois types d'outils : le dessin<sup>26</sup>, l'annotation et le modélisation<sup>27</sup>. Le premier présente des outils de graphisme de type 2D qui servent autant à la création (des lignes et des formes plates géométriques ou libres), à leur modification (pivoter, étendre, aligner, etc.) qu'à leur information (superficie, distance). Les outils d'annotation servent à la mise en place des cotations, essentielles à une mesurabilité précise de l'objet d'architecture. Enfin, les outils de modélisation sont similaires aux outils de dessin sauf que l'écriture et les modifications concernent des solides et des surfaces.

27 En anglais : Modeling

<sup>25</sup> Giesecke Frederick E. et al., *op. cit.,* p.25

<sup>26</sup> En anglais : Drafting

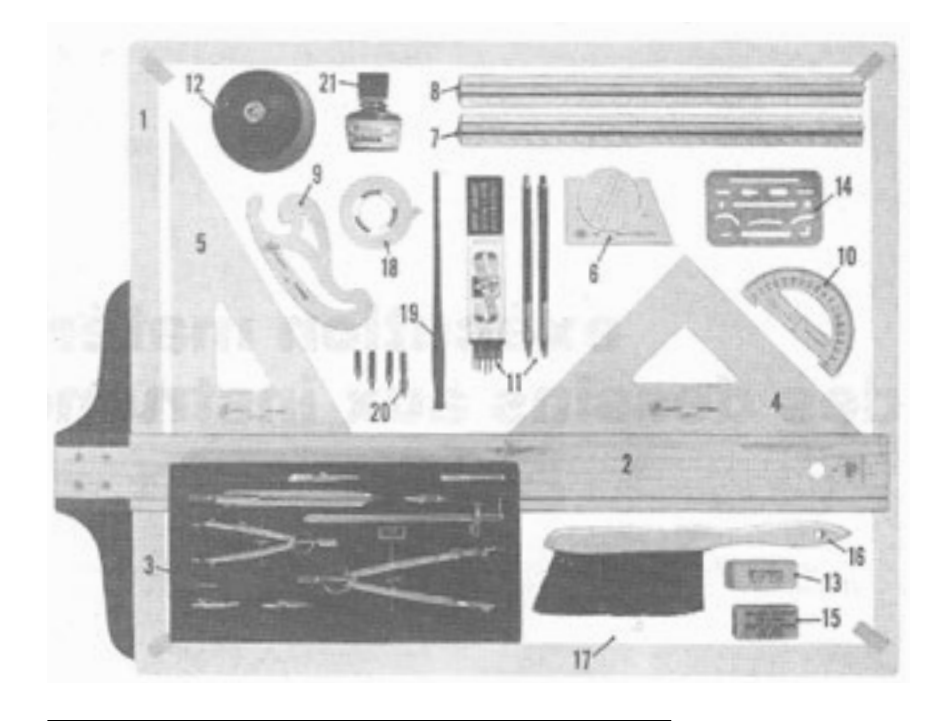

*fig. 6 Matériel de graphisme technique traditionel typique*

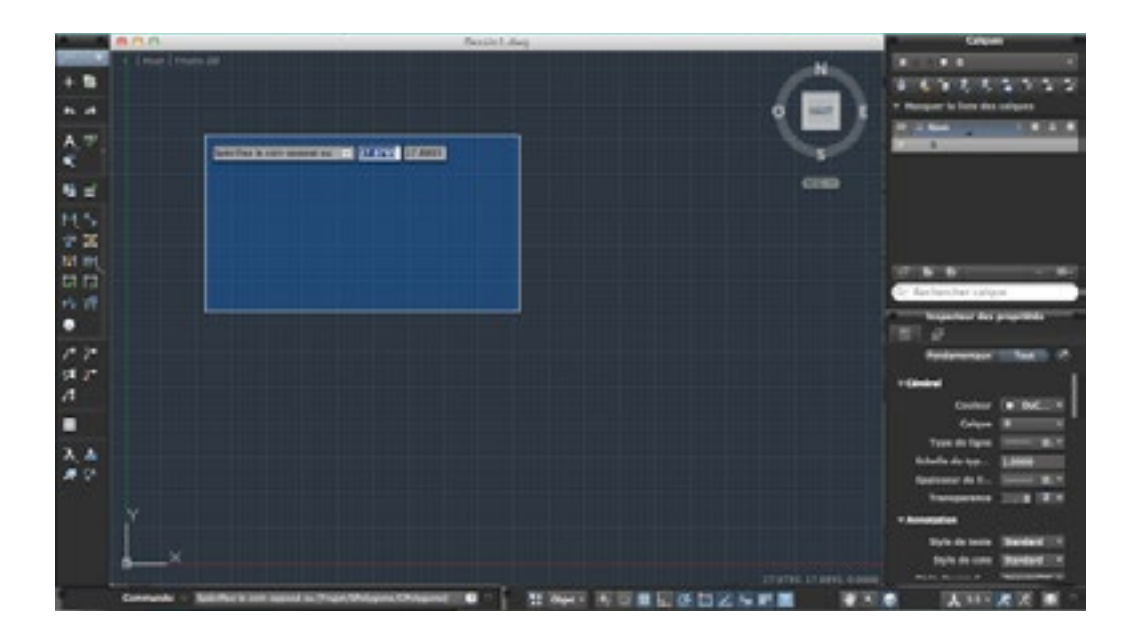

*fig. 7 Interface du logiciel AutoCAD*

C'est aussi dans ces outils que nous retrouvons ceux de «rendu» (lumière et texture de matériau).

À part se trouvent des outils d'aide à la construction. Il s'agit principalement de choisir son type de présentation (objet ou papier) et d'activer des options d'activation de l'accrochage28 (à la grille ou aux objets), du repérage (par exemple, la médiane, bissectrice, etc.), du traçage orthogonal, de la visualisation de la grille (les dimensions sont modifiables), la transparence et de l'épaisseur de la ligne.

\*\*\*

Les outils accompagnant la «table à dessin» sont essentiellement des aides à l'exécution et se divisent en deux catégories : de construction et de tracé. Les premiers sont surtout issus d'une culture géométrique : le té, l'équerre, le compas, la règle, le pistolet (aide à la trace des courbes), le rapporteur d'angles, etc. Les deuxièmes sont issus d'une culture du dessin: le portemine, la mine de différence dureté, le stylo, l'encre de chine, l'efface, etc. Enfin, il reste les outils facilitant le tracé : le balais pour libérer la surface du papier des résidus d'efface, la poudre pour aider à la glisse des équerres, le ruban de papier adhésif pour fixer la feuille et des feuilles de grilles orientées selon les angles de projection cavalière ou de projection axonométrique (souvent 30° et 60°) à mettre sous la feuille de papier principale.

# 2.2 Enjeux

Ce que nous pouvons déjà constater, par ce qui vient d'être décrit, c'est qu'il reste encore une idée du graphisme de façonnement traditionnel dans l'économie des logiciels de CAAO. La fenêtre de visualisation n'est pas sans rappeler l'espace du tracé du papier, de même que les outils de tracé géométrique. Mais comme il a été remarqué, une certaine liberté existe sur l'espace de papier: rien ne nous empêche, mises à part les normes, de tracer hors du cadre, tout comme rien ne nous empêche de tracer à l'aquarelle. Les logiciels de CAAO nous offrent une fenêtre et des listes qui contraignent le graphisme. Il y a donc une disposition informatique qui a été anticipée. Comme le graphisme de façonnement anticipe une architecture, nous pouvons dire qu'il y a une architecture de ces logiciels. Or, de cette architecture, qui, et au nom de quoi, a pensé que cela devait être comme cela ? Que l'espace se voit ainsi ? Que le tracé se fasse dans cette fenêtre attribuée ? Il y a donc une culture qui nous a rendu cette architecture logicielle acceptable, parce que nous savons faire ainsi. Celui qui est derrière cette architecture n'a que sollicité un *savoirfaire*, et *un savoir-voir*, qui était déjà là. Quel est-il ? Il y a certes le *savoir-faire* et le *savoir-voir* du graphisme de façonnement, mais aussi celui de l'informatique. Qu'estce qu'il y a dans le *savoir-faire* et dans le *savoir-voir* informatique qui nous prépare à ces logiciels ?

Conséquemment, lorsque nous nous posions la question «Qu'est-ce qu'être assisté par ordinateur ? », nous sous-entendions une relation de l'ordinateur à quelque chose qui était déjà là: un *savoir-faire* et un *savoir-voir* de l'homme dans l'informatique et inversement, de l'informatique dans les pratiques humaines. La présence du logiciel et de son équipement dans le *faire de l'architecture* est donc marquée par cette communication des savoirs.

<sup>28</sup> En anglais : Snap

Or, dans la tentative des développeurs de logiciels de CAAO d'intégrer un graphisme de conceptualisation dans le graphisme de façonnement, d'intégrer, donc, un nouveau savoir, se pose la question de la place de celui-ci dans ces logiciels. Dans le cas positif, comment s'intègrent-elles ? Dans le cas négatif, qu'est-ce qu'il y a dans leur économie qui l'en empêche ? Comment la modifier pour faire accepter ce nouveau savoir ? Dans tous les cas, parce que l'informatique gère avant tout des données, ceci nous pointe vers cette question fondamentale : est-ce qu'un graphisme de conceptualisation peut être traité ? Quelles peuvent être les conséquences d'un tel traitement ou autrement dit, à quel prix ?

La conception avec les nouveaux médias n'en est qu'à ses débuts. Abraham A. Moles a bien démontré toute la puissance d'un art conceptuel informatique, mais, au prix d'un «déplacement» de la fonction d'artiste, «il se transforme en programmeur».29 Autrement, « comment concevoir en symbiose avec des êtres artificiels ? »30 S'il lui parle de cette symbiose, dans laquelle il faut y voir la communication des savoirs, qui « s'effectue sans nous, sans que nous le pensions rationnellement», nous ne pouvons faire cette erreur. Cette symbiose nous fait faire quelque chose que nous le voulions ou non.

Dès lors, qu'est-ce que les logiciels de CAAO nous font faire ? Qu'est-ce que nous faisons avec ces logiciels ? Sommes-nous toujours des designers lorsque nous les utilisons ?

Si l'on a cru à une époque que le dessin pouvait émanciper l'ouvrier et son (art de) *faire*, serait-il possible que nous soyons à une époque où nous croyons que l'émancipation du designer passe par les logiciels ? Mais, il nous faudrait nous émanciper de quoi ? De notre force de conception, de production? Des limites de nos calculs, de notre compréhension du monde ? Émanciper de nous-mêmes ? Or, lorsque nous constatons que l'économie de l'informatique est basée sur le traitement automatique d'information,31 ces logiciels ne font que solliciter une autre compétence : elles nous font un *faire* qui relève du traitement de données produisant de l'architecture. Quel est donc le travail que nous pouvons faire à l'architecture dans une telle économie ?

La conception de logiciels permettant aux designers de conceptualiser leurs besoins et leurs désirs d'architecture est une tâche complexe en soi, si ce n'est qu'un véritable problème de design. Toutefois, dans cet épineux problème, il y a un réel besoin d'éclaircissement sur ce en quoi ces logiciels nous engagent comme designers dans le *faire* de notre art. Avant même de se pencher sur la conceptualisation, un travail doit être fait quant à la compréhension de l'impact des logiciels de CAAO sur le *voir* et le *faire de l'architecture* qui en découle.

<sup>29</sup> Moles Abraham A., *Art et ordinateur,* Blusson Editeur, 1990, p. 298

<sup>30</sup> *Ibid.*

<sup>31</sup> Delahaye Jean-Paul, «INFORMATIQUE», Encyclopædia Universalis [en ligne], consulté le 19 mai 2013. URL : http://www. universalis-edu.com/encyclopedie/informatique/

Questionner les logiciels de CAAO au travers des actions du *voir* et du *faire* peut nous offrir des pistes riches d'informations afin de repenser la nouvelle économie des logiciels de graphisme de conceptualisation. L'hypothèse centrale de cette recherche est que ces logiciels sont caractérisés par une économie qui exige une mise en forme du façonnement trop précoce pour la conceptualisation. Ce qui est mis en cause ici, ce n'est pas une liste contraignante d'outils de graphisme infographique, mais plutôt leur caractère définitif : un parallélépipède est obligatoirement un volume ayant une certaine masse. Or, la conceptualisation ne peut contraindre de telles formes à avoir une telle définition. Devant cette confusion, nous pouvons nous poser la question de la légitimation des analogies actuelles entre le graphisme de façonnement et le graphisme de conceptualisation.

Sur ce, les éléments que nous cueillerons d'après nos observations sur les logiciels nous permettra de jeter un regard vers l'histoire du *faire de l'architecture* et des sujets qui s'y annexent pour nous aider à mieux comprendre les subtilités de la question et d'exposer le contexte qui entoure les pratiques actuelles de ces logiciels.

Ceci exprime la motivation de comparer deux logiciels actuels de CAAO, AutoCAD et Rhino, afin de se donner les moyens de répondre aux questions soulevées dans les chapitres précédents. Avant de commencer cette enquête, le reste de ce chapitre se penchera sur les motifs derrière le choix de ces deux logiciels ainsi que sur les méthodes employées pour la structurer.

# 3.1 Le choix des logiciels analysés : Pourquoi AutoCAD? Pourquoi Rhino ?

Chacun des logiciels reliés à l'architecture offre une approche différente et des outils différents qui correspondent souvent à une opération spécifique : tracer, planification, illustration, modélisation, animation, etc. Toutefois, les logiciels existants sur le marché se concentrant uniquement sur le *faire de l'architecture* se divisent essentiellement entre ces deux catégories : faire du tracé 2D et faire de la modélisation 3D (à laquelle est rattaché le paramétrage ). Pour des raisons commerciales, la plupart des logiciels intègrent des outils des deux autres catégories avec, malheureusement, plus ou moins de succès. En effet, nous nous assistons plus qu'autrement à un mariage forcé qui ne s'accorde pas toujours à l'économie du logiciel –gestion de la mémoire, script, etc.– déterminée au départ. Ces outils ajoutés sont souvent incomplets, difficiles à manipuler et sont une source élevée de plantage du logiciel.

Le logiciel AutoCAD correspond à la première catégorie. Il a été choisi, car il est un des plus vieux logiciels (1982) encore utilisés dont l'usage est axé sur l'architecture. Il est aussi un des rares dont sa fonction première est le tracé 2D, et peut apparaître comme archaïque par rapport au développement actuel des logiciels d'architecture essentiellement orientés vers le 3D.

Le logiciel Rhino, dont le nom complet est Rhinoceros 3D, est un modélisateur 3D surfacique grâce à un moteur de NURBS (Non-Uniform Rational Basis Splines – B splines rationnelles non uniformes) qui est, pour dire simplement, un générateur de courbes qui sont définies par des points de contrôle sur une base de coordonnées et qui sont compatibles avec la majorité des projections visuelles dans le domaine de l'architecture, mais aussi de la cartographie. L'outil de visualisation 2D, Make 2D, est un bon exemple d'outils

ajoutés, mais dont sa manipulation est si complexe qu'il vaut mieux exporter la modélisation dans un logiciel qui a fait de cette opération sa spécialité. Il a été choisi parce qu'il représente bien l'utilisation de la modélisation et du paramétrage comme un outil de façonnement plutôt que d'infographie tridimensionnelle. Plus simple à utiliser que d'autres logiciels de modélisation comme SolidWorks, il est très présent dans les bureaux d'architectes.

Enfin, il sera remarqué qu'aucun de ces logiciels n'est issu de la culture Open Source. Le seul qui fait assez bonne figure pour être listé parmi les logiciels communs d'architecture<sup>1</sup> est Blender. Bien que ce logiciel intègre des outils pour créer des formes 3D, ce n'est pas dans le but de faire de la modélisation, mais bien de la visualisation 3D. Il produit des images pour qu'elles soient vues comme telles, non des images pour construire des objets. Ses outils d'animation montrent bien que ce logiciel n'opère que dans le visuel. Maya, qui lui aussi fonctionne sur Linux, entre dans cette même catégorie.

Les deux logiciels choisis fonctionnent a priori sur un système d'opération Windows, mais une version pour Mac a été développée depuis les trois dernières années. À ce jour, Rhino pour Mac en est toujours à sa forme BETA.

 La pertinence de choisir des logiciels que nous pouvons toujours utiliser, mais qui pourraient, pour une raison ou une autre, devenir désuets à l'avenir réside dans l'actualité du questionnement sur l'intégration du

graphisme de conceptualisation. Ce sont avec les logiciels d'aujourd'hui que les développeurs travaillent pour réaliser ce défi. De plus, ce mémoire ne cherche pas non plus à retracer la généalogie des produits informatiques dont ils découlent. Ils sont, par contre, les tributaires de toute cette histoire qui est perceptible dans leur économie.

<sup>1</sup> Hauschild Moritz et Karzel Rüdiger, *Digital Processes, Planning, Design, Production*, coll. «Detail Practice », Birkhäuser, Basel, 2011, p.23.

# 3.2 Pourquoi uniquement l'architecture ? 3.3 Méthodologie d'analyse

Le défi de la conceptualisation ne concerne pas uniquement l'architecture : le design urbain<sup>2</sup>, le design industriel, même le cinéma. La décision de s'attarder que sur l'architecture se base sur l'échelle de ce dernier: son bâti est assez considérable pour que le *faire* qui l'a commandé ne puisse pas être gratuit. Assembler une chaise est un geste rapide et sa présence dans le monde affecte peu ce dernier. Le design urbain, lui, est trop imposant: son acte de *faire* ne peut pas se baser sur une conceptualisation simple. Il y a trop d'éléments à tenir en compte pour que le geste de conceptualisation soit intuitif et spontané. Évidemment, ces propos ne sont pas très rigoureux, mais il est espéré que les lecteurs de ce mémoire comprennent, malgré tout, cette décision.

Les trois logiciels seront analysés tels qu'ils se présentent, c'est-à-dire sans modifications des paramètres de la mise en espace ni de l'emplacement des palettes ni des fonctions activées. La raison qui justifie ce choix est que cette présentation ne peut pas ne pas être issue de choix anodins. Même s'ils s'avéraient involontaires –ce qui serait étonnant étant donné l'ampleur de ces projets–, ils témoigneraient néanmoins d'une économie à l'image du logiciel. Ces choix reflètent un discours sur la manière d'appréhender les espaces de leur part, et c'est ce parti pris qui sera analysé.

Ensuite, il sera étudié le contexte historique qui a préparé la mise en place des éléments économiques que nous avons énumérés précédemment. S'ils sont là et manipulé sans résistance de notre part, c'est qu'il y a une histoire qui nous prépare à les côtoyer. Cette investigation peut être vue comme une esquisse rapide du climat qui a entouré la conception des logiciels de CAAO. De plus, cette exploration est partielle dans la mesure où celle-ci se base sur des essais, bien que exhaustifs, qui restent dans les limites d'une recherche livresque, c'est-à-dire axée sur les conséquences et les origines en lien direct avec la situation actuelle et non en prenant au sens large le contexte historique et philosophique de chacun.

Lorsqu'il sera abordé les états de *faire*, ils seront décrits et analysés à partir d'éléments soulevés lors d'interviews que nous ont accordés 3 designers –une designer d'évènements, un designer de l'environnement<sup>3</sup>

<sup>2</sup> Trop de fois le terme design urbain a chapeauté la création de bancs publics ou de toilettes publiques. Dans les faits, si les urbanistes s'occupent plutôt de la formulation et du respect des lois et des normes pour la gestion d'un quartier, d'une ville, d'une région, etc., les designers urbains, eux, ont un rôle dans l'organisation et dans la cohésion des éléments, souvent d'infrastructure, à l'échelle du quartier, de la ville, de la région, etc. en partenariat avec des urbanistes, des architectes, des sociologues, etc.

Cette appellation est spécifique aux étudiants ayant réussi leur Baccalauréat québécois (l'équivalent d'un Bac +3 français) en Design de l'environnement. Ce programme offre une approche conceptuelle sur trois fronts : le design d'objet, le design d'architecture et le design urbain. Un designer de l'environnement est donc celui qui conçoit dans

qui est aussi un étudiant à la maitrise en architecture et une architecte. Ces états sont toujours encadrés dans une orientation plus large que l'architecture s'appuyant sur des états de *faire* se recoupant dans d'autres domaines comme l'informatique, les sciences et les arts. Cet échange entre ces domaines permettra de mieux saisir les enjeux théoriques entourant du *faire* de ces logiciels.

Enfin, le dernier chapitre, *Faire Réaliser*, s'articule autour de plusieurs lectures qui ont été menées en parallèle à l'écriture de ce mémoire. Il s'agit d'échanger sur ce qui a été acquis dans le contexte global de l'enseignement reçu dans le cadre de ce mémoire. Du séminaire de l'École Nationale Supérieure des Télécommunication d'Annie Gentes, il a été retenu les différents travaux sur la psychologie du Design et sur la télécommunication, dont ceux Nigel Cross et de Nicholas Negroponte; du séminaire sur le jardin de Gilles A. Tiberghien, les textes de Gilles Clément nous donnent quelques leçons dont l'architecture pourrait bien profiter et du séminaire Théorie des techniques et du Design de Pierre-Damien Huyghe, il a été conservé une idée sur les conduites possibles du designer et de son *faire*. En parallèle à ces analyses, une idée de projet en émergera, afin de matérialiser les problématiques soulevées durant ce mémoire.

cette globalité que forme ces trois échelles du design.

# **À l'origine, une révolution**

L'Histoire qui nous concerne commence avec Galilée. Certes, une série d'évènements amène ce personnage à être ce qu'il a été, mais cela a plus ou moins d'importance pour nous, puisque c'est son héritage scientifique qui nous intéresse.

Pourquoi lui ? Son livre *Discours sur les sciences nouvelles*  (1638) n'est pas anodin dans l'émergence d'une nouvelle pensée qui mettra en place les fondements de la science (dite moderne), de la technologie et de la techno-science telles que nous les connaissons aujourd'hui. Les propos de Galilée sont innovateurs, sans que lui-même ne le sache, puisqu'il a proposé une justification non-divine du monde. Lorsqu'il regarde, au travers des yeux de son narrateur Salviati, les ouvriers de gondoles vénitiennes à la tâche selon leur prédécesseur et qu'il raisonne contre ce bon sens traditionnel, ce qu'il propose, c'est une nouvelle idée de la science : la primauté de la théorie sur la pratique. L'expérience pratique n'est plus un principe vrai à tous les coups, seul le discours offre l'énonciation possible pour un contrôle du monde. Le discours explicite le savoir du *faire*, le savoir *comment s'y prendre*.

Ce changement du système explicatif est la rupture d'une forme de vérité qui trouvait son sens dans la religion, dans la divinité. «Le crime de Galilée fut d'avoir affirmé, non sans imprudence, que la science des savants, dûment contrôlée par l'observation et le calcul, pouvait faire autorité, en dehors de toute référence au système du monde reconnu par l'autorité ecclésiastique.»1 La vérité de ce monde n'est pas celle que le ou les dieux nous présentent: l'observation qui la présuppose n'est plus fiable, «car désormais la vérité de l'univers se révèle à

l'homme selon l'ordre des démonstrations»2 . Ainsi, il devient possible que celui qui réfléchit sur les pratiques fabricantes ne soit pas celui qui fabrique. Les résultats de ces pratiques peuvent être déduits à l'avance; celles-ci deviennent de simples exécutions d'une théorie.

Avec Galilée, la pensée mythique va s'éloigner du savoir scientifique. La science moderne «isole le phénomène à connaitre, et formule d'une manière précise le cadre ainsi que les voies et moyens d'une nouvelle intelligibilité »3 . Le fonctionnement du monde n'est plus imposé par des révélations divines, mais par des lois et des théorèmes intelligibles par les hommes qui donnent à comprendre ce monde.

La révolution galiléenne, dans son rejet de la supériorité des cieux, a déplacé la gouvernance du monde dans des lois universelles où la «nature se défini[t] comme l'ensemble indéfini des faits que rassemble l'obéissance au droit commun des lois.»4 Puisque le monde n'est plus régi par une loi divine et obscure, mais par une loi compréhensible, l'humain trouve dorénavant une légitimité à agir sur le monde sans chambouler un plan divin. «L'homme n'était désormais plus une partie intégrante et indifférenciée de la totalité hiérarchique : il était isolé du monde et des autres individus.»5 Se pose alors la question de la relation entre l'homme et son monde, entre le « sujet précepteur et l'objet de son attention<sup>®</sup>.

<sup>1</sup> GUSDORF Georges, *La Révolution Galiléenne*, tome 1, éd. Payot. Paris, 1969, p.70

<sup>2</sup> *Ibid.,* p.86

<sup>3</sup> *Ibid.,* p.154

<sup>4</sup> *Ibid.,* p.153

<sup>5</sup> Perez-Gomez Alberto, *L'architecture et la crise de la science moderne*, trad. de l'anglais par Jean-Pierre Chupin, coll. «Architecture + Recherches », éd. Pierre Mardaga, 1983. p. 174

<sup>6</sup> *Ibid.*

# 4.1 Description des outils pour voir avec des logiciels de CAAO

Ce qui nous permet de voir ce que nous faisons avec ces logiciels, ce sont les espaces de visualisations.<sup>1</sup> Autour de cet espace s'organisent des fenêtres-palettes (elles ne sont pas fixes) nous informant ou nous montrant des listes d'options dans lesquelles il y aura un choix à faire qui affectera l'espace de visualisation. Parmi ces listes, certaines concernent uniquement le *vu* de cet espace, et les deux logiciels, bien que similaire sur ce point, offrent néanmoins quelques différences.

#### *a Ce qui est semblable*

AutoCAD et Rhino se présentent assez similairement du premier coup d'œil: un espace neutre sans profondeur –si ce n'est que la grille en perspective dans la vue de ce même type – et une grille. Nous pouvons savoir que nous avons affaire avec un espace de coordonnées dans les deux cas, car nous noterons la présence d'un axe de coordonnées au coin inférieur gauche ainsi que les coordonnées en simultanée du déplacement du pointeur dans l'espace en X, Y, Z, coin inférieur droit. L'espace semble infini dans son déplacement; il n'y a que la grille qui offre une sensation de territoire dans celui-ci, mais il est tout à fait possible d'en sortir. Le pointeur est en forme de croix (intersection de deux droites) dont son centre est encadré.

De plus, les deux logiciels nous permettent de choisir le style visuel du tracé. Entre un simulateur du tracé au crayon et le « filiaire »2 , nous pouvons aussi opter pour des effets plus réalistes avec des ombres et des volumes, en cachant les lignes normalement non

visibles. Dans les deux cas, le tracé filiaire est le tracé par défaut. Il est aussi possible de changer l'aspect visuel de l'espace en modifiant sa couleur ainsi que celle de la grille (selon un choix de tons monochromes ou un choix personnel). Ce tracé peut aussi être qualifié par le style visuel de la ligne selon les conventions de l'AFNOR<sup>3</sup> ou des choix personnels. Une certaine liberté est accordée, car une lecture claire du graphisme prime sur leur conformité.

#### *b Ce qui est différent*

La différence majeure qui existe entre l'espace de visualisation du tracé entre AutoCAD et Rhino réside dans la mise en espace de celui-ci. En effet, si AutoCAD s'ouvre avec une seule fenêtre sur un plan XY (vue du dessus); Rhino, lui, s'ouvre avec quatre fenêtres XY, XZ (vue de face), YZ (vue de droite) et Perspective. AutoCAD permet de modifier cet état parmi un choix de mise en espace allant d'un à quatre fenêtres, tandis que Rhino, n'offrant pas ce choix, permet toutefois d'agrandir une de ses fenêtres en cliquant sur le bouton à gauche du titre de la fenêtre, en une seule grande fenêtre et de la réduire par le même procédé. Du coup, avec Rhino, il y a une visualisation simultanée du mouvement du pointeur et du tracé dans les 4 fenêtres. Dans les deux cas, il est possible de modifier la vue de sa fenêtre soit par une liste complète des points de vue

<sup>1</sup> Les termes employés dans la section Description du chapitre 4 et 5 sont extraits des sites web logiciels, précédemment cités.

<sup>2</sup> Le filiaire est une représentation du tracé sans effet de surface.

<sup>3</sup> Association Française des NORmes. L'AFNOR dicte une série de normes afin d'assurer une homogénéité des procédés industriels. En ce qui concerne le graphisme technique, les normes de l'AFNOR sont essentiellement internationales. Deux exemples d'exception sont les unités de mesure et de la lecture des projections (Mesure en millimètre et lecture du 1er dièdre). L'ANSI (American National Standard Institute) prévoit une mesure en unité impériale et une lecture du 3e dièdre.

possible soit par l'association d'un clic du pointeur et de son mouvement.

Ensuite, le choix des paramètres est la deuxième différence entre les deux logiciels. Par exemple, seul Rhino permet de modifier la dimension de sa grille. Sur ce point, la grille de Rhino est orientée différemment des fenêtres; elle est placée sur le plan illustré et en perspective sur le plan XY. Enfin, AutoCAD a mis en place un outil de visualisation des vues. Il s'agit du cube au coin supérieur droit qui a pour but de faciliter le repérage spatial du tracé en 3D. La grille reste toujours sur le plan XY.

# 4.2 Savoir-voir

Les éléments décrits précèdemment ont été choisis et déterminés pour nous et nous pouvons rien n'y faire. Comment justifier alors leur présence? Le *qui* et le *pourquoi* que cette question cherche à élucider est ce quelque chose que nous pourrions appeler le savoir. Dans le préambule, nous avons déjà situé le commencement de cette histoire du savoir; il nous reste à comprendre ce que ce savoir nous permet de savoir-voir lorsque nous utilisons les logiciels de CAAO. Puisque ce savoir-voir puise ses sources avant l'arrivée de l'informatique et que ce dernier a bouleversé notre rapport au voir, cette partie sera divisée en deux parties: voir sans et voir avec l'informatique.

Un an avant la publication du *Discours sur les sciences nouvelles,* Descartes, de son côté, propose un autre discours, celui de la méthode.<sup>4</sup> C'est dans ce discours que nous retrouvons sa plus célèbre phrase : «je pense donc je suis » (cogito, ergo sum). Cet adage illustre l'idée d'une application d'une rigueur mathématique sur le monde : nous ne pouvons tenir rien pour acquis, nous devons douter de tout, même de nous-mêmes et de nos sens. Sa philosophie du doute établit une distance entre l'espace du monde qui est perçu et l'espace de l'être. Ainsi, les discours de Galilée et de Descartes

<sup>4</sup> Dans les sous-chapitres sur le savoir-voir et sur le savoir-faire, l'ouvrage de Alberto Pérez-Gomez, *L'Architecture et la crise de la science moderne*, sera la principale référence pour démontrer le fil historique qui conduit de Galilée à la pratique contemporaine de l'architecture. Ce mémoire s'attarde à « étudier le processus de transformation de la théorie en une série de règles techniques (*ars fabricandi*) et les intentions implicites des autres domaines liés à l'architecture.» Outre son analyse sur la crise qui sévit dans l'architecture contemporaine (crise originellement analysée par Husserl), sa recherche historique fort bien documentée est orientée dans la même direction que l'intention de ce mémoire, c'est-à-dire comprendre le contexte historique de l'architecture des XVIIe et XVIIe siècles (après Galilée) qui vont fonder les pratiques et les théories de l'architecture contemporaine.

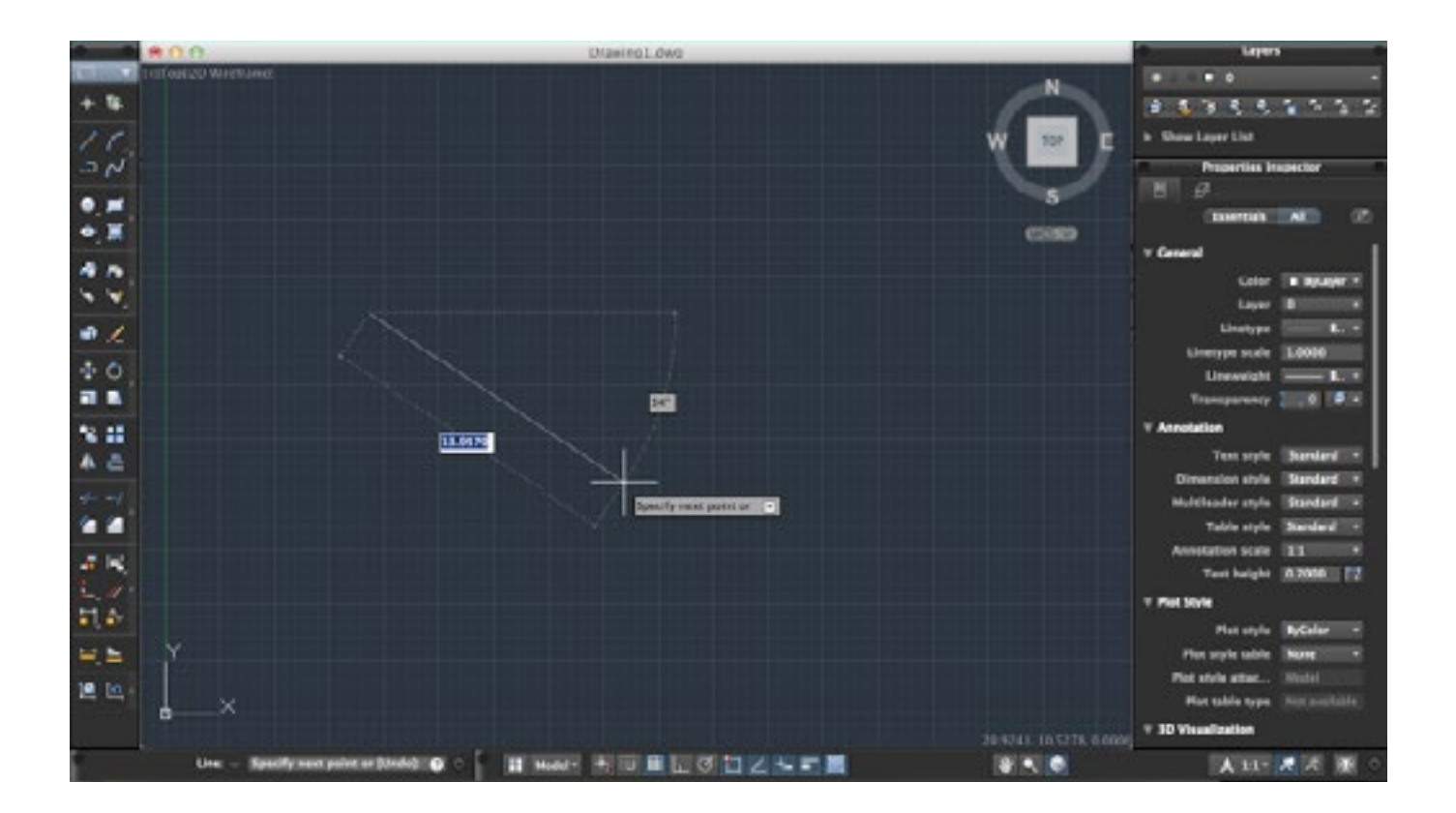

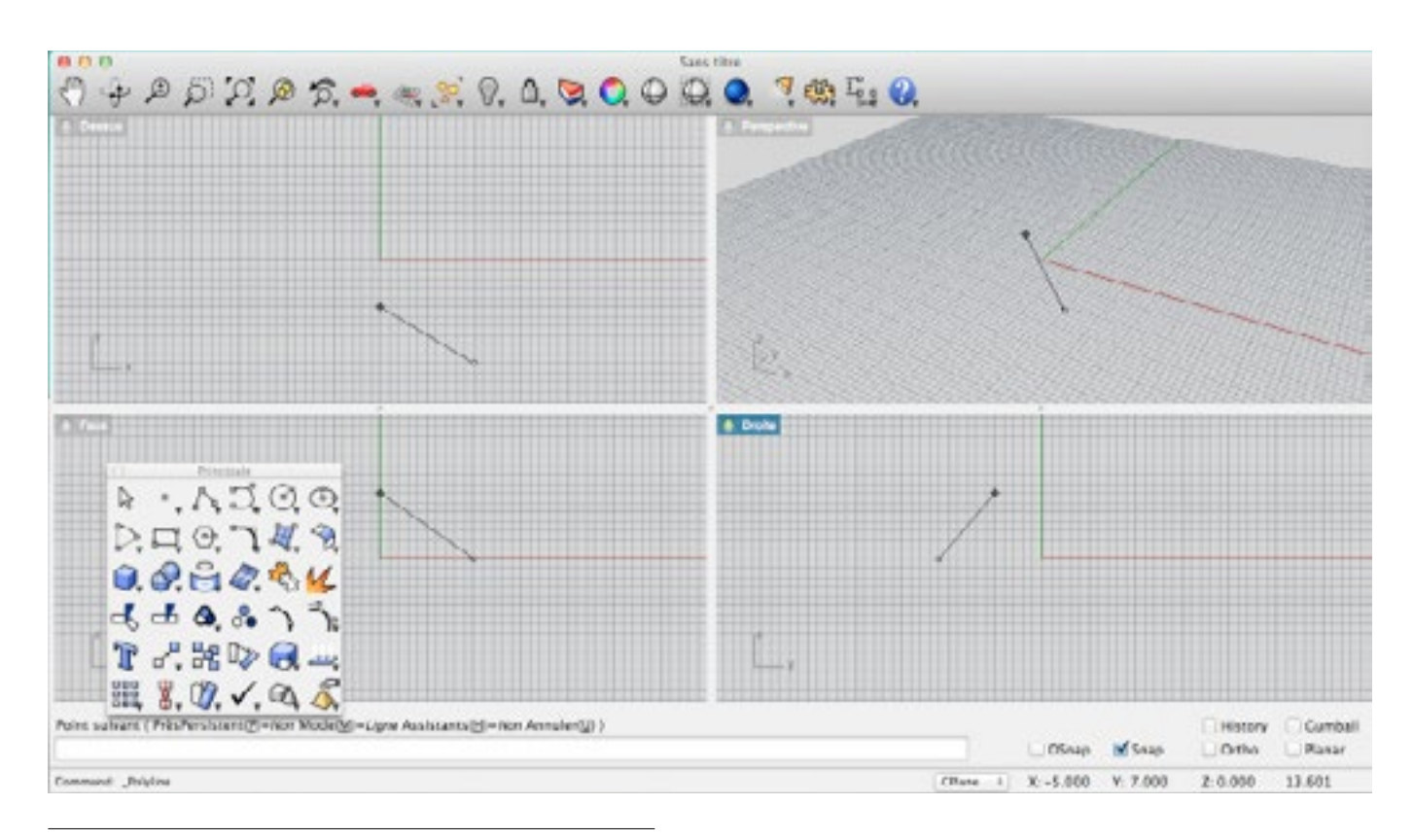

*fig. 8 Interface Haut: logiciel AutoCAD. Bas: logiciel Rhino*

vont entériner une compréhension du monde qui puisse passer par un espace autre que celui de l'être. Le monde pourrait être exprimé et vu différemment du langage et du regard de l'homme. La vision du monde n'est plus imposée par notre corps, elle peut être maitrisée rationnellement dans un système indépendant, un autre espace d'intelligibilité.

#### 4.2.1 Voir sans l'informatique

### 4.2.1.1 Voir avec des lois : l'espace cartésien et l'espace newtonien

#### *a Un espace coordonné : Descartes*

Descartes, dans sa quête de la vérité scientifique<sup>5</sup>, «introduit le calcul dans la résolution des problèmes géométriques; c'est la naissance des "coordonnées cartésiennes"»6 . Cette nouvelle méthode évite l'emploi des cercles et des lignes droites, c'est-à-dire le compas et la règle (une méthode constructive et empirique) pour la réduire à une connaissance de «la longueur de quelques lignes droites »7 , ce qui signifie dans d'autres mots que la résolution se fait numériquement.

#### Le système que développe Descartes pour résoudre

le problème de Pappus, rédigé vers 320 par Pappus d'Alexandrie, est celui des axes de coordonnées et du positionnement des points que sont composées les lignes et les formes géométriques. Les axes construisent un monde tridimensionnel  $(X, Y, Z)^8$  selon 3 plans  $((X, Y),$ (Y,Z), (X,Z)) non coplanaires avec une origine (0) située à leur intersection. Chaque point est repéré dans cet espace par un seul et unique triplet de coordonnées. Au moyen de ces derniers, les relations entre chacun des points sont numériques, ce qui permet de résoudre des problèmes géométriques par un système d'équations à l'aide de calcul algébrique et vectoriel.

L'espace coordonné de Descartes est un espace « en ordre » mathématiquement et «perceptiblement». En renonçant aux sens de l'homme pour interpréter cet espace, seules les unités des axes peuvent créer un rapport au monde avec l'aide d'une échelle. La mesure devient alors l'élément transitoire de ces deux mondes.

#### *b Un espace absolu : Newton*

De son côté, Isaac Newton écrira cinquante ans plus tard *Les Principes Mathématiques de la Philosophie Naturelle* (1687) qui marquera un pas de plus dans l'abstraction du monde. Dans ce livre, «les phénomènes observés dans le monde de tous les jours furent expliqués comme des relations de corps géométriques dans un espace abstrait, vide et réellement infini. Newton savait que le concept d'espace absolu n'était pas, à l'évidence, l'espace de l'expérience humaine[...] »<sup>9</sup>. L'explication de la loi de la gravité et

<sup>5</sup> Le sous-titre du *Discours de la méthode* est *Pour conduire sa raison, et chercher la vérité dans les sciences*.

<sup>6</sup> Bibnum, « Le Livre Premier de La Géométrie de Descartes », http:// www.bibnum.education.fr/mathematiques/geometrie/le-livre-premierde-la-geometrie-de-descartes, page consultée le 17 mai 2013.

<sup>7</sup> Descartes René, *Discours de la méthode, Pour bien conduire la raison et chercher la vérité dans les sciences plus la dioptrique, les météores et la géométrie.* 1637. P.297. Disponible sur sur la page web ci-haut.

<sup>8</sup> Il est bidimensionnel lorsque z=0.

<sup>9</sup> Pérez-Gomez Alberto, *op.cit.,* p.86

celle de l'inertie ne peut pas prendre place autrement que dans un tel espace. L'équilibre des forces donne à entendre la présence de forces calculables et absolues dans un espace uniquement mathématique, et donc, vide de matière. C'est un espace absolu qui offre un cadre de référence immuable, sans influence de l'extérieur, pour une mesure absolue d'un mouvement du corps.

Si Descartes s'est contenté de résoudre des problèmes géométriques dans son espace, Newton opère le passage entre cet espace absolu et abstrait et celui de l'expérience humaine. L'espace qu'il propose est un espace vide dans lequel nous «injectons » des phénomènes du monde réel, alors représentés, auxquels nous appliquons des lois universelles. Cela devient un véritable espace d'expérimentation théorique puisqu'il est sans conséquence pour le monde réel.

### 4.2.1.2 Voir avec des techniques : la vision perspectiviste et la vision axonométrique

Cet espace dans lequel nous manipulons des phénomènes du réel ne peut se faire sans technique de visualisation. Notre œil, pour comprendre cet espace, a besoin de repères qu'il puise dans le monde tel qu'il le connaît. Il ne s'agit pas ici de s'attarder sur des théories de la vision, mais sur des manières de voir l'architecture. Les constructions visuelles sont soit des projections de ce que l'œil s'attend de voir, soit des projections assumant leur abstraction en donnant à voir ce qui doit être compris par l'œil. Dans l'un, l'œil regarde, dans l'autre, l'œil lit.

#### *a Une vision humaine : perspective géométrique*

La perspective est une technique de visionnement du monde. Elle «tente de restituer graphiquement l'éloignement relatif des objets, compte tenu de leurs positions dans l'espace et par rapport à l'œil d'un observateur»10. Elle « vise à rendre compte de propriétés perceptives des objets »11. Or, le procédé technique, en lui-même, n'est pas perceptif: il découle d'une construction géométrique où s'appliquent des lois de la géométrie. Dès lors, la perspective « abandonne totalement la référence à l'observateur et se présente comme une construction à plat.»12

À cet égard, il a fallu un contexte philosophique particulier pour voir l'émergence de la perspective : non seulement le point de vue du monde représenté est soumis à celui d'un observateur humain, mais ce point de vue est aussi le résultat d'une méthodologie. «La perspective ne fut possible, au sens strict du terme, qu'à partir du moment où l'homme commença à se voir lui-même comme un sujet et la réalité extérieur comme une collection d'objets.»13 Cette distance, qui se confirmera avec Galilée, démontre l'émancipation de l'homme vis-à-vis d'un dieu dans la représentation qu'il se fait du monde et, du même coup, dans la construction du monde. Comme l'explique Daniel Estevez dans son ouvrage, « ce nouveau code de lecture d'un espace profane et disponible […] induit un mode d'intervention sur l'environnement empreint d'une

<sup>10</sup> Estevez Daniel, *op. cit.,* p. 68

<sup>11</sup> *Ibid.*

<sup>12</sup> *Ibid.,* p.69

<sup>13</sup> Pérez-Gomez Alberto, *op.cit.,* p.179

volonté de maîtrise.»14 L'homme, parce qu'il a déjà maîtrisé son regard sur une surface, peut bien maitriser son regard sur l'architecture : les jardins de Versailles en sont un excellent exemple. Le regard de l'homme y est tout autant dirigé que sur un tableau; l'homme a enfin «remplacé Dieu dont l'organisation du monde [et sa construction] ne dépend[ent] plus »<sup>15</sup>.

#### *b Une vision mesurable : Géométral*

La perspective, dans sa tentative de reproduire une vision humaine du monde, s'attarde sur l'apparence visuelle des choses, mais elle est soumise à d'éventuelles distorsions optiques. Des raccourcis aux effets de couleur, la grandeur des choses n'est qu'apparente. Or, le graphisme architectural, par son caractère informatif, exige des grandeurs mesurables.

Le dessin géométral (que nous appellerons désormais graphisme géométral) se compose de vues mises en aplat, c'est-à-dire sans profondeur représentée, ou dont la profondeur est si infinie que la perspective ne converge jamais. L'objet y est représenté décomposé en différentes vues dont des plans (vue parallèle au sol), des élévations (vue perpendiculaire au sol) et des coupes (toutes vues à l'intérieur de l'objet, mais de l'extérieur). Le graphisme simplifié est vide de référence figurative et est défini par un tracé minimal qui ne fait que tracer les contours apparents ou cachés. C'est l'ensemble de ces vues qui compose le graphisme géométral, car c'est l'ensemble qui permet la recomposition de l'objet qui bénéficie alors

d'une accumulation d'informations, certes fragmentaires, mais plus exhaustives que celles données par la vue déformée de la perspective.

L'image est graphée selon ce qui est vu sans égard à la perspective. Le point de vue du spectateur est négligé pour privilégier une lecture objective, libre de toute interprétation qualitative. Elle est le résultat d'une projection orthogonale; il n'y a pas ce souci de ressembler à la vision humaine, mais d'informer des grandeurs réelles. L'image n'est donc pas une représentation puisqu'elle est impossible dans le monde réel, elle est toute au plus schématique par sa portée informative et abstraite.

#### *c Une vision hors du monde : Axonométrie*

L'axonométrie, ou plus exactement la perspective axonométrique, est, tout comme la perspective géométrique, une représentation bidimensionnelle d'éléments tridimensionnels. Mais la ressemblance s'arrête là, parce que la perspective axonométrique n'a pas pour but d'imiter la vue humaine. Les lignes de fuite, convergentes dans la perspective géométrique, sont ici parallèles, conservant du même coup les distances dans l'éloignement. À cet égard, l'axonométrie est proche du géométral.

L'axonométrie, pour résoudre le problème de la difficile lecture (car elle est non intuitive) du géométral, propose de conjuguer la visibilité de la perspective à la maîtrise des mesures du géométral. Pour ce faire, l'axonométrie rassemble trois vues dans une représentation tridimensionnelle. Il fournit alors «une description

<sup>14</sup> *Ibid.,* p.77

<sup>15</sup> Joly M. *L'image et les signes. Approches sémiologique de l'image fixe*, Nathan, coll. «image », Paris, 1994, p.116 cité par Estevez Daniel*, op.cit.,* p.76

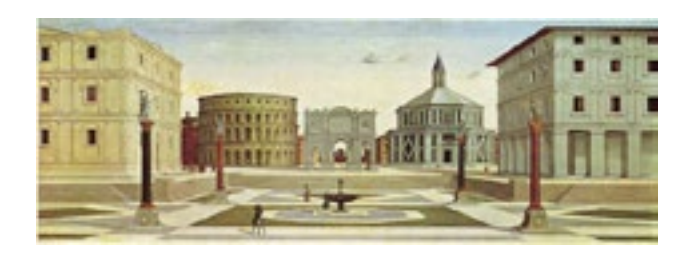

*fig. 9 Perspective* « *urbinate*»*. Citta Ideale, Baltimore. Attribuée à Pinturicchio ou à Luciano Laurana. XVe siècle.*

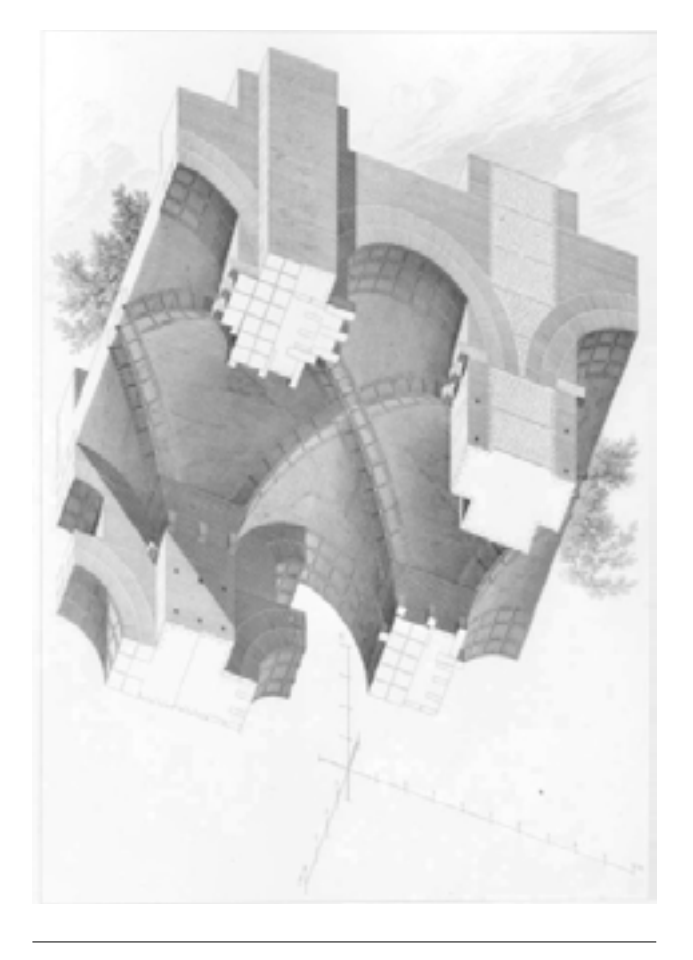

*fig. 10 Axonométrie extraite de* L'Art de Bâtir chez les Romains *d'Auguste Choisy (1873).*

volumétrique des objets représentés »16 .

Les images qui sont générées par cette technique donnent lieu, à quelques occasions, à des points de vue atypiques : l'exemple d'Auguste Choisy démontre bien que le désir de communiquer des informations prime sur l'effet de réalisme. Toutefois, à la différence du géométral qui est une projection schématique, l'axonométrie, dans sa volumétrie, semble appartenir au monde réel, mais défie les lois terrestres (dont la gravité). Puisque la représentation ne s'attache plus au monde réel, l'image peut devenir un objet appartenant à une quelconque réalité, à celui de l'espace où il est. Dans son détachement du monde réel et du regard de son spectateur, l'objet devient manipulable dans sa tridimensionnalité, dans sa virtualité.

\*\*\*

Les espaces et les visions décrites plus tôt, dans leur distinction du monde réel, sont en fait des manières d'apprivoiser ce monde pour lequel il est difficile d'anticiper, d'offrir aux hommes une certaine sécurité d'existence. Une espace que nous construisons est un espace où nous mettons nos incompréhensions. Puisque nous ne comprenons pas avec les éléments que le monde nous offre à comprendre, il nous faut l'expliquer dans une écriture abstraite hors du réel, mais qui fait tout de même sens.

Vouloir anticiper le monde, c'est inévitablement entretenir cette culture du recul par rapport à celui-ci. L'architecture a besoin de ces espaces et de ses visions théoriques pour s'émanciper, pour être plus que juste la réponse à un besoin.

<sup>16</sup> Estevez Daniel*, op.cit.,* p.23
#### 4.2.2 Voir avec l'informatique

## 4.2.2.1 Voir avec recul: l'espace cybernétique

L'architecture s'étant libérée de l'espace du monde pouvait bien évoluer dans celui de la cybernétique : un espace de communication d'informations où les échanges contrôlés offrent la maitrise nécessaire pour non seulement avoir une maitrise de soi, mais aussi une maitrise du monde.17 Car l'espace de Norbert Wiener est celui de la maitrise de sa route. N'est-ce pas ce qu'il faut entendre par *Kubernêtikê*, cet « art de gouverner» ? Un bateau qui est gouverné est stable et avance dans la bonne direction, une direction qui ne peut pas ne pas être prévue.

C'est dans ce sens qu'il faut comprendre l'informatique : un système dont tous les chemins ont été dessinés à l'avance. L'informatique est destinée à ne jamais faire plus que l'intention que nous lui avons accordée. Le but ultime de l'informatique, parce qu'elle est cybernétique, est d'atteindre cette intention automatiquement, indépendamment de nous. Ceci s'opère par un système s'autorégulant par une série de procédés de rétroaction, permettant à la machine informatique de conserver son état d'équilibre. Chaque anomalie se présentant au système est compensée par une activité inverse. En somme, la cybernétique réduit rationnellement les incertitudes de son activité.18

La cybernétique est alors une science essentielle pour expliquer la nature de la communication informatique. En pensant les informations en terme de relation, et non comme des entités isolées, l'ensemble de ce système gagne plus de valeur que ses parties. Un espace cybernétique, incluant une telle logique de communication, est un espace qui accepte une intervention extérieure à son système sans, pour autant, que celui-ci le dénature. Un pareil cas peut s'illustrer par l'œuvre de Dan Graham, *Present Continuous Past* qui nous montre bien comment une intervention isolée peut faire œuvre *avec* et *dans* le système de captation d'informations. Chaque réponse du moniteur vidéo est alors l'occasion de voir comment chaque geste est enregistré dans la mémoire du système et d'occasionner en nous une réaction conséquente. L'interface visuelle a donc une importance capitale dans la relation communicative de l'homme et de l'ordinateur dans la mesure où l'espace informatique des logiciels de CAAO, issu de l'espace rationnel cartésien et newtonien, ne peut prendre forme que sous cette condition.

#### 4.2.2.2 Voir avec des écrans : la vision pixellisée

Sans un écran, le tracé du graphisme informatique ne peut avoir lieu. L'écran est « ce qui donne corps » à la technologie de l'ordinateur numérique.19 Sans lui, l'utilisateur serait confronté à une machine dont l'interactivité serait abstraite, austère aux sens de l'homme. L'écran présente le monde de l'ordinateur; il permet la navigation en celui-ci. Du moins, ceci n'est pas tout à fait vrai. Dans sa transparence, il reste une opacité qui marque la distinction entre deux espaces. Le cadre de l'écran, l'objet de la machine,

<sup>17</sup> Boute Guillaume. «Qu'est ce que la cybernétique, ou son père fondateur Norbert Wiener», [http://zeboute.wordpress.com/2011/08/31/](http://zeboute.wordpress.com/2011/08/31/quest-ce-que-la-cybernetique-ou-son-pere-fondateur-norbert-wiener-definition-communication/) [quest-ce-que-la-cybernetique-ou-son-pere-fondateur-norbert-wiener](http://zeboute.wordpress.com/2011/08/31/quest-ce-que-la-cybernetique-ou-son-pere-fondateur-norbert-wiener-definition-communication/)[definition-communication/](http://zeboute.wordpress.com/2011/08/31/quest-ce-que-la-cybernetique-ou-son-pere-fondateur-norbert-wiener-definition-communication/), page consultée le 21 mai 2013.

<sup>18</sup> C'était là, la plus grande crainte de Norbert Wiener: que la machine «joue le jeu de la guerre » parce qu'elle a appris à tout contrôler, que la machine ne puisse pas se tromper ni s'arrêter.

<sup>19</sup> Manovich Lev, *op. cit.,* p.205

procure ces limites qui nous interdit de croire qu'il s'agit d'une fenêtre –nous ne voyons pas ce qu'il y a derrière l'écran– et nous interdit aussi à une immersion virtuelle. Dès lors, nous voyons sur lui.

Comment expliquer alors la relation que nous avons avec l'objet virtuel dans sa tridimensionnalité et celui au travers de l'écran lequel le situe de façon ambiguë ? Que voyons-nous ? Quelle est l'essence de ce que nous faisons au travers de cet écran?

Une partie des réponses à ces questions peut se trouver dans le cinéma, car l'écran n'est pas spécifique à l'ordinateur. L'écran du cinéma exige de nous d'être immobiles et faire preuve d'une « suspension de l'incrédulité »20. Lev Manovich décrit cet écran propre au cinéma, à la télévision et à la vidéo, «l'écran dynamique »:

> *«L'écran dynamique [version actuelle de l'écran classique, un écran issu de la fenêtre d'Alberti] induit également une certaine relation entre l'image et le spectateur; un certain régime spectatoriel, pour ainsi dire. […] L'image de l'écran tend à créer une illusion complète et une plénitude visuelle; tandis qu'il est demandé au spectateur de* suspendre son incrédulité21 *et de s'y identifier. Bien que l'écran ne soit en réalité qu'une fenêtre de dimensions limitées placées l'intérieur de l'espace physique du spectateur, celui-ci est censé se concentrer complètement sur ce qu'il voit par cette fenêtre, être attentif à la représentation, sans tenir compte de l'espace physique extérieur. »*

L'écran du cinéma nous demande d'accepter ce que nous voyons comme appartenant au réel le temps d'un visionnement dans le but de mieux nous immerger dans l'histoire et de ressentir une identification avec l'histoire. L'écran informatique, plus petit en taille, ne peut nous demander d'être autant crédule. Mais l'idée est là : lorsque nous écrivons un texte dans un logiciel de traitement de texte simulant une page, nous devons croire que nous écrivons effectivement sur une page, que le « bureau» soit effectivement notre bureau de travail. Or, contrairement à l'image du cinéma qui est issue d'un appareil d'enregistrement, l'image informatique est sans lien avec le réel. Ce que nous voyons est une image pixellisée (de l'écran) d'une traduction de données en écriture visuelle. Le tracé courbe de Rhino est effectivement vectoriel, mais il reste pixellisé à nos yeux. Parce que nous ne pouvons le voir directement, l'espace de l' « autre côté » de l'écran n'appartient effectivement pas à notre monde.

Ceci nous rappelle bien que l'écran n'est pas une fenêtre sur le monde (comme l'affirme André Bazin)<sup>22</sup>, mais sur un monde. L'écran informatique est celui des données qui donnent à voir, indifféremment du monde depuis lequel nous le regardons. Dès lors, en quoi l'écran nous fait-il bien voir ce que nous faisons ? Nous croyons y faire du graphisme, mais qu'en est-il vraiment ? Nous croyons y faire de l'architecture, alors que nous manipulons tout au plus des données ? L'écran nous demande de croire, de suspendre notre incrédulité, comme au cinéma, que le graphisme que nous faisons est un graphisme.

Or, une distinction est bien là entre le cinéma et

<sup>22</sup> Bazin, André, Qu'est-ce que le cinéma?, Cerf, Paris, 2002, p.22.

<sup>20</sup> *Ibid.*

<sup>21</sup> Insistance ajoutée par nous.

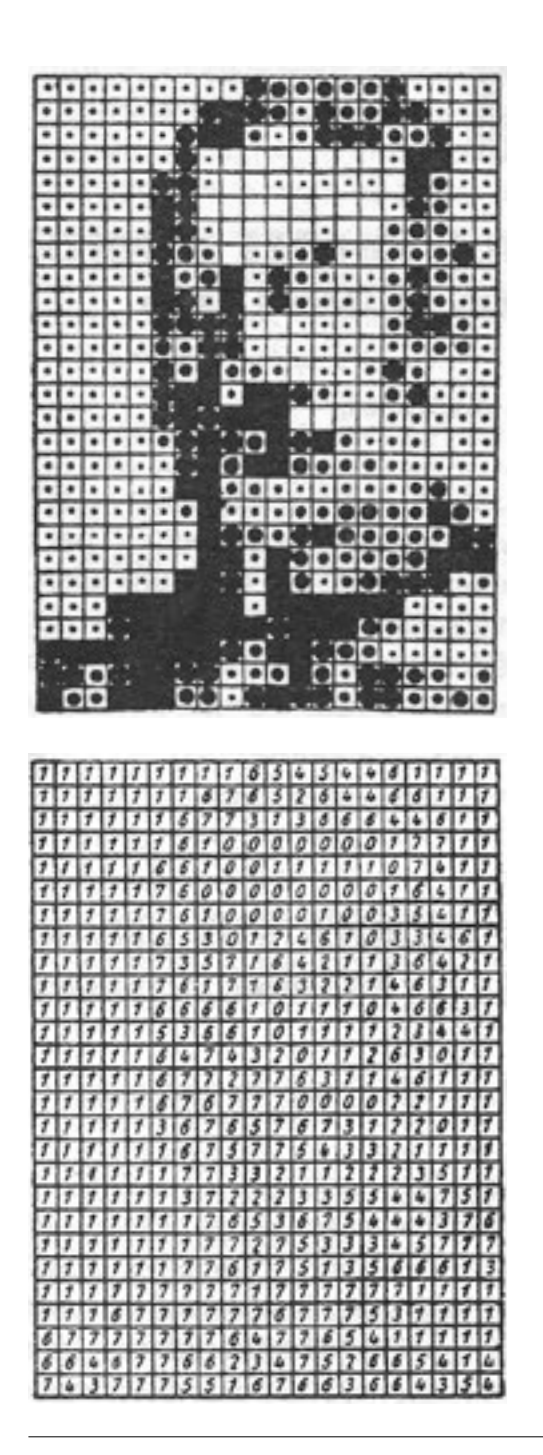

l'ordinateur. D'une part l'écran est un support de visualisation d'un appareil enregistreur d'un monde que nous contemplons et d'autre part, l'écran d'ordinateur est un appareil qui propose un monde construit à partir d'une base de donnée, dans lequel nous prenons action ou activité.23

Dans tous les cas, l'écran, dans sa fonction communicante, nous éloigne de l'économie de l'informatique, mais les logiciels de CAAO sont une classe à part, car l'espace où ils prennent part, est un espace de coordonnées où le graphisme est effectivement le *voir* opéré par des données. Le simulacre apparent du papier et de sa culture dans les logiciels de traitement de texte n'a pas son équivalent dans ces logiciels. L'espace de ces logiciels est un espace abstrait qui puise sa tradition dans cette même source qui a donné la justification de l'espace de graphisme de façonnement traditionnel. N'avons-nous pas, à une époque, pratiquer le graphisme avec un pointeur lumineux pointant directement sur l'écran?24 L'espace de l'écran et l'espace de papier, dans un tel cas, se correspondent parce que l'espace abstrait qui les construit est similaire. Enfin, la distance au monde est assumée avec les logiciels de CAAO, sauf avec leurs outils de «rendu», dans la mesure où ce que nous en faisons et ce que nous en voyons sont bien des actes d'anticipation sans conséquence sur le monde réel.

*fig. 11 Analyse d'une image en vue de son entrée en ordinateur. L'image est traduite à partir d'un réseau (x,y) dont chaque point est qualifié selon une échelle de 1 à 7 degrés. Ceux-ci sont à leur tour traduits en un réseau de chiffre. L'image est ainsi codifiée.*

<sup>23</sup> Moles Abraham A., *op. cit.,* p.91

<sup>24</sup> *Ibid.*

# 4.3 État de fait du voir

Maintenant que nous avons étudié les éléments qui nous ont amenés à savoir voir le graphisme de façonnement informatique tel qu'il se présente aujourd'hui, il nous faut nous poser la question: qu'est-ce que ces logiciels nous font faire voir ? Puisqu'il y a eu un parti pris pour un espace théorique, rationnel, ce qui est vu ne peut pas être neutre. Notre regard assimile un point de vue prescrit par cet espace. Savoir lequel, ou lesquels, nous permettra de comprendre en quoi ce *voir de l'architecture* nous fait faire une forme précise de graphisme.

Les différentes techniques pour voir le monde autrement que par notre regard sont nées avec la création de ces nouveaux espaces. Sans l'espace cartésien qui détache le monde régi par Dieu et celui régi par les mathématiques, la perspective comme une construction n'aurait pu être concevable. Or, ce n'est que dans un tel espace vide de sens symbolique que l'homme peut y imprimer ce qu'il veut bien y voir et y créer ce qu'il veut. Le terme latin *perspectiva* provient de *perspicere*  qui signifie *voir clairement;* le monde n'est donc plus sous l'emprise de forces obscures qui commandent la création.

Les espace newtonien et l'espace cartésien instaurent un espace dans AutoCAD et Rhino où tout peut être conçu puisqu'il permet l'existence d'un objet sans qu'il soit soumis à quelques lois de ce monde. Et pour le préparer au monde réel, l'architecte et l'ingénieur peuvent soumettre l'objet à des lois, mais sous une forme calculable. L'objet prend la forme que nous désirons puisque sa composition est abstraite; sa forme n'est pas un volume plein de matière, mais le résultat d'un ensemble de coordonnées.

#### 4.3.1 Ce qu'il nous fait voir: le point de vue absent

Comme nous l'avons vu, le graphisme géométral, ancêtre du graphisme de façonnement, qui s'opère dans un espace cartésien, donc dans un espace théorique, se donne à voir sous la forme de projection. La particularité des projections réside notamment dans l'absence de distinction de la profondeur de l'objet vu. Le graphisme en résultant présente alors les faces de chaque vue sur un même plan; toute forme de perspective y est absente. Dans un tel espace, les lignes de construction de perspective ne se convergent soit jamais soit infiniment loin de manière à ce que les lignes soient parallèles. Mais ici, c'est l'espace géométrique qui est infini et non la vue :

> *«Il ne s'agit plus en effet de donner à voir l'infini, ou l'illusion de l'infini, puisque cela est impossible, mais de le donner à penser en situant le centre de la projection géométrique effectivement à l'infini. […] La profondeur n'est pas niée, mais elle est infinitisée géométriquement: l'œil n'a plus sa place déterminée. Le regard n'est plus dompté, il n'est plus médusé.»*<sup>25</sup>

La perspective avait laissé une place pour l'œil. Unique et fixe, le point de vue est dans la composition même de la peinture : il participait à l'œuvre parce que le peintre l'avait prévu. Dans le géométral, l'œil n'est non seulement plus contrôlé, il est aussi volontairement oublié. L'objet dans son lieu géométrique est en fait dans un espace hors du monde, hors de toute tentative d'illusion d'appartenir au monde. Il est justement

<sup>25</sup> Daston Lorraine et Galison Peter, *Objectivité*, traduit de l'anglais par Sophie Renaut et Hélène Quiniou, coll. «Fabula », éd. Les Presses du réel, Dijon, (2007) 2012, p.131

présenté au monde sous cette forme de visualisation. Cet espace, par cette distinction entre la vue dite normale et la vue imposée par le système de perception de l'objet, celui-ci libre de la perspective, crée un écart insurmontable. La vue vers le géométral est naturelle, mais la vue *dans* le géométral ne l'est pas : elle est hors de nous. Ce n'est même pas un point de vue infini, mais plutôt un point de vue de nulle part.

Nous pourrions croire que l'architecture qui se prépare dans son *faire* devrait aussi anticiper notre perception de l'objet à voir. C'est le support bidimensionnel qui nous l'en empêche : nous regardons notre feuille de papier ou notre écran tout en étant immobiles, alors que l'architecture bâtie se voit tout sauf statiquement.<sup>26</sup> En fait, il faut se rappeler que le graphisme de façonnement ne cherche pas à retrouver cet effet d' « art» du volume; il n'est pas une œuvre artistique, mais une œuvre médiatique dont la lecture amène à une exécution.

La projection axonométrique est un bel exemple d'un point de vue qui omet le regard l'homme, la naturalité de son regard. «La projection axonométrique annihile tout point de vue fixe et unique du spectateur.»27 Ses points de vue irréels révèlent que l'objet n'est pas comme une démonstration pour la perception, mais pour compris dans l'ensemble de sa construction. L'axonométrie n'est pas là pour être contemplée par un spectateur, et

ce message est clairement indiqué par la suppression de son point de vue. La place du spectateur n'est plus glorifiée comme dans la peinture renaissante où nous lui avions accordé une place dans l'œuvre. Ici, ce qui est mis en valeur, c'est l'objet ou plutôt la lecture de cet objet, comme puissance de l'objet exécuté. Il peut être fragmenté, explosé, déployé, du moment qu'il communique un *faire à faire*.

Toutefois, si « expression » il y a, si « art » il y a, c'est dans l'art de faire de cette lisibilité quelque chose de clair, car ce qui est clair est ce qui ne peut pas ne pas être cela. C'est tellement clair que c'est cela. Un graphisme de façonnement clair signifie que l'architecture ne peut pas ne pas être autrement. Il nous fait *faire voir* clair. Ce graphisme peut être perçu, à certains égards, comme une clairvoyance, au sens figuré comme au sens littéral, dans la mesure où il est l'autorité qui prépare le fait d'être de l'architecture. En somme, cette lisibilité clairvoyante n'accorde aucune place à l'interprétation.

Un tel point de vue se retrouve dans les sciences : l'objectivité. «Être objectif, c'est aspirer à un savoir qui ne garde aucune trace de celui qui sait, un savoir vierge, débarrassé des préjugés et des acquis, des fantasmes et des jugements, des attentes et des efforts. L'objectivité est une vision aveugle, un regard sans inférence, sans interprétation, sans intelligence.»28 Bref, l'objectivité est à l'opposé de la subjectivité,<sup>29</sup> rattachée souvent à l'art.

<sup>26</sup> Ce point pourrait être longuement discuté notamment sur les rapports entre l'objet virtuel que nous tournons sur lui-même et l'objet bâti où nous tournons autour de lui. Dans cette différence, notre relation à l'architecture peut-elle être visualisée virtuellement ?

<sup>27</sup> BLOIS Yve-Marie, *Avatars de l'axonométrie* in DETHIER Jean et Centre de création industrielle (Paris), *Images et imaginaires d'architecture, dessin, peinture, photographie, arts graphiques, théâtre, cinéma en Europe aux XIXe et XXe siècles,* Catalogue d'exposition (Centre de création industrielle, 8 mars au 28 mai 1984), Centre Georges Pompidou, Paris, 1984, p. 129

<sup>28</sup> Daston Lorraine et Galison Peter, *op.cit.,* p.25

<sup>29</sup> Nous noterons que dans les Méditations métaphysiques (1641) de René Descartes, ce dernier parle de l'objectivité dans les mêmes termes que nous, de nos jours, parlons de la subjectivité, et inversement. En effet, il faudra attendre Kant pour retrouver les définitions actuelles de ces deux mots. Daston Lorraine et GALISON Peter, *op.cit.,* p. 39

#### 4.3.2 Ce qu'il nous fait faire voir: l'objectivité

À la lumière de ceci, nous pouvons dire que le voir de l'architecture est, du moins depuis un certain temps à aujourd'hui, proche des intentions scientifiques portant sur l'objectivité.

Le travail de Daston et Galison s'attarde sur cette histoire de l'objectivité, au travers de l'analyse de l'évolution des atlas nord-américains et européens depuis le début du XVIIe siècle, et s'arrête sur deux formes d'objectivité qui pourront nous intéresser: l'objectivité mécanique et structurale.

L'objectivité mécanique a été, et l'est encore, une tentative de se soustraire la subjectivité de la main qui dessine, pour laquelle il avait été noté un certain décalage entre l'œil et la main. Prendre en photographie permettrait donc d'éliminer les interprétations, de montrer exactement ce qu'il est vu. Ici, l'observateur est relégué à un rôle passif où voir comme la machine devient un idéal de la vision. Dans un tel contexte, nous en sommes devenus à penser que la photographie, ou toute forme d'enregistrement mécanique, offre la vue la plus objective qui soit. Il reste encore un peu de cela dans notre relation aux ordinateurs : la boite de métal ou de plastique doit bien montrer qu'elle est une machine –sans humanité, sans émotion, sans intelligence propre– et que son calcul ne peut qu'être exact. L'attrait de la communication cybernétique est sa communication sans failles, puisque sans subjectivité d'écriture et de lecture.

Dans la course à l'objectivité, motivée par cette quête éternelle de la compréhension du monde et par un désir de rigueur scientifique, certains concluront que la machine ne suffit pas, que la photographie,

dans son enregistrement objectif, n'est pas toujours claire dans sa communication. Dans ce sens, Daston et Galison rapportent le cas de l'*Atlas* de Christeller (*Atlas d'hispotopographie des organes sains et morbides*, 1927) où l'auteur défend les méthodes de cueillettes d'information:

> *«[J'ai figuré ces imperfections parce que] je pensais qu'il était aussi de mon devoir de montrer avec la plus grande objectivité les limites de cette technique.»*<sup>30</sup>

L'objectivité mécanique a ses limites quant à la lecture de ce qui est représenté. On en viendra alors à proposer une autre objectivité : l'objectivité structurale. La clarté d'objet représenté ne réside plus que dans une écriture objective, mais aussi dans une lecture tout aussi objective. Les images seront alors associées à une lecture soumise à des interprétations, à des émotions. Toute forme de vision sera mise au défi par l'objectivité structurale. Celle-ci aura une peur sidérale d'être vue par un œil humain, lequel, trop tenté par les interprétations, ne peut que nuire à son objectivité. C'est que le caractère potentiellement subjectif de l'objectivité structurale est dans le fait d'être vu.

La solution de la visualisation se trouvera donc dans une représentation structurelle, schématique. Par une écriture décrivant les relations entre les objets plutôt que les objets eux-mêmes,

> *«les relations structurelles stables […] résistaient aux transformations mathématiques, aux*

<sup>30</sup> Christeller Erwin, *Atlas der Histotopographie gesunder und erkrankter Organer*, Georg Thieme, 1927, p.19 cité par Daston Lorraine et Galison Peter, op.*cit.,* p. 39

*révolutions scientifiques, aux changements de prisme linguistique, à la diversité culturelle, aux évolutions psychologiques, aux aléas de l'histoire et aux excentricités de la physiologie individuelle. […] L'objectivité structurelle abandonna purement et simplement les représentations.»*<sup>31</sup>

Une telle obsession d'une objectivité à l'épreuve de toute influence extérieure s'explique lorsque des scientifiques comme Poincaré arrivent à la conclusion que chaque individu perçoit le monde différemment. La perception de la couleur représente à lui seul tout ce problème :

> *«Les sensations de couleur étaient emblématiques de ce que n'était pas l'objectivité structurale: elles étaient individuelles, incommunicables, instables. Comment puis-je communiquer ce que je vois quand je vois du rouge ? »*<sup>32</sup>

Il faudra alors offrir une lecture qui doit être indépendante de tous ces phénomènes de variabilités de la subjectivité. Il en va ainsi pour assurer une communication uniforme, objective, entre les humains.

> *«Pour Poincaré, le problème de la couleur était un problème de variabilité et (comme pour Frege) de communicabilité entre individus. Seules les relations pures (telles que la quantité) et les invariants de l'expérience étaient partagés par tous les esprits, constituant de ce fait «la seule réalité objective […] commune à tous les êtres pensants.»*<sup>33</sup>

Sur ce point, il est intéressant de soulever que les logiciels de CAAO offrent très peu de paramètres quant aux choix des couleurs, à l'exception bien sûr des outils de «rendu». Elles sont soit sans intervention sur l'objet (couleur de l'espace, des grilles) ou codifiée comme dans le cas des calques. Toutefois, ces couleurs n'ont aucune valeur artistique, elles ne servent qu'à l'identification des lignes selon le calque qui y est associé. L'objectivité structurale marquera sans le

savoir le graphisme de façonnement en faisant de la codification une manière de se libérer des techniques de la matérialité afin que l'objet ne puisse pas être jugée ni interprétée avant même qu'il soit exécuté.

<sup>31</sup> *Ibid.,* p. 301

<sup>32</sup> *Ibid.,* p. 316

<sup>33</sup> *Ibid.,* p. 318

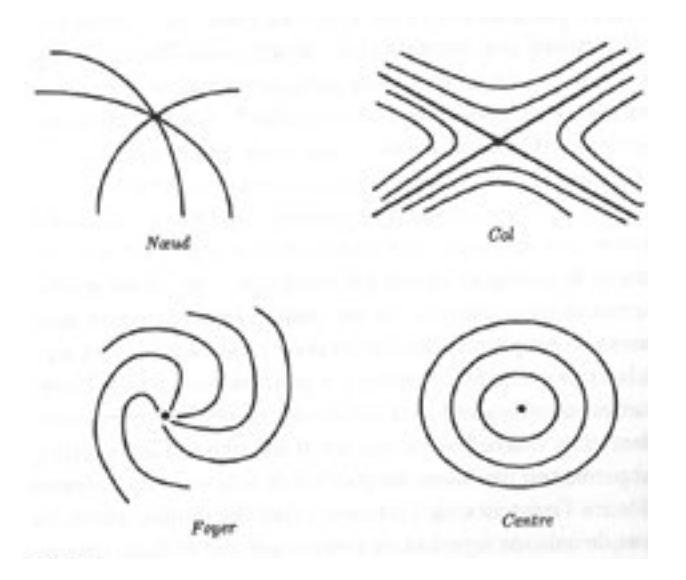

## 4.4 Faire savoir

La perspective, le géométral et l'axonométrie sont autant de tentatives de traduire le *vu perçu* par un *voir qui communique.* Ils vont légitimer la mise en place d'un espace dans les logiciels de CAAO où ce que nous voyons n'est pas réel, mais peut le devenir. Le graphisme de façonnement, dans un tel espace, est amené à être exécuté. Son *devenir* n'est alors possible que par sa lecture. Seule sa lecture peut faire savoir les intentions de l'architecture. Le graphisme de façonnement, à défaut d'être un art en lui-même, est le média d'un art.

Un tel média, parce qu'elle donne à construire, parce qu'elle donne à communiquer, ne doit pas être subjectif. De plus, comme on a fait de la construction une science, l'ingénierie, son graphisme doit être à l'image de celle-ci: neutre, exact, objectif. Le tracé de ce type de graphisme s'offre une écriture descriptive comme un moyen de contrôle de sa subjectivité possible :

> *« Un des moyens du contrôle est le projet ou plus exactement ses descriptions. Il s'agit de sa figuration graphique et de sa description technique. Ces descriptions impliquent un «langage» ou des "langages techniques" qui deviennent ainsi les moyens de contrôle.»*<sup>34</sup>

La description devient alors le mode opératoire du tracé qui doit communiquer. C'est un tracé qui « évoque des caractéristiques qui serviront de critères » pour assurer un *faire*. En somme, parce qu'il met en place des moyens de contrôle de la construction à venir, il doit être le plus objectif possible.

<sup>34</sup> Epron, Jean-Pierre. L'architecture et la règle, Essai d'une théorie des doctrines architecturales, coll. Architecture + Recherches, Éditeur Pierre Mardaga, Liège, 1981, p.43.

De tout cela, de ce que nous pouvons comprendre de l'objectivité, c'est qu'il ne va pas de soi. Elle s'acquiert toujours par une méthode rigoureuse, un appareil ou une écriture structurelle. La main, seule, peut toujours se mettre « à partir en promenade »35. Ainsi, lorsque nous nous demandions en quoi l'ordinateur nous assistait, peut-être que la réponse réside dans notre ambition d'être objectif. En effet, être assisté veut dire qu'il y a quelque chose que nous ne sommes pas capables de faire par nous-mêmes. L'ordinateur, en tant que machine cybernétique, nous offre de nous gouverner vers la « bonne » direction qu'est l'objectivité, nous permettant de dépasser notre condition et notre main naturellement subjective. L'écran sert alors de compromis entre la feuille de papier qui fait voir et le logiciel qui donne à voir objectivement.

De ce fait, ce n'est pas la conception qui est assisté, mais plutôt la communication de la conception. Nous avons pu conserver notre capacité à *faire voir*, mais, avec le logiciel, elle se retrouve encadrée de telle manière qu'elle ne peut sortir des codes graphiques ; l'architecture anticipée des logiciels de CAAO nous en empêche. Si un tel désir d'expression nous venait à l'esprit, il nous faudrait toujours créer d'abord le plug-in36. Le logiciel minimise la présence d'erreurs humaines du graphisme de façonnement traditionnel, là où des taches d'encre ont déjà pu porter la lecture dans une certaine confusion. L'espace des logiciels de CAAO, étant manifestement hors du monde, est ainsi fait pour

que nous y mettions le moins possible de soi-même et assurer, du même coup, la communication objective du *faire* de l'architecture.

Cette communication, bien qu'elle soit objective, n'est pourtant pas à l'abri d'un décalage entre l'intention, le graphisme de façonnement, et ce qui peut réellement être fait. C'est là tout le problème de la traduction. Comment, tout en sachant que le graphisme ne fait jamais faire, pouvons-nous faire savoir ce que le graphisme donne à faire ?

Umberto Eco, dans son livre sur la traduction, *Dire presque la même chose*37, dit: «Dans le passage de matière à matière, nous avons une interprétation médiate par l'adaptateur, et non pas laissée à la merci du destinataire.» Le média, nous le savons, est le graphisme de façonnement. Quelle peut être cette interprétation qui est opérée par celui qui fait le graphisme ? L'objectivité structurelle se manifeste par des graphismes de relation, exemptés d'images. Puisque le graphisme de façonnement en est tout aussi exempté, il ne nous reste plus que le code graphique avec lequel le faire de l'architecture s'exprime. En effet, si le graphisme en soi avait déjà donné à l'architecte un pouvoir sur l'objet à venir, les codes graphiques, eux, assurent la conformité de ses intentions. L'architecte procède à cette traduction au moment de faire son graphisme de façonnement, car il sait le vide qui le sépare des ouvriers. Le code graphique n'est alors qu'un outil de contrôle.

#### Le code graphique peut être inclus dans un ensemble

<sup>35</sup> Klee Paul, Paul Klee, *Cours du Bauahus, Weimar 1921-1922, Contributions à la théorie de la forme picturale*, traduit de l'allemand par Claude Riehl, Éditions Hazan et Les Musées de Strasbourg, Paris et Strasbourg, 2004, p.36

<sup>36</sup> Plug-in: Logiciel d'application complémentaire. Il permet d'apporter des nouvelles fonctionnalités aux logiciels sans avoir à mettre à jour la version du logiciel.

<sup>37</sup> Eco Umberto, *Dire presque la même chose: Expériences de traduction*, traduit de l'italien par Myriem Bouzahier. Éditions Grasset, (2003) 2006, p. 393

plus vaste que sont les normes. Ce dernier mot est fort intéressant; Jean-Pierre Epron en fait ressortir « plusieurs sens qui dérivent les uns des autres : 1. Perpendiculaire au tracé à l'équerre, 2. Conforme à la règle, 3. Sain (bon état physiologique et psychologique), 4. Rationnelle (santé intellectuelle).»38 Normaliser serait donc d'établir des règles rationnelles qui ordonnerait un fonctionnement « sain», pour lequel il ne faudrait pas s'inquiéter. Les normes nous offrent donc une tranquillité d'esprit, mais, suffit-il de « grapher» pour que l'architecture se fasse ? Pas si simplement, puisque ce graphisme risque de ne pas résister aux temps. Les graphismes de façonnement ont évolué avec le temps, les normes aussi. Car les normes sont loin d'être objective, elles sont à l'image de notre temps :

> *«Une norme est définie par AFNOR de la façon suivante: " Une donnée de références, résultant d'un choix collectif raisonné, en vue de servir de base d'entente pour la solution de problèmes répétitifs. " Quelque importance que ce soit la part des pouvoirs publics dans l'organisation de la normalisation, une norme ne se conçoit que comme la résultante nationale des avis, opinions et intérêts qu'elle a suscités, ou, mieux, comme synthèse sensiblement optimale des possibilités de la production, des particularités de la distribution et des exigences de la consommation.»*<sup>39</sup>

Par conséquent, le code graphique, issu de ces normes, ne peut être utilisé comme un outil de traduction absolu. Il peut servir d'encadrement à la communication de la pratique, mais il faut toujours garder à l'esprit que

la pratique ne pourra qu'être que «presque la même chose » de sa représentation graphique. Seule la machine suivant les instructions d'un graphisme de façonnement informatique pourrait effectuer une traduction aussi absolue, mais nous ne pouvons exiger de nos ouvriers d'opérer comme elle. Le rêve d'une architecture contrôlée à partir du graphisme met ces ouvriers dans un possible impossible. La véritable architecture sera celle du compromis entre ce qui est vu et ce qui est fait. Bien que la norme tende à vouloir atteindre cet absolu, il faut toutefois se demander si c'est faire du bien à l'architecture, à nous-mêmes, que de faire autant de zèle. L'application des normes graphiques, en cherchant à limiter les interprétations du faire à venir, soumet le *faire* propre du graphisme à ces contraintes. Nous participons à ce phénomène lorsque nous utilisons les logiciels de CAAO.

Toutefois, l'ordinateur qui nous fait grâce de son objectivité peut-il *faire* plus : peut-il nous aider à conceptualiser ? L'ordinateur, bien qu'il nous donne à voir objectivement, peut-il nous faire un *faire* qui ne soit pas contraint à cette objectivité ? L'équivalent pourrait être : pouvons-nous créer outillés que d'un code graphique ? La machine peut-elle nous offrir un espace à penser au-delà de son objectivité ? Bref, la machine peut-elle nous faire penser, nous faire travailler les neurones ?

<sup>38</sup> Epron Jean-Pierre, *op.cit.,* p. 212

<sup>39</sup> *Ibid.,* p. 185

# **5 Faire**

## 5.1 Description des outils pour faire avec des logiciels de CAO

#### *a Ce qui est semblable*

AutoCAD et Rhino mettent à la disposition de l'utilisateur une palette d'outils pour faire un tracé d'objet<sup>1</sup> linéaire (polyligne : un tracé par segments de ligne), courbe (à partir de points coordonnés de contrôle2), de forme géométrique, de solide géométrique et/ou de surface à partir de maillage (mesh).

Lors du choix du tracé en cliquant sur l'icône de l'outil, la barre de commande s'active. Nous pouvons y lire les options spécifiques de ce tracé se présentant à nous et en tapant sur le clavier le mot ou la lettre (ex.: Fermer [la forme] ou «C» [Close]). Toute inscription à partir du clavier est notée et conservée dans la barre de commande. Ainsi, lorsque nous écrivons les coordonnées d'un point, l'écriture est visible à cet endroit et nous pouvons y retrouver les opérations effectuées pour revenir en arrière. Les coordonnées sont soit indiquées de manière cartésienne (X,Y) soit de manière polaire (distance, angle).

Le tracé peut être fait par l'inscription de coordonnées, mais aussi par l'activité du pointeur. À cet égard, d'autres outils d'assistance sont offerts. Il est possible d'« accrocher» (Snap) le pointeur sur la grille ou sur les points de contrôle des objets (OSnap). Quand ces outils sont activés, ils contraignent le pointeur à ces points ; ceci donne pour effet que tout mouvement proche des

points d'accrochage est systématiquement redirigé vers ceux-ci. L'outil *Ortho* est similaire, bien qu'il contraigne le tracé à une orientation orthogonale par rapport aux axes. Tout angle est alors droit.

Mis à part le tracé pour le graphisme d'objet de forme, il y a le tracé de cotation. Les cotes sont l'écriture d'informations qui qualifie la mesurabilité de l'objet. Il suffit de sélectionner les extrémités d'un objet ou deux points distincts pour obtenir la mesure de leur distance. Dans la forme juridique des graphismes de façonnement, ce sont les cotes qui permettent une lecture donnant à construire, car les mesures sont de l'autorité de l'architecte.3

Enfin, les deux espaces permettent d'introduire l'écriture de texte qui, toutefois, est considéré par les logiciels comme un objet ayant une certaine tridimensionnalité.

#### *b Ce qui est différent*

La différence entre ces deux logiciels prend source dans la mise en espace du tracé. AutoCAD, dans son espace bidimensionnel, offre une palette d'outils de tracé bidimensionnel, tandis que l'espace tridimensionnel de Rhino nous offre des outils de tracés en conséquence. Dans AutoCAD, il est possible de faire de la modélisation, à la condition de modifier la palette et de passer à un espace tridimensionnel. De plus, puisque Rhino est un moteur de NURBS, l'espace de commande nous permet de déterminer le degré de celle-ci, offrant la possibilité d'un graphisme plus complexe.

<sup>1</sup> AutoCAD et Rhino parlent d'objet pour toute tracé ayant une apparence visuelle et qui a une «forme ». Il se distingue des tracés de cotation, par exemple.

<sup>2</sup> Les points de contrôle sont des points caractéristiques d'une courbe, comme la fin et le début d'un segment de droite du deuxième degré. Dans un cercle, les points de contrôle sont le centre et les quadrants. Ils peuvent être aussi des points d'intersection, de médianes, de tangentes ou de vertex (dans le cas de maillage).

<sup>3</sup> Giesecke Frederick E. et al., *op. cit.,* p. 269

Une autre distinction notable serait le passage du 2D au 3D et inversement. La mise en espace d'AutoCAD favorise une méthode de tracé sur un plan (la première étape consistant généralement à tracer sur le XY) ou une surface pour ensuite extruder les formes dans un espace 3D. Rhino propose l'inverse : créer l'objet 3D indépendamment des plans pour ensuite générer les vues 2D.

## 5.2 Savoir-faire

Cette partie est en miroir avec le savoir-voir étudié dans le chapitre 4. En effet, un savoir-faire est mobilisé lorsque nous utilisons les éléments des logiciels de CAAO et il puise dans une histoire similaire au savoirvoir, mais dont les répercussions sont différentes. Encore une fois, une distinction est établie entre le savoir-faire dû à l'informatique et celui qui le précède.

Avec la révolution galiléenne dont va émerger une génération en accord avec ces idées, on va se retrouver en 1683 en plein cœur d'une querelle qui divise les architectes entre les «Anciens » et les «Modernes ». Cette année-là, les frères Perrault, Claude, architecte, et Charles, le célèbre écrivain, vont publier le *Parallèle des Anciens et des Modernes* où ils prendront la défense les Modernes. 4 Ils y dénoncent un obscurantisme parmi les Anciens qui refusent la vérité de la science galiléenne, donc moderne, et qui y préfèrent une théorie traditionnelle «dotée de préjugés et de fausses suppositions »5 . Ils vont alors proposer un nouveau procédé « simple et universel» qui lui sera rationnel. De ce fait, cette querelle est la manifestation d'un nouveau *faire* qui s'instaure et qui persiste encore de nos jours.

### 5.2.1 Hors de l'informatique

#### 5.2.1.1 Faire de l'architecture avec la géométrie

«Après avoir déclaré sa confiance dans une architecture progressive, (Claude) Perrault établit dans l'*Ordonnance* 

<sup>4</sup> François Blondel prendra le parti des Anciens. Pérez-Gomez Alberto, *op.cit.,* p.32 et suiv.

<sup>5</sup> *Ibid.,* p.36.

des cinq espèces de Colonnes<sup>6</sup> un système de proportions des ordres classiques qu'il considérait être parfait et concluant.»7 Il crée une méthode s'inspirant de tous les autres systèmes de proportions pour mieux les rejeter. En effet, il calcule la «moyenne entre deux dimensions extrêmes, tirées de constructions, projets ou traités, des meilleurs architectes anciens et modernes.»8 En optant pour le «juste milieu», pour une « construction conceptuelle arbitraire » 9, il tourne le dos aux proportions issues de révélations divines, notamment celles qui étaient relatives aux proportions humaines, parfaites, puisque dictées par la loi divine. La nouvelle pratique de l'architecture encadrée par le savoir scientifique se dissocie de la pensée mythique.

Un des exemples éloquents de changement du système explicatif par la géométrie est le projet pour l'église du Saint-Suaire présenté dans le livre *Architettura Civile* de Guarini. Bien qu'homme de religion, il croyait que :

> *«la géométrie n'était pas seulement une science parmi d'autres, elle était La Science Universelle Prototypique, comprenant toutes les dimensions de la pensée et de l'action humaine et capable d'atteindre la vérité au travers d'une argumentation intellectuelle basée sur des relations et des combinaisons précises. La vérité absolue dérivait des mathématiques, c'est-à-dire de la science qui obtenait ses conclusions directement à partir de principes élémentaires. Malebranche ajoutera par la suite que la science universelle de la géométrie*

9 *Ibid.,*

*pouvait aussi ouvrir l'intelligence humaine, augmenter sa capacité d'attention et guider son imagination.»*<sup>10</sup>

Aux yeux de Guarini, l'architecture ne peut être que le fruit des mathématiques et de la géométrie. Il s'attèle, dans son traité, à proposer une série de combinaisons géométriques générant des formes et des espaces architecturaux indéniablement beaux. Alberto Pérez-Gomez nous présente cet architecte comme le représentant de «la première tentative d'établissement d'une théorie de l'architecture totalement soumise aux lois de la géométrie et des mathématiques.»11 Et parce que ces lois ne sont pas juste belles, mais aussi techniques, capables de construire, l'église de Guarini est la démonstration d'une traduction de l'intelligibilité du monde dans un *faire* qui est en accord avec la beauté, associée au divin.

Un autre projet, apparu beaucoup plus tard, en 1784, confirme cette orientation géométrique dans un processus de rationalisation croissant. Étienne-Louis Boullée, architecte reconnu, propose un projet de cénotaphe à la mémoire de Newton, «dédié aux objectifs communs de l'art et de la science» 12. Le projet est résolument mégalomane: il s'agit, pour l'essentiel, d'une immense sphère absolument vide «dans laquelle le spectateur serait magiquement transporté dans l'air, au-delà des nuages, pour être confronté avec l'immensité de l'espace.»13 Les implications théologiques sont bien sûr indéniables, mais il n'en reste pas moins que nous

<sup>6</sup> Perrault Claude, *L'ordonnance des 5 espèces de colonnes*, Paris, 1683

<sup>7</sup> Pérez-Gomez Alberto, *op.cit.,* p.37

<sup>8</sup> *Ibid.,* p.38

<sup>10</sup> *Ibid.,* p.99

<sup>11</sup> *Ibid.,* p.100

<sup>12</sup> *Ibid.,* p.146

<sup>13</sup> *Ibid.*

assistons là à une architecture comme une «production de l'esprit» 14. L'imagination, dans le *faire de l'architecture*, est alors un «outil fondamental dans la production de construction.»15 «Concevoir de manière à exécuter»16, voilà comment Boullée définit l'architecture. Avec Claude-Nicolas Ledoux, son élève, Boullée verra dans les formes géométriques élémentaires, ces «lettres de l'alphabet architectural, que sont la sphère, la pyramide, le cercle et le carré» 17, une source infinie pour alimenter l'imaginaire de tout architecte.

\*\*\*

L'architecture, à cette étape historique, est au milieu d'une transition qui est déterminante pour la suite de l'Histoire. Les notions de géométrie, qui se construisent et se voient rationnellement dans l'espace cartésien, vont devenir des outils rationnels à une construction dans le monde. Dès lors, la géométrie devient presque l'unique solution pour justifier l'organisation et la forme de l'architecture. Ce qu'ont fait Perrault, Guarini et Boullée, ce n'est que de mettre en place cette nouvelle façon de concevoir l'architecture : «La proportion et les ordres classiques furent éventuellement remplacés par les solides euclidiens qui possédaient principalement des qualités d'échelle et de symétrie »18. Que les exemples choisis précédemment puissent bien attester la domination de ce procédé technique : il s'applique *même* à des monuments traditionnels comme l'église et le cénotaphe.

### 5.2.1.2 Faire de l'architecture avec méthode

La révolution galiléenne, appuyée des théories de Descartes, a apporté une dévalorisation de la pratique pour la théorie, ce qui va consolider l'importance d'une méthode pour résoudre rationnellement et véridiquement les problèmes de toutes sortes. Parallèlement, une nouvelle conception de l'espace et un *faire* fondamentalement géométrique va pointer la nécessité d'introduire une nouvelle méthode dans le *faire de l'architecture*.

#### *a Une architecture théorique : Blondel*

Entre 1771 et 1779, Jacques-François Blondel (à ne pas confondre avec François Blondel, Membre de l'Académie Royale d'Architecture) offre un cours indépendant de l'enseignement donné à l'Académie Royale d'Architecture où il enseigne ce « que l'architecte devait avoir des connaissances en science, en philosophie, en littérature et dans le domaine des beaux-arts.»19 Son cours deviendra un passage obligatoire pour l'admission à l'École des Ponts et Chaussée.

L'enseignement de Blondel s'accorde à l'ère du temps où s'affirme le rôle intellectuel des architectes. Forts de leurs connaissances théoriques, les architectes ont pour rôle de contenir toutes tentatives des ouvriers et des maçons « d'inventer des traces dans la mesure où ils n'[ont] à leur disposition rien de plus que leur propre connaissance »20. Les échecs de construction et les accidents sont si nombreux sur les chantiers qu'il sera

<sup>14</sup> *Ibid.,* p.139

<sup>15</sup> *Ibid.,* p.165

<sup>16</sup> *Ibid.,* p.139

<sup>17</sup> *Ibid.,* p.159

<sup>18</sup> *Ibid.,* p.165

<sup>19</sup> *Ibid.,* p.74

<sup>20</sup> *Ibid.,* p.233

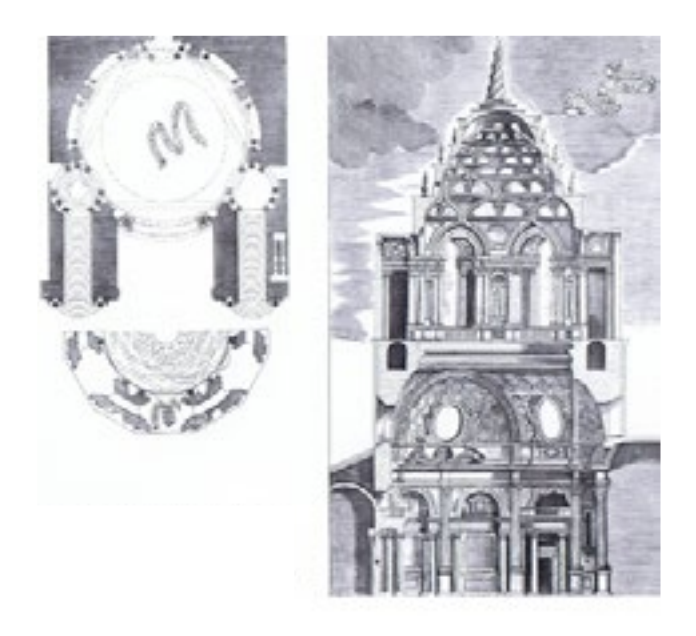

*fig. 12 Les images relationnelles de Poincaré. «Mémoire sur les courbes définies par une équation différentielles», in Journal de mathématiques pures et appliquées, 3e série, t. 8, 1882, p. 251-*

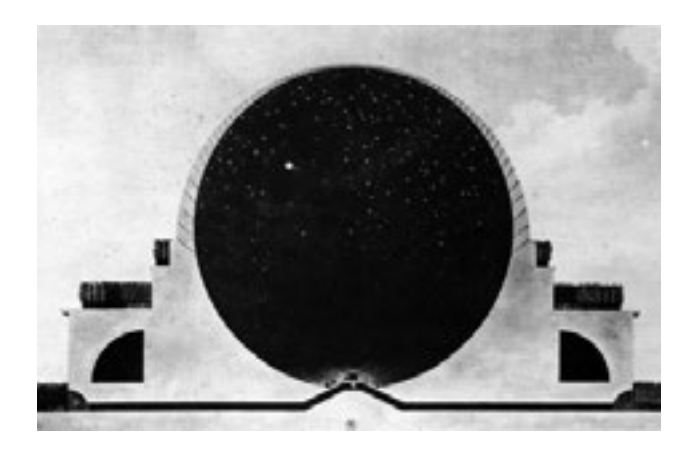

*296. «Poincaré développa une approche qualitative, topologique, de l'étude des équations différentielles.» Ses images sont toujours de ce type, jamais représentaionnelles.*

vite pointé du doigt ces recherches par tâtonnements qui tiennent rarement compte de la construction dans sa globalité. Blondel était alors convaincu que la connaissance théorique suffisait pour la pratique du métier d'architecte ; la pratique ne peut pas attendre l'expérience lorsque les solutions existent déjà dans la théorie.

> *«Son rêve de voir des étudiants appliquer directement la théorie sans avoir à suivre l'apprentissage et la pratique traditionnelle constituait une raison d'être fondamentale de la création de son école, et reste encore à la base de la plupart des institutions architecturales modernes.»*<sup>21</sup>

Son rêve se réalisera, lorsqu'après la Révolution française, il sera admis qu'un « architecte ou un ingénieur était qualifié, à partir du moment où il avait suivi un programme approfondi, passé des tests théoriques et des examens : quelle qu'ait été son implication réelle dans la pratique constructive.» 22 La théorie est alors l'unique instrument technique dont a besoin un architecte pour *faire*.

#### *b Une architecture géométrique : Monge*

En 1794, l'École Polytechnique, l'école de l'esprit nouveau après la Révolution, ouvre ses portes. L'année suivante, Gaspard Monge, professeur de cette École, publie la *Géométrie Descriptive* où il apporte les fondements théoriques de cette pratique déjà connue. Toutefois, sous son écriture et son influence, il réussit à

<sup>21</sup> *Ibid.,* p.202

<sup>22</sup> *Ibid.,* p.291

en faire un véritable outil de «description mathématique, efficace et précise, de la réalité ». En effet, par une méthode de réduction systématique, il permet de démontrer analytiquement des objets tridimensionnels dans un espace bidimensionnel.

Mais quelle différence y a-t-il entre le graphisme géométral, expliqué plus tôt, et la géométrie descriptive ? Le premier ne fait que présenter un objet représenté tandis que le deuxième est un outil graphique pour obtenir les vraies grandeurs d'un objet représenté. Les codes graphiques sont, certes similaires, mais un est un support de compréhension et l'autre est un outil de précision.

La géométrie descriptive, parce qu'elle est justement descriptive, doit s'assurer d'une lecture unique des projets et des opérations représentées. L'« exactitude » qui est exigée de cette méthode ne peut être compromise par une erreur due à une lecture interprétative. Ainsi, la fonction d'outil de communication de la géométrie descriptive est aussi essentielle que sa fonction de résolution de problèmes géométriques. Ce graphisme codifié « autorise alors l'unification des programmes techniques, mais aussi, pour la première fois, la distinction entre projet et projet d'exécution»23, car cette méthode n'est pas une fin en soi. Elle est le média entre celui qui *planifie* et celui qui *fait*. Un projet peut toujours être théorique et resté sur papier, mais lorsqu'il se prépare à être exécuté, il doit être contraint aux codifications du graphisme technique exécutif afin de s'assurer d'une lecture intégrale du projet.

#### 23 Dethier Jean, *op.cit.,* p.24

#### *c Une architecture rationnelle : Durand*

Quelques années plus tard, en 1802, Jacques-Nicolas-Louis Durand, lui aussi professeur à l'École Polytechnique, va publier à son tour le contenu de ses cours dans l'ouvrage *Précis des Leçons d'Architecture*. Albert Pérez-Gomez décrit les écrits de Durand comme «une étape exemplaire de la transformation de la *theoria* en un instrument de contrôle de la *praxis*» 24. En effet, Durand propose une méthode de « création» architecturale qui «doit suivre minutieusement des règles immuables et totalement rationnelles ». L'architecture devient alors « comme étant simplement l'art de composer et d'exécuter toutes les constructions publiques et privées. Et parce que l'architecture est le plus coûteux de tous les arts, il ne devrait pas être fantasque ni même guidé par le préjugé ou la routine.» L'architecture n'est alors plus qu'un résultat similaire à une équation mathématique dont les éléments «qui sont à l'architecture ce que les mots sont au discours, les notes à la musique »25 (colonnes, murs, ouvertures, fondations, toits, voutes, fermes et terrasses) peuvent être additionnés, soustraits, divisés et multipliés ; l'architecture est réduite à une approche formelle de la mise en espace.

Pour Jean-Pierre Epron<sup>26</sup>, la méthode de Durand reflète une tentative de régler «les différents rapports qui relient les éléments de la construction» dans une «mécanique universelle ». L'«hétérogénéité » est à bannir, car elle est source de «dépenses inutiles<sup>27</sup>», et nuit

<sup>24</sup> Pérez-Gomez Alberto, *op.cit., p*.302. Les notes suivantes se réfèrent à la même page.

<sup>25</sup> *Ibid.,* p.307

<sup>26</sup> Epron Jean-Pierre, *op.cit.,* p.264

<sup>27</sup> Pérez-Gomez Alberto, *op.cit., p*.306

du même coup à la «fonctionnalité » de l'architecture. La méthode « combinatoire » 28 de Durand cherche non seulement à être économique, mais aussi à être efficace. Conséquemment, il s'attaque à l'organisation des éléments concrets de l'architecture et à celle des « acteurs » de la construction, car les éléments formels fondamentaux à l'architecture régulent l'organisation du travail à faire.

## 5.2.2 Dans l'informatique

## 5.2.2.1 Faire de l'architecture avec des données : l'acte numérique

L'art de l'architecture étant désormais un art théorique pouvait très bien être *à faire* dans une économie comme celle de l'ordinateur dans lequel tout n'est que données abstraites. En effet, le monde qui lui est communiqué se retrouve dès lors traduit dans un code ou un script, car l'ordinateur ne peut récolter les informations nécessaires à son utilité que dans une écriture qui lui est accessible, mais pas nécessairement pour nous, dans la pratique de tous les jours.

Nous avons déjà déterminé comment le graphisme technique s'adapte à cette écriture sous la forme de coordonnées. Toutefois, ce que nous y voyons ne constitue qu'une représentation graphique du calcul numérique et non d'une reconnaissance graphisme de cette opération. Par exemple, si nous traçons un cercle, la qualité du cercle ne sera « comprise » par l'ordinateur que par ses caractéristiques topologiques et géométriques. Bref, numérique.

Les éléments architecturaux de Durand sont ici euxmêmes décomposés en une série de coordonnées organisées autour d'algorithmes. Un algorithme se définit comme «un ensemble de règles qui permet de réaliser mécaniquement toute opération particulière correspondant à un type d'opération.»29 Il accorde des propriétés aux données qui autrement seraient indéterminées. Par exemple, trois points peuvent autant décrire un cercle qu'une série de segments d'une ligne continue.

À partir d'éléments aussi élémentaires que des coordonnées, le graphisme informatique se retrouve dans un processus de complexification d'objets graphiques :

> *«L'activité de [graphisme| consiste […] à fabriquer d'autres objets, plus complexes, composés à partir de ces objets de base, l'objet graphique final correspondant à la représentation du projet. La puissance de ce type de procédé tient dans le fait que […] les objets manipulables par la machine sont des organisations d'éléments simples (valeurs numériques) qui offrent le maximum de disponibilité au calcul numérique […]»*<sup>30</sup>

Ce ne sont pas les objets qui sont manipulables, mais leurs données. Là où nous avons cru avoir écrit une forme, nous avons, en fait, écrit les coordonnées et leur algorithme réunificateur. C'est par une réduction numérique que l'objet décrit devient numérique « et

<sup>28</sup> Picon Antoine, «Le projet au risque du numérique », *Le visiteur,* novembre 2008, p.96

<sup>29</sup> Estevez Daniel, *op. cit.,* p.46

<sup>30</sup> *Ibid.,* p.43

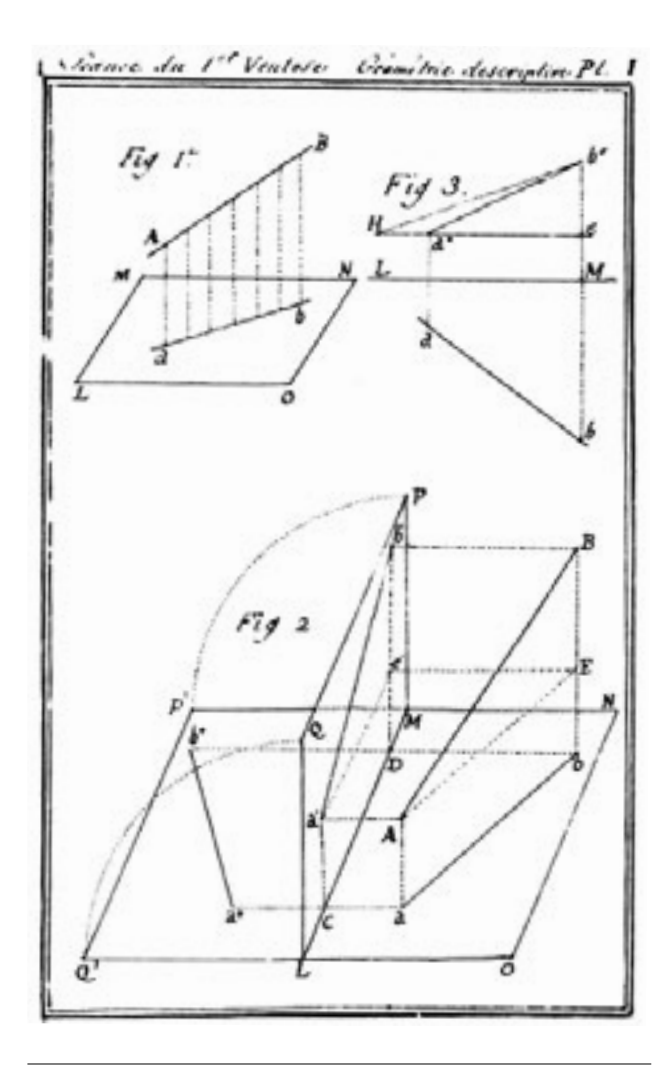

*fig. 13 «Plan et coupe du projet Guarini pour l'église du Saint-Suaire à Turin.»*

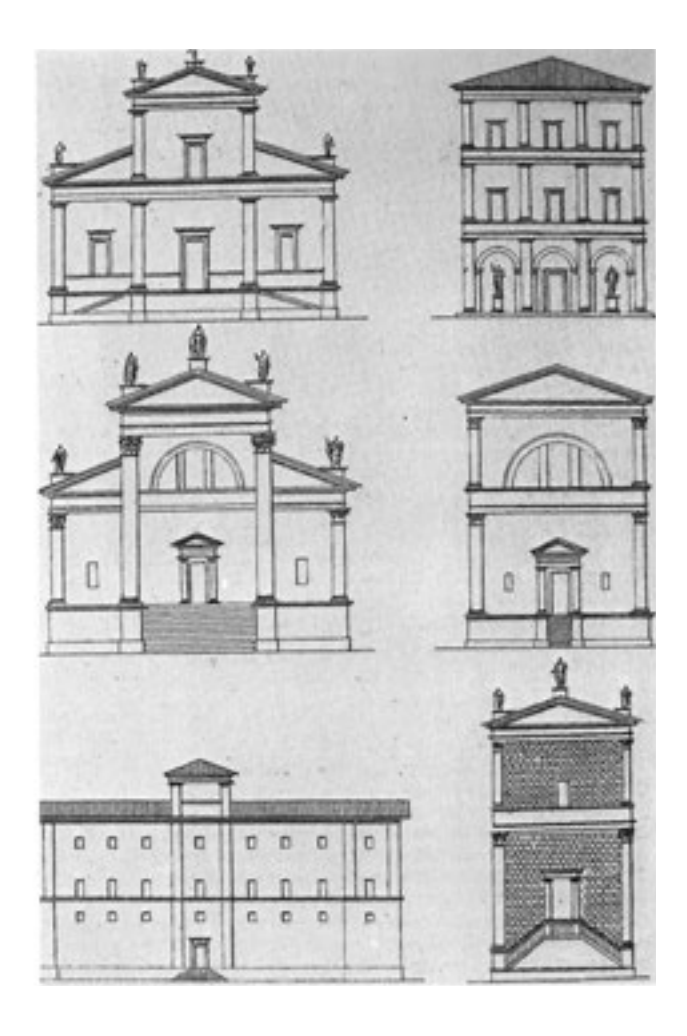

*fig. 14 Cénotaphe à la mémoire de Newton. Coupe diurne.*

*fig. 15 Planche extraite de la* Géométrie Descriptive *de Gaspard Monge*

par conséquent entièrement adapté aux opérations élémentaires de calcul qu'est susceptible d'exécuter le processeur de la machine. »31 C'est ainsi que la barre de commande, si discrète chez AutoCAD et chez Rhino, reflète véritablement en quoi *faire avec l'informatique* n'a rien à voir avec le dessin. Il s'agit toujours d'ordonner à la machine les opérations et les coordonnées par une commande dont nous ne pouvons qu'attendre une réaction. Ce véritable organe de saisie fait de l'acte graphique informatique un acte numérique. L'activité « déqualifiée »32 de la commande algorithmique ramène le graphisme « à une combinatoire d'opérations graphiques et géométriques qui n'engagent pas ou peu la signification des objets figurés. »<sup>33</sup>

Dans une telle écriture, le graphisme informatique force un travail de décomposition mentale par une hiérarchisation semblable au processus inverse de la fabrication. Parce que l'objet ne peut être composé d'un seul geste, le procédé du graphisme doit être celui d'une élaboration méthodologique, étapes par étapes. Les objets sont alors décrits dans leur « comment», mais rien dans l'algorithme ne suffit pour justifier son existence. Les logiciels, dans leur exécution machinale, omettent tout le travail mental du «pourquoi» d'une forme particulière au profit d'une traductibilité numérique.

Même l'objet en tant qu'objet est délaissé pour une souplesse de calculs. L'espace d'AutoCAD et de Rhino, vide de matière, ignore la future matérialité de l'objet. L'objet soumis à une manipulation, totalement numérique, peut être tout au plus simulé par une

qualification numérique de sa matérialité (ex.: sa densité, sa résistance aux charges, etc.). L'objet n'est plus reconnu, ni par l'ordinateur ni par l'homme par sa reconnaissance perceptible, mais par une reconnaissance constructive (comment il se construit dans sa séquence).

En abordant les entités prédéterminées présentes dans les catalogues des logiciels de CAAO, Estevez soulève un point important de ce *faire* au point tel qu'il ne se prononce point: il décrit ces personnes qui manipulent ces logiciels des «utilisateur/dessinateur»34. En effet, ces termes dans ce contexte nous exposent le cœur de la problématique des logiciels de CAAO: est-ce qu'utiliser des logiciels de CAAO nous demande un *faire* qui est de l'ordre de l'utilisateur et du dessinateur (auquel nous attachons les architectes) ? Déjà, les fonctions comme « annuler» nous montre que la conception a peut-être disparue de ce *faire informatique*. Dès lors, celui qui manipule ce graphisme avec ces outils est-il toujours un architecte ? Écrire des données donnant une réponse visuelle, est-ce un acte de graphisme ou d'informatique ? Lorsque Durand explique que «la seule préoccupation de l'architecte devait être d'obtenir la combinaison la plus appropriée des différentes parties »35, il laisse entendre que le rôle de l'architecte est l'acte de *combiner*. Or, dans le logiciel Rhino, il est possible d'écrire des algorithmes capables de réunir plusieurs points de manière complexe sans avoir à passer par des commandes isolées comme c'est le cas avec AutoCAD. Dans ce cas-ci, l'algorithme se compose par la séquence d'opérations de sélection du pointeur et de saisie de données par le clavier. Avec Rhino, l'acte de *faire informatique* se

<sup>31</sup> *Ibid.,* pp. 44-45

<sup>32</sup> *Ibid.,* p.50

<sup>33</sup> *Ibid.*

<sup>34</sup> *Ibid.,* p.54

<sup>35</sup> Pérez-Gomez Alberto, *op.cit.,* p.306

trouve effectivement réduit à l'écriture du clavier au risque de perdre la linéarité du processus. Pouvonsnous dire qu'il y a toujours un *faire qui combine* dans Rhino ? Est-ce que *commander la machine de le faire pour nous* ne nous détache pas de ce *faire* au cœur du *faire de l'architecture* ? Est-ce qu'à cette étape, l'assistance de l'ordinateur s'explique par le relais de la conception vers un façonnement par un processus d'objectivation? Ce que nous faisons avec les logiciels de CAAO semble s'approcher davantage vers un *faire* soumis aux exigences de l'industrie, économique dans le sens de « gestions de ressources financières », que vers un faire comme un état de l'art où s'exprime une certaine technicité d'un savoir-faire.

## 5.2.2.2 Faire de l'architecture avec mémoire : l'acte réversible

C'est ainsi que dans l'espace des logiciels de CAAO, l'espace de visualisation est cartésien, car il est accepté que le *faire de l'architecture* soit fondé sur la géométrie. L'objet isolé, libéré du sol et qui s'appréhende tout côté<sup>36</sup> de la perspective axonométrique va être encore plus valorisé dans un environnement informatique où il sera manipulable en temps réel.

Le temps réel, en informatique, est celui de la mémoire vive. Les opérations sont visibles rapidement parce que l'ordinateur a assez de mémoire pour retenir toutes les informations de son calcul. Il n'y a pas très longtemps, la mémoire pouvait supporter que des opérations simples comme le traitement de texte ou de calcul alors que de nos jours, elle peut gérer des plateformes de jeux vidéo très complexes en temps réel.

Avec les logiciels de CAAO, la mémoire permet de calculer les relations vectorielles entre chaque coordonnée, mais aussi de visualiser en synchronisation avec les commandes et le pointeur les réactions informatiques en temps réel. La mémoire vive enregistre aussi à court terme toutes les opérations commandées. Après ce court terme, ces enregistrements passent dans la mémoire dure sous la forme d'une sauvegarde<sup>37</sup>.

C'est ainsi que dans le faire informatique, parmi les manipulations informatiques les plus fréquentes<sup>38</sup>, celle du « annuler» a des implications fort intéressantes dans le *faire de l'architecture* informatique. Il permet de revenir à un état précédent d'une erreur de manipulation. Dans ce simple geste, où le *voir* se retrouve à peine modifié, il y a eu tout de même l'effacement d'un travail qui a été fait. Sur du papier, l'erreur est encrée sur lui: il faut dès lors tout recommencer *à côté*. Le travail qui avait été fait est alors conservé dans un processus intégral. Bien que dans l'informatique il soit tout à fait possible d'« annuler» et de «répéter» les opérations, le graphisme est retravaillé seulement par petites étapes.

L'informatique, en voulant réduire ce travail à refaire, procède par rétroaction avec laquelle tout essai dans la mauvaise direction peut être annulé sans pour autant remettre en question le graphisme initial (la partie conservée): nous sommes loin de la logique des esquisses. Utilisées comme un « processus de critique

<sup>36</sup> Dethier Jean, *op.cit.,* p.36

<sup>37</sup> En anglais : Back-up. La sauvegarde est ainsi remisée dans l'ordinateur plutôt que de «flotter» dans l'espace de la mémoire vive.

<sup>38</sup> Ce constat s'est fait d'après les interviews où il a été noté que les commandes purement informatiques comme « annuler», « copiercoller», «retour-enter» et « enregistrer sous » sont parmi les opérations les plus communes de ceux qui manipulent ces logiciels.

et de découverte »39 ou encore comme un « clarificateur de pensées »40, les esquisses sont une exploration nécessaire des différentes solutions possibles pour retrouver celle qui soit la mieux adaptée à notre problème. Le dialogue critique qui s'effectue au travers de cette exploration constitue un moyen de «manipuler différents niveaux d'abstraction simultanément »<sup>41</sup>. Avec les logiciels de CAAO, cet exercice est impossible : « annuler» efface l'image actuelle et la remplace par une autre. Ce qui est vu est toujours l'état actuel du projet. Les retours en arrière ne sont pas l'expression d'un cheminement critique d'exploration, mais plutôt un retour dans la position définitive du projet. Si nous voulions absolument comparer deux projets en juxtaposant deux fenêtres, nous serons obligé de sacrifier la superficie de ce *voir*, et du même coup sa lisibilité d'ensemble, car l'écran ne peut être que divisé ou superposé. Seule une impression pourrait nous faire sortir de l'impasse.

### C'est ainsi que cette fonction « annuler» pose la question de la documentation de l'avancée du projet.

*«Au sein d'un ensemble d'opérations devenues presque toutes réversibles grâce à la numérique –rappelons qu'il est infiniment plus facile de modifier un plan dans la mémoire d'un ordinateur que sur un calque –, la nécessité de définir par soimême les étapes au-delà desquelles on s'interdit certains retours en arrière s'avère indispensable. Concevoir aujourd'hui consiste au moins autant à régler la succession et le contenu de ces étapes, comme l'on dresse un plan de bataille, qu'à s'immerger dans le détail des données relatives au projet et dans les différentes options qu'elles suggèrent.»*<sup>42</sup>

Les logiciels de CAAO, en conservant en mémoire l'historique complet des actions,  $43$  suggèrent qu'il n'y a pas de place pour la conception. Toute intervention dans l'espace doit être considérée comme définitive : celle qui fera exécuter le projet. Le projet, à cette étape, n'est plus un mode exploratoire, mais opératoire. Les essais exploratoires sont de l'ordre des changements techniques, car, si c'est la nature même du projet qui est modifiée, il sera alors plus simple de faire un nouveau graphisme, de commencer à part.<sup>44</sup>

<sup>39 «</sup>I use drawing as a process of critiscim and discovery » (J'utilise le dessin comme un processus de critique et de découverte.) citation de Richard MacCormac recueillie par Lawson B, *Design in Mind*, Butterworth-Heinemann, Oxford, UK, 1994 cité par Cross Nigel, *Designerly Ways ok Knowing*, Birkhäuser, Berlin-Base-Boston, 2007, p.57

<sup>\*</sup>Tous les extraits venant de livres anglophones seront une traduction c/o Colette Ménard.

<sup>40 «</sup>I draw something – even if it's " potty " - the act of drawing seems to clarify my thoughts » (Je dessine quelque chose, même si c'est farfelu ; l'acte du dessin semble clarifier mes pensées.) Davies, R, *A Psychological Enquiry into the Origination and Implementation of Ideas*, MSc Thesis, UMIST, Machester, UK , 1985 cité par Cross Nigel, *op. cit.,* p.55

<sup>41 «</sup>handle different levels of abstraction simultaneously ». Cross Nigel, *op. cit.,* p.57

<sup>42</sup> Picon Antoine, *op.cit.,* p.99

<sup>43</sup> Guide l'utilisateur. AutoCAD 2011.

<sup>44</sup> Nadine Sigouin-Cantin. Citée de l'interview 12 avril 2013.

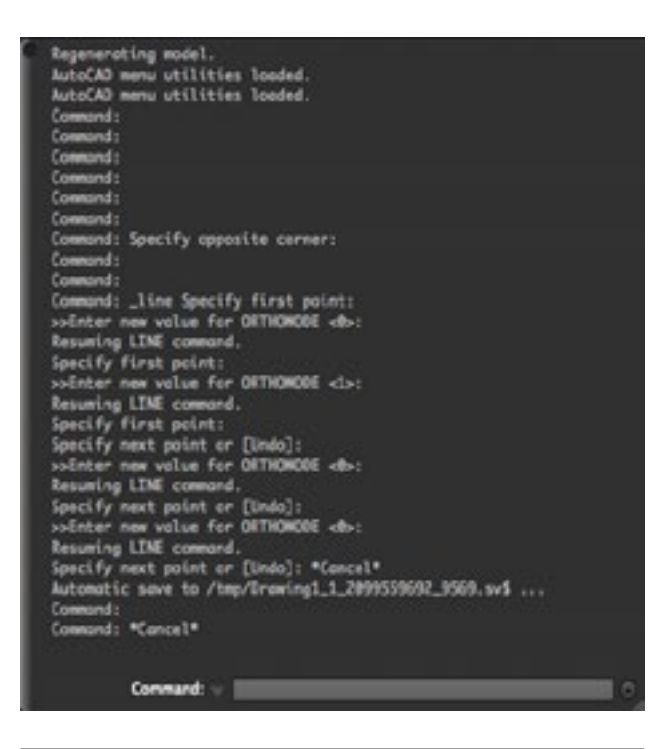

*fig. 16 Planche extraite du* Précis *de Durand. «Combinaison d'éléments verticaus pour la composition des façades.»*

*fig. 17 La barre de commande développée du logiciel AutoCAD.* 

# 5.3 État de fait du faire

Le savoir-faire de l'architecture tel que nous venons de l'étudier a subi un changement majeur. Dans cet écart grandissant entre l'architecte et le chantier, le graphisme architectural, notamment technique, va prendre de plus en plus d'importance dans la coordination de ces deux sphères, le premier conceptuel, et, le deuxième, constructif. En l'absence d'un dialogue par la pratique, le graphisme technique concilie alors l'outil de *faire forme* de l'architecture à l'outil de communication. Le tracé présente et commande: il devient l'autorité de l'architecte. De plus, la fragmentation de l'objet à venir rend sa visualisation complexe et complète: toute intervention sur une vue doit tenir compte des modifications sur les autres vues. Ceci a pour effet de complexifier et de mystifier le graphisme technique et, du même coup, de consolider son autorité.

Avec un tel outil, l'architecte pourra enfin prétendre à sa suprématie sur les chantiers, parce que le graphisme anticipe l'objet à venir, et aussi, son organisation: «Le prototype [présenté dans le graphisme technique], s'il est bien le modèle à répéter (l'objet à reproduire et à copier), est davantage le modèle de l'organisation du travail, du processus de production. Il est la représentation concrète sous forme d'objet de la conception même de ce processus.»45 Le tracé dirige l'exécution et pose les limites du travail de chacun des acteurs de la construction.

Devant cette nouvelle situation du *faire* qui évolue, de nos jours, de plus en plus dans un espace informatique, il nous faut nous poser la question: qu'est-ce que ces logiciels nous font faire ? En quoi tout le savoirfaire que nous avons évoqué nous engage à faire un *faire* particulier spécifique qui inhérent au fait que

<sup>45</sup> Epron Jean-Pierre, *op.cit.,* p. 69

nous utilisons l'ordinateur ? Nous avions élaboré une hypothèse comme quoi ce *faire* n'est plus celui de l'architecture. Alors, il s'agit du *faire* de quoi ? Ce *faire* et son *voir* se déterminent par les caractéristiques qui sont présentes autant dans la géométrie descriptive que dans l'ordinateur. Une piste de la réponse pourrait se situer certainement dans ces types d'opérations que nous y faisons et de l'histoire dans laquelle ils s'inscrivent.

#### 5.3.1 Ce que nous en faisons : le modèle précis

*«[…] le Père André qui enseigna les mathématiques à Caen de 1726 à 1739, dans un Discours sur la Méthode des Géomètres, célèbre l'excellence de l'Esprit mathématique, "c'est-à-dire le discernement et le goût du vrai, la clarté et la précision dans les idées, la netteté et la justesse dans les expressions, la suite et l'ordre dans les raisonnements […] ".»*<sup>46</sup>

Cet extrait nous fait comprendre l'état d'esprit dans lequel les étudiants de la Polytechnique reçoivent le livre de Monge sur la Géométrie Descriptive (1795). En alliant la pratique à la théorie –la pratique même du dessin–, les ingénieurs vont y trouver les outils de précisions qui leur manquaient tant.47 Il ne faut pas oublier que la géométrie descriptive permettait d'obtenir les grandeurs réelles grâce à des projections bidimensionnelles sans jamais avoir à manipuler ou même voir l'objet représenté ou à réaliser. Il s'agira d'une première possibilité d'explication mathématique –théorique– permettant d'accéder à un niveau de précision supérieur à la pratique.

Dans l'écart séparant l'architecte et le maçon, la précision viendra combler la nécessité de nommer et de pointer précisément les objets tels qu'ils doivent faits. Ceci s'accorde avec les propos de Jungmann:

> *«Les mots du vocabulaire architectonique, souvent des mots techniques et précis, sont non seulement les garants d'un contenu, mais aussi la seule possibilité de l'existence de l'objet, de sa géométrie, de sa modénature, de ses matériaux… […] On ne peut concevoir et édifier que ce qui peut se nommer.»*<sup>48</sup>

Ainsi, tout malentendu ou imprécision dans ce qui est donné de *faire* ne peut que soumettre l'architecture à faire aux compétences des ouvriers, car le graphisme a failli à décrire son « contenu». Seul un graphisme de façonnement, comme autorité de l'architecte dans le *faire*, qui est précis peut garantir une architecture à son image : la précision est au *faire* ce que la clarté est à la lisibilité : *nommer avec précision* ordonne que chaque chose doive être à sa place et pas autrement.

À cet égard, le graphisme de façonnement soumet l'objet bâti le moins possible à la variabilité. L'objectivité qui se dégage de ceci nous montre que l'objet en question est ainsi prêt à être construit par une quelconque machine, humaine ou mécanique, car ce qui est précis ici ce n'est pas le graphisme en soi ni son tracé. Sa précision est numérique, issue des calculs mathématiques ; ce sont les données qui sont précises. Dès lors, la précision deviendra l'affaire de l'informatique :

> *«Comme le travail était de moins en moins défini par des processus centrés sur l'homme, un nouveau*

<sup>46</sup> Le P. André, in *Œuvres du feu P. André*, 1767, T.IV, pp.43-44, cité par Gusdorf George, op. cit., pp. 246-247

<sup>47</sup> Pérez-Gomez Alberto, *op.cit.,* p.282

<sup>48</sup> Jungmann Jean-Paul*, op. cit.,* p.110

*discours autoréférentiel est apparu : si le travail a été défini davantage par les données et contrôlé par des logiciels plutôt que par des pulsions d'intuition et de jugement, alors il doit être rigoureux, complet et finalement, précis.»*<sup>49</sup>

La précision comme inhibiteur «des pulsions d'intuition» exige, afin de prévenir des phénomènes, d'être anticipée avec rigueur. L'ordinateur offrira alors un contrôle « automatique, un processus-contrôle »50. Nous pourrions critiquer cette dernière expression en disant qu'il s'agit plutôt d'un procédé-contrôle. En effet, bien que les deux mots aient pour sens d'aller de l'avant (*pro*-), processus met l'accent sur une idée de progression –qu'étape par étape, il y a un cheminement vers un résultat qui se fait – tandis que le procédé relève de la manière de s'y prendre pour aller de l'avant. Dans ce sens, un processus peut employer plusieurs procédés. L'ordinateur est alors qu'un procédé dans tout le processus du *faire de l'architecture*. Le contrôle qu'il effectue ne peut pas être celui du processus, car son économie limitée dans la définition des capacités mentales de l'homme empêche d'effectuer ce filtrage.

Dans ce sens, Alexandre Koyré met bien de l'avant la distinction entre une précision humaine et une précision machinale :

> *«Koyre oppose l'homme de "l'à peu près" à "l'homme de la précision ". Se distingueraient ainsi deux références dans l'activité technique, deux ordres de grandeur, l'un qui fait appel à une*

*appréciation subjective, utile aux approximations grossières, l'autre qui fait appel à l'instrument de mesure. L'un caractériserait la technique de l'artisan, l'autre la technique de la machine. À "l'homme de l'outil" succéderait "l'homme de la machine".»*<sup>51</sup>

Alors que l'outil était le prolongement de la main –comme un instrument employant la main–, la machine réduit ce geste qui les réunissait en un geste perfectionné, plus facile et plus rapide, ayant «pour horizon idéal la suppression pure et simple du geste […]»52. L' «homme à la machine » en remplaçant le geste par une mesure, par une donnée, ne tente pas pour autant de faire plus vite, mais de se donner les moyens scientifiques de faire plus vite : dans le schème de la machine, la précision rend plus efficace.

#### 5.3.2 Ce qu'il nous fait faire : un travail décomposé

Le graphisme de façonnement, dans son élucidation de la précision, peut être ainsi lu comme un script introduit dans la machine qu'est le *faire* de la construction. Une fois qu'il est définitif et envoyé au chantier, il ne nous reste plus qu'à attendre la réaction, c'està-dire le bâti. De ce fait, ce graphisme explicite les techniques à mettre en œuvre et la manière dont chacune s'organise dans ce *faire*. D'ailleurs, comme le constate Estevez, cela s'avère nécessaire puisqu'en premier lieu, l'architecte ne connaît point les ouvriers

<sup>49</sup> Marble Scott (éd), *Digital Workflows in Architecture, Designing Design-Designing Assembly-Designing Industry*, Birhäuser, Berlin-Basel-Boston, 2012, p.31

<sup>50</sup> Epron Jean-Pierre, *op.cit.,* p. 70

<sup>51</sup> Koyre Alexandre, *Du monde l'à peu près à l'univers de la précision*, in Koyre Alexandre, *Études d'histoire de la pensée philosophique* cité par Epron Jean-Pierre, *op.cit.,* p.44

<sup>52</sup> Rogue Christophe, *Le travail*, coll. «Vocation Philosophe », éd. Armand Colin, Paris, 2005, p.50

dans sa distance à la pratique et qu'en deuxième lieu, l'ouvrier de chantier n'a jamais été si peu spécialisé, n'étant qu'un parmi «une profusion d'acteurs interchangeables ». 53

Cette décomposition des tâches n'est pas sans rappeler la décomposition du *faire informatiquement*, c'est-à-dire des formes par des coordonnées, une décomposition intrinsèquement liée à l'idée de la machine, de la mécanisation du travail. Siegfried Giedion montre qu'il y a effectivement une corrélation entre l'organisation du travail et des systèmes de production mécanisés.<sup>54</sup> « La répétition à l'identique, la standardisation des procédures et l'interchangeabilité des produits, la combinatoire (production par combinaison d'unités préfabriquées), la décomposition des tâches de la production et la division du travail (organisation scientifique du travail, le taylorisme<sup>55</sup>) » représentent les cinq règles fondamentales de l'existence d'une mécanisation du travail.56

De tout ce qui a été écrit depuis le début de ce mémoire, plusieurs rapprochements peuvent être faits entre le graphisme de façonnement et ces règles : normalisation

55 Frederic Taylor, père du taylorisme, décrit dans son livre *The principles of scientific management* une méthode pour une productivité maximale dans une usine. Le rôle de l'ingénieur est alors de «faire l'effort d'apprendre à chaque ouvrier la meilleure méthode à suivre pour effectuer son travail au lieu d'abandonner cela à son propre jugement.» Il y a donc une séparation entre celui qui organise les processus industriels et celui qui exécute. Taylor Frederic, *Shop Management, The principles of scientific management*, réédition sous le titre général de *Scientific Management*, Geenwood Press, Westport, 1977 cité par Pouget Michel, *Taylor et le taylorisme*, coll «Que sais-je », PUF, Paris, 1988, p.8 et 43

des codes graphiques, combinaison graphique à partir d'éléments unitaires, décomposition du graphisme par calque, l'organisation du travail et sa fluidification que le graphisme génère et la séparation totale entre la conception et l'exécution. Dès lors, ceci semble confirmer que le *faire du graphisme de façonnement de l'architecture avec les logiciels de CAAO* n'est pas un faire propre à l'architecture, mais un faire qui procède du faire de l'architecture. Là où nous avions cru qu'il marquait la séparation entre la conception et la réalisation, ce n'est en fait qu'une étape du travail de construction, la conception étant déjà finalisée à cette étape.57

<sup>53</sup> Estevez Daniel, *op. cit.,* pp. 38-39

<sup>54</sup> *Ibid.,* p.34.

<sup>56</sup> *Ibid.*

<sup>57</sup> Alors que nous pourrions penser que l'architecture paramétrique n'est pas concernée par ces propos, il suffirait de penser qu'après tout, le rôle de l'architecte est de choisir une des propositions de l'ordinateur à la suite d'un calcul d'optimisation des paramètres. La « conception» est achevée lorsque l'architecte clique sur son choix. Il faut bien distinguer que ces moments de décision conceptuelle sont en parallèle avec le graphisme de façonnement, car le choix doit être fait avant d'y apparaître.

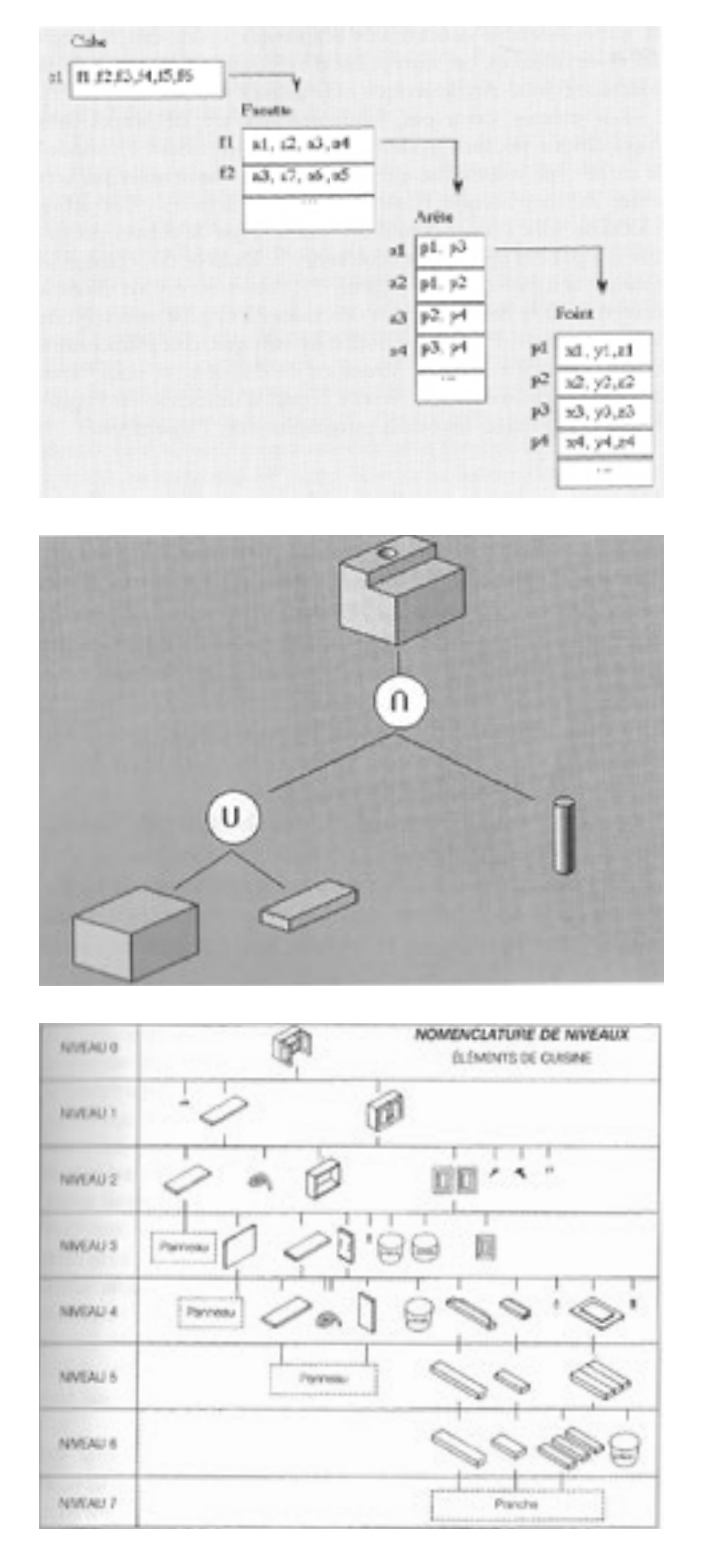

*Nous pouvons y retrouver l'historique de toutes les opérations commandées au logiciel.*

*fig. 18 Ces trois images représentent la décomposition d'un objet en des données élémentaires et en des objets élémentaires virtuels, et la* 

# 5.4 Faire travailler

La « mécanisation » du faire de l'architecture par le graphisme de façonnement ne suppose pas pour autant qu'il n'y a pas de place à un certain travail. En effet, si le graphisme de façonnement nous fait faire un travail qui est de l'ordre de la production –le graphisme étant «l'instrument destiné à la production», qui «met en avant» son intention, qui l'expose au monde–, il nous reste toutefois à nous demander quel est le travail possible sur le graphisme en tant que graphisme d'expression d'intention.

Pour clarifier cette question, il nous faut définir ce qu'est le travail et quels sont les différents types de travail possible. Joël Jung désigne le mot *travail* ainsi:

> *«1) toute activité demandant une attention ou un effort, physique ou intellectuel, prolongés; 2) les seules activités rétribuées ou effectuées en vue d'un gain : c'est là, sans doute, la raison ordinaire que l'on a de "chercher du travail": expression qui, prise à la lettre, est tout à fait étonnante, mais dont chacun comprend qu'elle signifie proprement "chercher un emploi" ou une occupation rémunérateurs; 3) les activités, soutenues ou non, rétribuées ou non, par lesquelles on produit matériellement les objets de consommation et d'usage, ce qui conduit à appeler aussi travail (les mots œuvre ou production présentent le même double sens) le produit réalisé. Enfin, on ne peut écarter la considération du concept de travail (« produit d'une force par le déplacement de son point d'application ») élaboré par la physique […]»*<sup>58</sup>

<sup>58</sup> Jung, Joël (Textes chois et présentés par), *Le Travail*, coll. Corpus,

Éd. GF Flammarion, Paris, 2000, p.11

En somme, un travail est le contraire de l'immobilité. Or, le travail n'est pas toujours l'affaire d'une production, où des forces convergent pour faire sortir dans le monde un produit. Il nous reste ce travail qui est celui qui *nous* travaille. Il nous oblige à nous demander ce que nous pouvons y faire, à nous demander *pourquoi* au lieu de *comment.* L'ingénieur du taylorisme ne se pose pas d'autre question que celle-ci: comment faire travailler les ouvriers pour qu'ils travaillent plus vite ? Sur quoi ce travail porte ne l'intéresse pas, car peu lui importe puisque la méthode « scientifique » qu'il mettra en place sera la même.

Quel est donc ce travail qui pose la question du pourquoi ? Qu'y a-t-il de notre savoir-faire qui nous donne à travailler comme cela ? Hannah Arendt nous suggère que, ce qui se travaille ici, ce n'est pas la finalité du travail lui-même, mais son utilité. «En d'autres termes, les œuvres, à la différence des produits du travail, sont constitutives d'un monde humain: le fait qu'elles soient destinées à être utilisées et non consommées signifie qu'elles ont une durabilité propre, une forme de permanence qui repose sur leur solidité d'objet.»59 Le travail, pour Arendt, découle d'une nécessité et, conséquemment, ce qui est produit doit être consommé. Toutefois, le travail qui nous donne à travailler n'est pas le travail dans le sens d'Arendt. C'est un travail qui ne laisse pas notre esprit tranquille et qui peut rejoindre ce qu'elle appelle l' «œuvre ». L'œuvre est un travail qui donne sens à l'existence de l'homme parce qu'elle lui survit.<sup>60</sup> Elle ne peut pas être attendue parmi nous, elle ne peut qu'être le résultat d'un possible qui a travaillé.

Qu'en est-il de l'architecture? De son graphisme qui la *fait* ? Le graphisme de façonnement, parce qu'il ne va pas de soi<sup>61</sup>, demande un certain travail qui est pourtant attendu. En effet, il se trouve comme médiateur avec ses propres codes entre une idée qui est là, mais non transposable dans le monde et un *faire* contrôlé par les exigences de la construction et son organisation. Dans un système aussi bien implanté, quel est le travail qui nous reste à faire? Nous pourrions opter pour une révolution, de faire *table rase*, mais faire cela serait oublié ce qu'est le travail du designer. En marge de ce qui a été déjà inventé, de ce qui est déjà là, le designer se donne pour tâche de découvrir des «poussées techniques » qui sont en train d'être menées parmi nous.<sup>62</sup> Cette pratique « seconde (mais pas secondaire)» nous fait poser la question suivante: comment faire travailler ce que nous avons déjà? Qu'est ce que c'est que travailler vraiment, franchement avec un logiciel de CAAO?

L'hypothèse de ce mémoire formulait une appréhension des logiciels de CAAO, comme nous savions en disposer, d'intégrer l'exploration libre des idées. Comme nous avons pu le constater, le graphisme de conceptualisation n'a guère de place dans l'état actuel de ces logiciels. Or, il semblerait qu'il reste toujours un travail à faire sur le graphisme de façonnement, du moins dans la traduction entre ces deux graphismes, de façon à la rendre plus franche, plus honnête. C'est donc un travail en amont qui consiste, non pas à faire travailler ou à faire savoir dans le but d'une exécution, mais à faire réaliser la conceptualisation, à la mettre visible au monde telle qu'elle est et à la rendre faisable pour son existence dans le monde.

<sup>59</sup> Rogue Christophe, *op.cit.,* p.136.

<sup>60</sup> *Ibid.*

<sup>61</sup> Voir chapitre 4.3

<sup>62</sup> *Théories des Méthodes et des Inventions* c/o Pierre-Damien Huyghe à l'hiver 2012 pour le Master 1 Design et Environnement, à l'Université Paris 1 Panthéon-Sorbonne.

# **6 Faire réaliser: la découverte d'une idée de projet**

L'hypothèse formulée qui a donné lieu à cette étude sur le graphisme de façonnement était que le voir et le faire que ce dernier mobilisait dans notre relation à l'architecture et avec les logiciels de CAAO formeraient un espace qui n'était pas prêt à recevoir autre chose que des commandes dont la réaction du logiciel était attendue. Or, nous avons découvert qu'un certain travail était possible de la part de ces logiciels et que nousmêmes nous étions prêts à le faire.

Ce dernier chapitre est celui où se convergent ce qui a été étudié dans ce mémoire et ce qui s'est acquis au fil des lectures complémentaires. L'écriture étant un exercice s'effectuant sur une durée assez importante, nous ne pouvons nier les apports étrangers à cet exercice où il s'agit de tirer sur un fil et de suivre son chemin. Ces quatre éléments, donc, s'ajoutent pour créer une tension et aviver les enjeux: ils découvriront l'idée d'un projet.

La première partie s'attarde sur une application qui se présente comme une solution envisageable pour intégrer les graphismes de façonnement. Nous verrons alors l'attitude vis-à-vis du graphisme de conceptualisation. La deuxième partie s'inscrit dans une tentative d'intégrer des enjeux extérieurs à l'architecture, mais qui se recoupent par le graphisme afin de relever une différente approche de ce média. Ensuite, la troisième partie porte sur la pauvreté : nous savons faire avec beaucoup d'outils autour de nous, beaucoup de fonctions à notre disposition, mais qu'avons-nous besoin réellement ? Enfin, la dernière partie pose pour une dernière fois la question de l'assistance par ordinateur. Qui est cet ordinateur ? Est-ce un autre égal à nousmêmes ou notre subordonné ? Ces quatre parties sont autant de pistes qui se recoupent parce qu'elles s'offrent un autre regard sur une hypothèse de projet.

Cette partie se présente différemment du reste du mémoire : une première partie de chacune des sousparties porte sur des enjeux qu'ont été soulevés lors de l'analyse des logiciels de CAAO et qui rejoignent des observations ou des propos d'autres auteurs. La deuxième partie explique et justifie comment ces enjeux s'expriment concrètement dans le projet élaboré : sous quelle forme prend-il ? Quel espace ? Quels outils ? Quelles manipulations possibles ? Autant de questions qui nous donneront les éléments pour la matérialisation  $du$  projet.<sup>1</sup>

<sup>1</sup> Ces éléments pour le graphisme de conceptualisation assisté par ordinateur se présentent sous leur forme matérielle dans une partie extérieure à ce document. Il sera présenté lors de la soutenance.

L'application FormIt, développée à la fin de l'année 2012 par la même compagnie derrière AutoCAD et Revit, AutoDesk, pour les tablettes numériques, propose déjà une façon d'intégrer le graphisme de conceptualisation au graphisme de façonnement. Elle se présente comme une aide pour « capturer» les concepts de design architectural numériquement n'importe quand et n'importe où, là et au moment où l'idée « surgit».2 Cette capacité d'« attraper au vol» les idées n'est pas liée à l'application en elle-même, mais au support. Le format et le poids de la tablette numérique la rendent moins encombrante que l'ordinateur; et l'application s'adapte à cette mobilité en ayant des fonctionnalités exigeant moins de mémoire que les logiciels, mais au prix de sa programmation fixée d'avance.3 L'usage, qui est proposé d'en faire, est basé sur une volonté d'intégrer des informations du monde réel afin d'aider à créer des formes ( «forms ») contextuellement. Cette application souhaite ainsi encadrer les premières décisions conceptuelles avec des données « tangibles » et «réelles ».4 Ces données sont principalement issues de la localisation de la forme géographiquement et de la modélisation de l'ensoleillement selon ces repères précis. Il est ainsi proposé de rendre les premières esquisses « viables » dans le monde alors que les formes, qu'elles soient conçues à partir d'objets «primitifs »,

de lignes ou de formes ( « shape »), sont issues d'un espace géométrique, donc hors du monde. Ce paradoxe est encore plus frappant lorsque nous déposons des objets, avec nos doigts, sur le « sol» de l'espace en perspective illustré par une image satellite. Les ombres apparaissent d'un soleil inexistant sur un sol sans épaisseur. Notre geste de conception devient une *intervention*, quoique simulée, dans le monde. Qu'est-il advenu de cette distance qui était entre l'espace hors du monde et notre monde et de cette distance entre notre corps et l'écran qui nous rappelaient que notre geste anticipateur n'était pas celui qui *fait*, qu'il restait toujours soumis à son interprétation. L'idée *libre* qui avait été capturée se retrouve effectivement prise dans une logique de conception réductrice.

En intégrant cette étape de conceptualisation aux procédés informatiques qui portent sur le façonnement de ces concepts selon leur économie objective, rationnelle et précise, on en a oublié les principes mêmes, et leur importance dans le design, de la conceptualisation. Nigel Cross précise bien comment l'esquisse doit rester une esquisse sans obligation d'être clair dans sa lisibilité ni même d'être réaliste. L'esquisse reste une discussion entre le designer et son intention.<sup>5</sup> Ce processus implique ce que Donald A. Schön nomme «une conversation qui porte à réflexion («reflective ») avec la situation»6 , est celui du dialogue qui fait découvrir ce qui était là, mais qui n'avait pas été pointé comme étant *cela* ou encore, nommé comme *cela*. Ce raisonnement, Nigel Cross propose d'être celui de l'abduction, terme qu'il emprunte à Charles

<sup>2 «</sup>The formIt mobile app helps you capture building design concepts digitally anytime, anywhere ides strike.». Page de présentation de l'application sur Itunes. Version 3.0. Consultée le 5 mai 2013.

<sup>3</sup> Une application est un logiciel qui ne peut être modifié sur son propre support. L'ordinateur, plus complet, est le support d'écriture des logiciels, ce qui n'est pas le cas des supports comme les tablettes numériques. Bien qu'il ne soit pas toujours possible de modifier un logiciel, il n'est reste pas moins que c'est *possible*.

<sup>4 «</sup>Use real-world site information to help create forms in context and support early design decisions with real building data.». *Ibid*.

<sup>5</sup> Voir le sous-chapitre 5.2.2.1. Note 32 à 34.

<sup>6 «</sup> a relfective conversation with the situation». Schön D. The Reflective Practitioner, Temple-Smith, London, UK, 1983 cité par Cross Nigel, *op. cit.,* p.37.

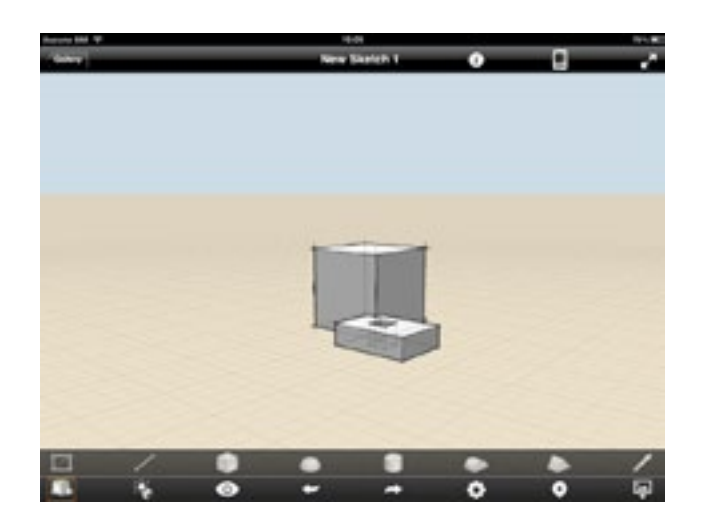

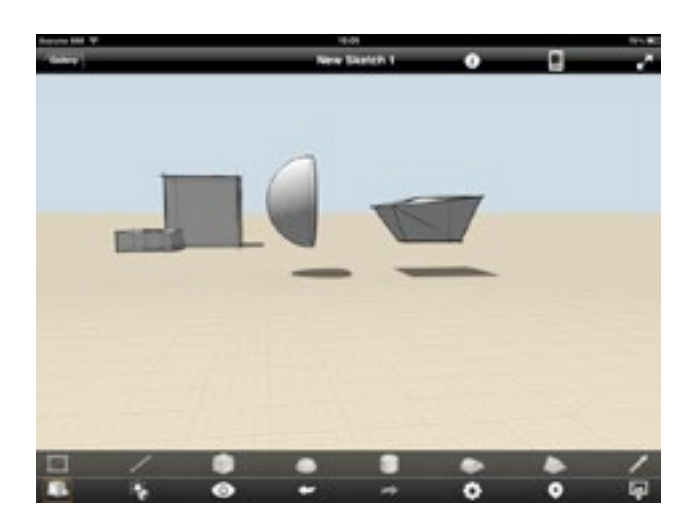

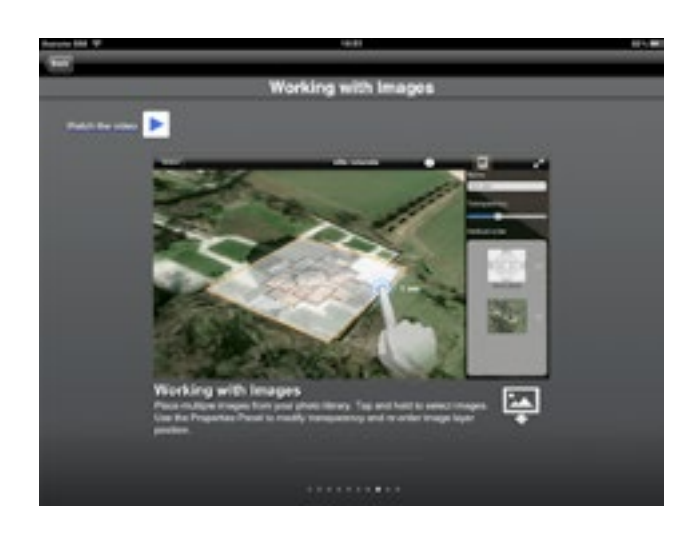

#### *décomposition d'un objet sous son mode de fabrication*

*fig. 19 Ces quatre images sont extraites de l'application FormIt. Les deux du haut sont des explorations personnelles d'objets. On notera l'espace paradoxal où les objets peuvent flotter en apesenteur alors qu'ils projettent une ombre au sol. Les images du bas sont celles du module présentatoire de l'application. Nous pouvons voir que les possibilités d'importer des images issues de moteurs de recherche géographique et les possibilités de manipulation.*

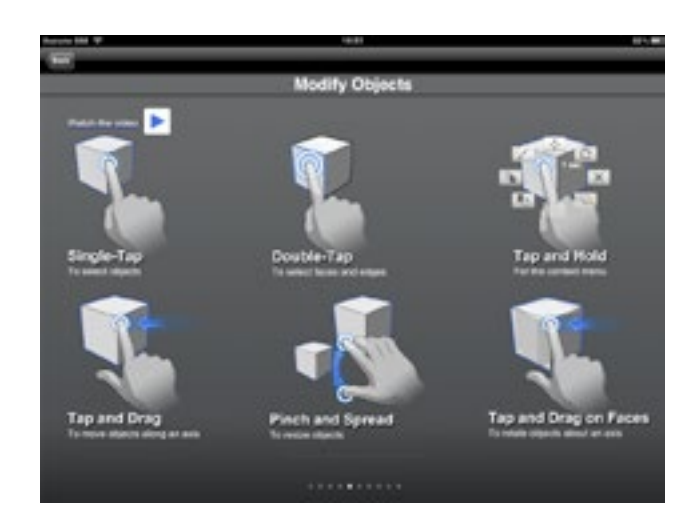

Peirce. «La déduction prouve que quelque chose doit être ; l'induction montre que quelque chose a un effet; l'abduction suggère simplement que quelque chose peut *être* (may be).»7 Dans tout le possible de ce *peut*, il ne peut y avoir de contrainte dans l'expression de cet *être* à devenir. Le dialogue au travers des esquisses exprime les pistes de cet *être-à-devenir* avant de le confronter à cet *être-à-faire*.

Ceci rejoint les propos de Catherine Hamel sur l'importance de laisser les esquisses prendre leur forme dans le temps :

> *«L'acte de dessiner des lignes est souvent réduit à une transmission neutre d'information entre les différents systèmes. La densité de ce monde fluide de l'expérience spatiale est muselée et contrainte dans des lignes rigides et des surfaces inertes. Sans diminuer l'importance de la précision – le plan, la section, le détail, tous dessiné avec exactitude–, sans nier que dans les dernières étapes du design on peut être tenu pour responsable de chaque ligne effectuée, il est important d'apprendre à faire confiance à l'épanouissement d'une idée, à être réceptif à l'évolution de l'image, de permettre au dessin de mener, mais aussi en même temps, d'être capable de sélectionner, de rejeter ou encore de continuer afin de découvrir les possibilités.»*<sup>8</sup>

À la lumière de ceci, nous pouvons affirmer que l'erreur de FormIt est d'exiger de nous une forme trop précise trop tôt dans ce processus de l'architecture qui demande un temps vis-à-vis des esquisses dans leur plus grande indétermination.

\*\*\*

Nous pourrions imaginer une interface où un pointeur, ou un doigt, esquisse sur une surface, celle du support, d'un espace totalement abstrait et neutre – sans perspective, sans grille, sans image – comme il se fait sur le papier. Les tracés sont regroupés informatiquement à mesure qu'ils affirment des lignes en s'accumulant. Un peu à la manière du logiciel Illustrator qui recalcule les tracés libres en des courbes vectorielles. Puisqu'aucune forme n'a une valeur qualitative informatiquement, ces tracés ne seront pas contraints de devenir une forme prédéterminée, du moins trop tôt. Il pourra même être possible de choisir le moment et l'emplacement du calcul vectoriel. Plus le tracé subira un calcul vectoriel, plus il prendra une forme de ligne nette. Le travail sera en couche. Nous pourrions aussi imaginer pouvoir sélectionner des zones du graphisme (composé de tracé formel, de flèches, d'écriture, etc.) pour les mettre dans une zone mémoire ou les détacher des autres pour se concentrer que sur ceux-là.

<sup>7 «</sup> Deduction proves that something must be ; induction shows that something actually is operative ; abduction merely suggests that something may be.» Pierce est cité par March LJ., *The logic of Design and the Wuestion of Value, in March*, LJ (ed.) *The Architecture of Form*, Cambridge University Press, Cambridge, UK, 1976 cité par Cross Nigel, *op. cit.,* p.37.

<sup>8 «</sup>This act [of drawing lines] is often reduced to a neutral transmission of information between different systems. The density of the fluid world of spatial experience is muted, anchored and jammed into rigid lines and inert surface. Without undermining the

importance of precision – the plan, the section, the detail, all drawn with exactitude – without denying that at the later stages of design one is held accountable for every line made, it is important to learn to trust in the unfolding of the idea, to be receptive to the growth of the image, to allow the drawing to lead, but at the same time to be able to select, discard or further build upon uncovered possibilities.». Frascari, Marcol et al. (éd), *From Models to Drawing, Imagination and representation in architecture*, Routledge, London, 2007, p.206.

Quand le graphisme prendra une certaine forme, des éléments pourront se soustraire (ex.: une ligne qui indique une ouverture) tandis que d'autres pourront se superposer (ex.: deux surfaces qui s'entrelacent) ou s'ajouter.

Le support sera celui de la tablette numérique. Pour les mêmes raisons que l'application FormIt. Et surtout, ce n'est que ce support qui, pour l'instant, peut être manipulé directement sur l'écran tout en ayant assez d'espace pour voir ce qui est fait. Il permettra d'être sensible à ces moments où la main se distancie de l'écran, prend une pause et laisse le regard se poser.

# 6.2 Faire avec étonnement : la leçon de Gilles Clément

*«Ce qui est dit dans la friche résume toute la problématique du jardin ou du paysage: le mouvement. Ignorer ce mouvement, c'est non seulement considérer la plante comme un objet fini, mais c'est aussi l'isoler historiquement et biologiquement du contexte qui fait exister.»*<sup>9</sup>

Gilles Clément, dans son idée du Jardin en mouvement, parle d'une friche comme d'une idée «d'affrontement qui opposent sans cesse les illusions de l'ordre aux illusions du désordre », dont seule sa « stérilisation» pourrait nous en donner la maîtrise. Le jardin de Clément est un jardin où il faut attendre : attendre que les semences poussent, attendre le mouvement des saisons pour suivre le mouvement des plantes. C'est un jardin qui n'est jamais entretenu dans une forme fixe parce que cela serait contradictoire au mouvement naturel de la vie.

Dans les termes de Clément, le jardin est la «mise en chantier de l'étonnement»10. «L'étonnement procède d'un abandon des certitudes. Il suppose un écheveau d'hypothèses, édifice fragile et merveilleux, sujet au moindre vent et constamment revisité. Il s'appuie sur l'ensemble des possibles : la diversité.» Il naît d'un écart entre deux états qui jusqu'alors étaient identiques. Il y a donc quelque chose qui a « échappé à l'ordinateur, aux prévisions.» Ce que dit Clément, c'est que l'étonnement est la remarque d'un mouvement inattendu, hors des limites de l'attendu. Il s'agit d'un jardin dans lequel,

<sup>9</sup> Clément Gilles, «La Friche Apprivoisée », *Urba*, n°209, septembre 1985 in Clément Gilles, *Où en est l'herbe*, Actes Sud, 2006, p.26. Les notes suivantes se réfèrent à cette même source, jusqu'à la prochaine note.

<sup>10</sup> Clément Gilles, «Où en est l'herbe ? », *Les cahiers de l'École de Blois*, n°4, janvier 2006, éd. De l'imprimeur in Clément Gilles, *op.cit.,* p. 155. Les notes suivantes se réfèrent à cette même source, jusqu'à la prochaine note.

ce qui est planté, ce sont des hypothèses qui se confirmeront ou s'infirmeront; c'est un jardin qui est tout le contraire de l'image fixe.

Ce que nous pouvons apprendre de Clément et de son jardin en mouvement, c'est cette nécessité de laisser les choses se mettre en place, de les confronter dans leur existence et d'être prêt à être étonné. Les graphismes de conceptualisation sont autant d'hypothèses dans le *faire de l'architecture* que les semences dans le jardin. S'ils s'établissent sous une forme fixe, nous pourrions vite être condamnés à ne faire refaire que la même chose. Il faut donc se dégager de cette nécessité de concrétiser ce qui ne peut pas encore l'être, car le projet architectural n'est pas encore ce qui a été réalisé.

Les propos de Gilles A. Tiberghien sur la notion de projet abondent dans ce sens. Le projet devenu objet oublie «du même coup le caractère processuel de sa nature même au point d'anticiper sa réalisation.» 11 L'objet n'est, dès lors, pas nécessairement celui qui est dans le monde, il peut être aussi sur la feuille de papier, sur un support informatique ; il est l'objet quand il est anticipé comme tel. Il y a donc effectivement une étape qui prépare l'objet, qui le forme, et c'est celle de l'hypothèse. Le graphisme de conceptualisation intègre cette étape parce qu'il permet d'ébaucher, d'articuler sommairement les premières idées. Elle serait cruciale d'après la phrase de Paul Klee que relève Tiberghien: «Le cheminement détermine le caractère de l'œuvre accomplie. La formation détermine la forme et rime en conséquence celle-ci.»12 Cet extrait s'entend ainsi:

l'œuvre est marquée par le travail qui la précède –d'une forme floue et abstraite, chaque étape du cheminement inscrit son empreinte et la façonne jusqu'à ce qu'elle soit une œuvre– et l'œuvre est aussi ce caractère qu'il faut entendre par une «manière d'être » à la mesure de son accomplissement. Le travail fait découvrir sa présence au monde –à une époque, les filles *accomplies* n'étaient-elles *découvertes* à leur bal de débutantes ? – et lui justifie son existence en tant qu'œuvre, au sens que lui donne Hannah Arendt.

\*\*\*

Nous pourrions imaginer un espace où nous pourrions y laisser des traces sans jamais pouvoir les effacer. Chaque marque portera alors la conséquence d'un geste. À la différence de l'intervention simulée dans le monde où le geste est effectivement gratuit, mais anticipateur, cette marque sera celle du tracé pour luimême. Le travail sera celui de *faire avec*, de respecter le mouvement vers lequel le tracé nous amène. Du même coup, la modification exigera de recommencer. Ou, nous pourrions envisager des calques, surfaces graphiques se superposant dans une presque transparence pour toujours apercevoir les différents graphismes, dans leur ordre de conception, qui, sans tout recommencer, permettent de garder une mémoire de ce qui a été fait.

Le graphisme est alors décomposé, non dans une dépersonnalisation des tâches ou des formes, mais dans une distinction caractéristique des éléments qui le composent. Le graphisme de conceptualisation n'est plus intégré dans un procédé d'objectivation; il se donne plutôt les outils pour se préparer à l'étonnement.

<sup>11</sup> Tiberghien Gilles A., « Forme & Projet », *Carnets de Paysage*, « Ça et là », n°12, été/automne 2005, p.89.

<sup>12</sup> Klee Paul, *Théorie de l'art moderne*, traduction de P.H. Gonthier, Denoël & Gontthier-Médiation, Paris, 1973, p.60 in TIBERGHIEN Gilles

A., *op. cit*., p. 93.

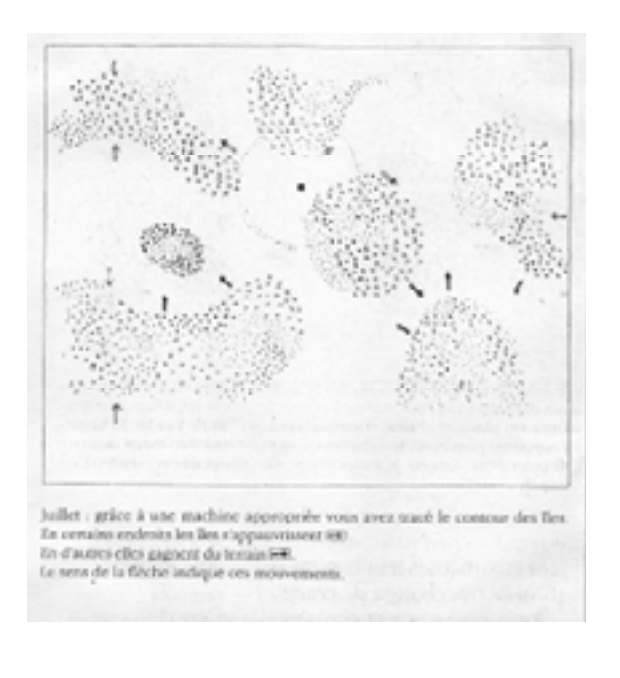

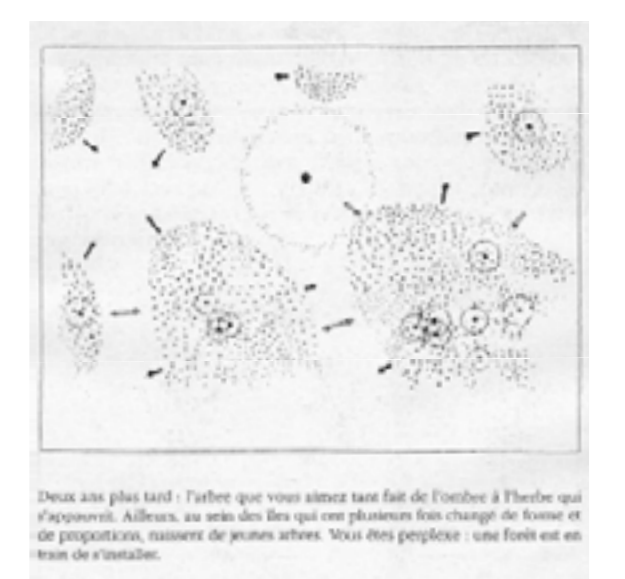

*fig. 20 Le jardin en mouvement de Gilles Clément*

## 6.3 Faire sans pauvreté

L'application FormIt et son interface ne nous étonnent pas. Nous savons y reconnaître en quoi elles précèdent les logiciels de CAAO. Nous nous disons : «Je n'ai jamais eu à utiliser une application spécifique pour esquisser de l'architecture, mais je sais par où commencer, je reconnais.» Nous sommes néanmoins choqués. Choqués de voir qu'à la suite d'un *faire de l'architecture*  réduit à une expérience techniquement automatisée –une grande partie de la construction est maintenant industrialisée et robotisée–, nous puissions maintenant voir notre imagination s'exprimer dans une expérience aussi réduite, se limitant à un espace en perspective et à des formes élémentaires. Peter Zumthor fait bien de nous rappeler qu'après tout, l'architecture n'est pas une forme qui fait espace ; elle nait d'une relation au corps : « L'architecture connaît deux manières fondamentales de définir un espace : le corps fermé, qui isole en son intérieur un espace, et le corps ouvert, qui entoure un fragment d'espace relié à l'infini du continuum spatial.»13 L'expérience que nous faisons de cette application se retrouve en fait si éloignée de ces principes architecturaux de base que nous nous demandons comment qualifier cette expérience.

Walter Benjamin, dans un court texte *Expérience et pauvreté*14, écrit en 1933, relate ces soldats revenus du front de la guerre de 14-18 muets. L'expérience – ce qui se transmet au travers du temps, qui relie les générations et lui donne une continuité dans son existence par rapport aux autres – leur avait manqué devant les atrocités. Pauvres qu'ils étaient, ils n'ont

<sup>13</sup> Zumthor Peter, *Penser l'Architecture*, traduit de l'allemand par Laurent Auberson et Yves Rosset, 2<sup>e éd. Birkhäusel, Basel, (2010) 2012, p.2</sup>

<sup>14</sup> Benjamin Walter, «Expérience et pauvreté », 1933 in Benjamin Walter, *Œuvres II,* coll. «Folio Essais », Gallimard, Paris, (1972) 2000, pp.364-372.

pu trouver les mots dans ce qu'ils savaient nommer et décrire, tout simplement parce que cela était incommunicable. Benjamin résume ce qu'ils ont vécu, et ce que nous vivons, comme un « effroyable déploiement de la technique ». Devant sa nouveauté, nous préférons chercher l'expérience ailleurs comme une protection contre notre pauvreté. Éblouir et être ébloui sont devenus une façon de vivre nos vies parce que cela nous fait oublier la situation dans laquelle nous sommes. Au lieu de faire face à ce que nous dépossédons, nous préférons tout recommencer et chercher de nouveaux repères au risque d'être encore plus pauvres. Selon Benjamin, ces «nouveau-né[s]», que nous sommes, sans paroles et sans les « offrandes sacrificatoires du passé », n'ont pas besoin d'une autre «transformation de la réalité, [mais plutôt] de sa description». Il nous manque cette expérience communicable, mais surtout à communiquer. En se cachant dans des «maisons de verre », il ne nous reste plus rien –nous l'avons « dispersé »– de cette expérience qui, comme une patine, aurait dû être parmi nous comme notre héritage qui, à notre tour, nous aurions dû transmettre. Nous sommes aussi pauvres de cela : qu'avons-nous à communiquer aux générations suivantes sinon qu'elles doivent recommencer, pauvres comme elles seront ?

Ce texte, brièvement résumé, aborde l'expérience comme une marque de caractère qui donne un sens dans notre relation au monde. Cette expérience communicable, parce qu'elle puise dans un savoir qui s'est perpétué, doit pouvoir nous permettre de laisser une trace sur ce monde afin d'indiquer sa présence et d'entretenir sa pérennité.

L'architecture tend à faire disparaître la trace directe de l'homme pour une trace de la machine. La maison de verre, matériau dont Benjamin remarque son absence

d'« aura » parce que rien ne peut s'y agrippé, pas même le temps, demeure une trace, par sa construction, dans le monde. Ce n'est pas tant le matériau qui fait acte d'expérience, mais le geste de construire, d'ériger hors du sol. Or, que pouvons-nous penser de ce geste si c'est celui de la machine ? Lorsque Benjamin écrit sur les soldats, ce qui était incommunicable n'était pas le geste de tuer – ce n'était ni la première guerre ni le premier meurtre –, mais bien « cet effroyable déploiement de la technique ». Que l'on puisse tuer sans y mettre de soi, par moyens interposés, il était peut-être là cette expérience si pauvre. Bâtir sans y mettre de soi n'est pas quelque chose qui s'inscrit dans notre histoire. Dès lors, que faut-il penser de cette application qui propose d'imaginer et de communiquer l'architecture sans que nous puissions y laisser une trace au-delà de celle qui est « graphée » ? Le graphisme est certes le nôtre et y inscrit notre intention. Pourtant, le geste a été interposé par cet écran, par les fonctions d'outils de l'application, par l'espace qui nous ont été imposés, par les formes qui donne à façonner. Est-ce trop d'interpositions qui dénaturent notre expérience ? Sans prêcher pour un outil innovateur où toute l'espace est libre pour encourager la création et les idées nouvelles, il est parfois intéressant d'avoir un outil qui nous laisse tout simplement faire ce *pourquoi* nous avons décidé d'en faire ainsi, c'est-à-dire faire de l'architecture.

\*\*\*

Luigi Snozzi, architecte, exprimait dans un entretien<sup>15</sup> que le graphisme architectural devait se contenter «du

<sup>15</sup> Entretien avec Jean-Pierre Durand. Durand Jean-Pierre, L*a représentation du projet comme instrument de conception, Approche pratique et critique*, coll. «École d'Architecture de Grenoble », Éd. De la Villette, Paris, 2003, pp.207 et suivantes.

nécessaire, que du nécessaire ». Sous cette forme de représentation, tout n'est qu'abstraction; il faut dès lors ne pas tenter de chercher la vérité : «La ligne n'existe pas dans la réalité et, nous, nous traçons une ligne ; c'est toujours la même, pourquoi donc différencier celle du meuble de celle du bâtiment ? ». Dans son bureau d'architecte, toutes les lignes ont la même épaisseur (0,35 mm) parce que les tracer force à ne plus se baser sur leur distinction communicatrice, mais sur ce qui donne à tracer. Ce qui est à communiquer est une étape seconde, lorsque le graphisme commence à «représenter» ce *faire* à venir. La plus grande erreur que nous puissions faire, selon lui, c'est de réaliser un « vraifaux bâtiment» avant d'en avoir vu la nécessité. Car il est sain pour un architecte de simplement esquisser pour le plaisir de chercher une forme.

Nous pourrions alors imaginer pour notre application quelque chose de cet ordre d'idée : un simple tracé uniforme, qui se vectorise comme il a été indiqué plus haut. Les formes vectorisées pourront être manipulées (puisque c'est une manipulation informatique, l'application doit pouvoir reconnaître les données) comme c'est le cas présentement avec FormIt. Toutefois, il ne doit pas avoir d'ombre ou de forme prédéfinie. La trace qui y sera inscrite sera celle d'un geste, le nôtre, ensuite traduit par l'application. Les couleurs seront aussi absentes, car, tout comme les épaisseurs de ligne, elles servent plus la communication que le graphisme. De plus, les logiciels comme AutoCAD ou Rhino, lesquels devront intégrer ces graphismes, n'associent la couleur que pour distinguer les calques et pour donner du réalisme dans les rendus. Les fonctions d'ombres et le choix des épaisseurs de lignes, étant seconds, seront laissés aux logiciels. Enfin, il ne sera pas possible d'avoir des mesures exactes ; les proportions seront à déterminer avec le regard. Une

indication de l'échelle serait présente pour identifier les dimensions relatives lorsque le graphisme est transféré dans un logiciel de CAAO.

Comme il a été soulevé dans l'entretien avec Snozzi, une telle réduction du tracé à des éléments aussi abstraits peut engendrée une « distance terrible entre l'architecte et son commanditaire ». Snozzi répond en rappelant qu'après tout, l'architecte doit se donner les outils nécessaires pour communiquer son intention: si ce n'est pas par l'esquisse, il lui reste toujours la parole. La tentation de simuler l'architecture peut être grande, mais cette image sera nécessairement fausse. Nous conserverons cet argument.
## 6.4 Faire avec l'autre : le média comme traducteur

L'expression de la conception assistée par ordinateur propose qu'il puisse avoir un *autre* participant à la conception: l'ordinateur. Cette relation entre la machine, l'homme et l'architecture a donné lieu, chez Nicholas Negroponte, à une réflexion: qu'elle pourrait être cette machine qui fait de l'architecture ? Dans son livre *Architectural Machine*16, il propose trois façons différentes comment les machines peuvent nous assister: par l'automatisation des procédures courantes en augmentant la rapidité et en réduisant les coûts, par l'adaptation de méthodes existantes pour les rendre compatibles avec l'économie de la machine et par l'intégration d'une machine dite évolutive (capable d'apprentissage) dans le processus de design, lui aussi évolutif, avec laquelle une relation d'entraide, de confrontation et d'apprentissage peut être développée. Selon lui, seule la troisième possibilité reflète réellement les enjeux qui dissocient l'homme de la machine soit par leur espèce, par leur processus et par leur intelligence. De plus, Negroponte nous avertit de ne pas confondre l'informatique et le CAO (l'intraduisible «Computerizedness » et «Computer-aidedness »): ce n'est pas parce qu'il y a une réaction de l'ordinateur à une commande, que l'ordinateur nous répond. «Aussi élégant et sophistiqué que puisse être le système graphique, il n'est qu'un tableau noir ou une feuille de papier augmenté, et, ce, jusqu'à ce qu'il vous répond.»17 Si au début de l'informatique, les réactions prenaient plusieurs jours à être retournées à l'utilisateur, le retour étant maintenant possible en quelques millièmes de seconde, la réaction reste toujours une réaction.

L'assistance informatique se différencie aussi de « computerizedness » par son rapport au processus. Un processus est un cheminement où s'accumulent des procédures. Pour Negroponte, une procédure peut toujours être déterminée par un algorithme et donc informatisée (« computerized »). Inversement, un processus ne peut être informatisé, car il demande une validation des réactions de chaque étape d'après le contexte temporel et de l'action. Comment la machine pourrait-elle accéder à un niveau d'intelligence autonome ? Pour expliquer très brièvement, l'auteur suggère un apprentissage par des encouragements (« cheers ») et des huées (« boos »).

Ce qui est important de comprendre dans cet essai, c'est la matérialisation de l'idée de « computeraidedness ». Negroponte, avec l'aide du laboratoire Architectural Machine Group, propose de mettre de l'avant un système de communication où la machine s'adapterait au langage de l'homme afin de faciliter une communication fluide et naturelle. En somme, il s'agit de réunir sous une même communication « voici ce que j'aimerais faire » et «pourrais-tu faire ceci ? »; l'ordinateur comprenant les intentions de l'homme, les questionne et éventuellement les exécute.18

Sur la vidéo Soft Machines (1984)(fig.21), nous pouvons voir le résultat des recherches du groupe. Un homme assis devant un moniteur s'adresse à celui où nous pouvons voir un visage d'un homme. Le premier a un langage fluide, le deuxième a des résonnances robotiques. Il est alors suggéré que l'homme-moniteur soit une simulation informatique. Derrière eux, un écran reproduit les commandes que

<sup>16</sup> Negroponte Nicholas, *The Architecture Machine, towards a more human environment*, MIT Press, Cambrigde et Londres, 1970 (2e impression, 1972), préface.

<sup>17 «</sup>No matter how fancy and sophisticated computer graphics system, it is only a glorified blackboard or piece of paper, that is, until overtly «talk back».» Negroponte Nicholas, *op. cit.,* p.17

<sup>18 «</sup>this is I want to do », « can you do it». Negroponte Nicholas, *op. cit.,* p.9

l'homme a adressées à l'homme-moniteur. L'homme lui pose des questions : « Quelle est la hauteur ? Quel est le titre de cela ? » et l'homme-moniteur lui répond. Nous pourrions y voir là l'ancêtre de l'application Siri, qui répond à nos questions dans notre langage en utilisant les applications de notre terminal mobile. Mais l'idée est perceptible : faire de l'ordinateur un *autre*.

Puisque l'ordinateur était déjà présent parmi nous, Negroponte s'imaginait le transformer en un *alter ego* dont la différence d'intelligence et de logique pouvait enrichir le dialogue tout au long du processus architectural dans une certaine convivialité humaine. À l'instar des premiers appareils photographiques qui servaient *a priori* à produire des portraits plus rapidement et plus fidèlement, l'ordinateur semble se contenter d'un rôle de « super-calculatrice » en attendant d'être révélé dans sa spécificité. La vmachine de Negroponte ne réussira jamais réellement à comprendre les enjeux du design, qui a plus servi à la recherche sur l'apprentissage des intelligences artificielles qu'à la cause de l'architecture. L'ordinateur est, encore de nos jours, pris dans un rapport de force où la force de calcul sert l'homme dans ce qu'il connaît déjà du monde.

Sans pour autant chercher à reproduire une logique intellectuelle comme celle de l'homme dans un modèle artificiel, nous pouvons demander comment l'ordinateur pourrait jouer le rôle de cet *autre* dans la conception architecturale. Tout d'abord, pour qu'il y ait de la conception, il ne faudrait pas penser de l'ordinateur qui *rend* –transforme ce qui est déjà– efficace, précis, rationnel, objectif. La conception, comme nous le rappelle Pierre-Damien Huyghe, est la «rencontre, à parts égales et complémentaires de deux sources

incapables chacune pour soi de procéder au moindre enfantement.»19

Dans son livre *Commencer à deux,* il remarque, à juste titre, l'orientation qu'ont prise les machines à vouloir «traiter en flux à faciliter et à fluidifier toujours davantage un faire […]»20. Le logiciel AutoCAD n'a-t-il pas fait du flux son slogan?21 Le *faire de l'architecture* est alors pensé comme une séquence linéaire dont il faut encourager le débit. Car l'architecture, devenue une industrie, doit obéir à ses préceptes : toujours plus vite !

Or –sans entamer un appel à un renversement des modalités industrielles de l'architecture– l'architecture ne suit pas cette logique séquentielle ; elle est soumise, tiraillée, tout comme le cinéma et la photographie, entre les différents éléments qui composent le projet. Huyghe suggère l'idée que la conception puisse prendre place « sous l'aune d'une procédure polaire et d'une tension  $\alpha$  exacerber.» <sup>22</sup> L'opposition, dans la tension, provoque dès lors une « simulation réciproque créatrice » évitant l'écueil d'une «inertie intellectuelle »<sup>23</sup> d'un projet resté dans son état idéal sans une quelconque objection, pas même celui du réel, car l'exécution de la construction en elle-même n'est pas du ressort de l'architecte.

\*\*\*

<sup>19</sup> Huyghe Pierre-Damien, *Commencer à deux*, Éd. Mix, Paris, 2009, p. 39.

<sup>20</sup> *Ibid.*, p.48.

<sup>21</sup> Pour la version 2013 qui n'existe plus à ce jour, il avait été produit un document promotionnel où le logiciel pouvait se vanter de «fluidifier la conception». Le document se trouve en annexe.

<sup>22</sup> Huyghe Pierre-Damien, *op. cit.,* p.48

<sup>23</sup> *Ibid.,* p. 51.

La richesse de notre application serait dans son interprétation, dans sa tentative de traduction. Au lieu de nous adapter à l'écriture informatique et d'éviter du même coup toute confusion, toute erreur d'exécution de commande, nous pourrions laisser la machine faire des erreurs. Que ces dernières soient de jolis hasards – des lapsus informatiques – ou des moments qui forcent le travail avec la machine dans cette opposition qui sépare notre intention et son interprétation, elles forcent l'attention sur non pas l'effet, mais sur ce qui se tente de se faire. L'aspect final du graphisme de conceptualisation serait certainement semblable à celui qui aurait été écrit dans une écriture informatique. Mais nous n'aurions pas réalisé le travail de la machine ; nous n'aurions pas réalisé ce qu'elle fait faire à l'architecture.

 Ce qui est voulu ici, c'est d'opposer aux flux des arrêts, des moments de pause, avant que l'idée ne se concrétise trop vite et que nous en soyons liés, sans même que nous nous en apercevons.

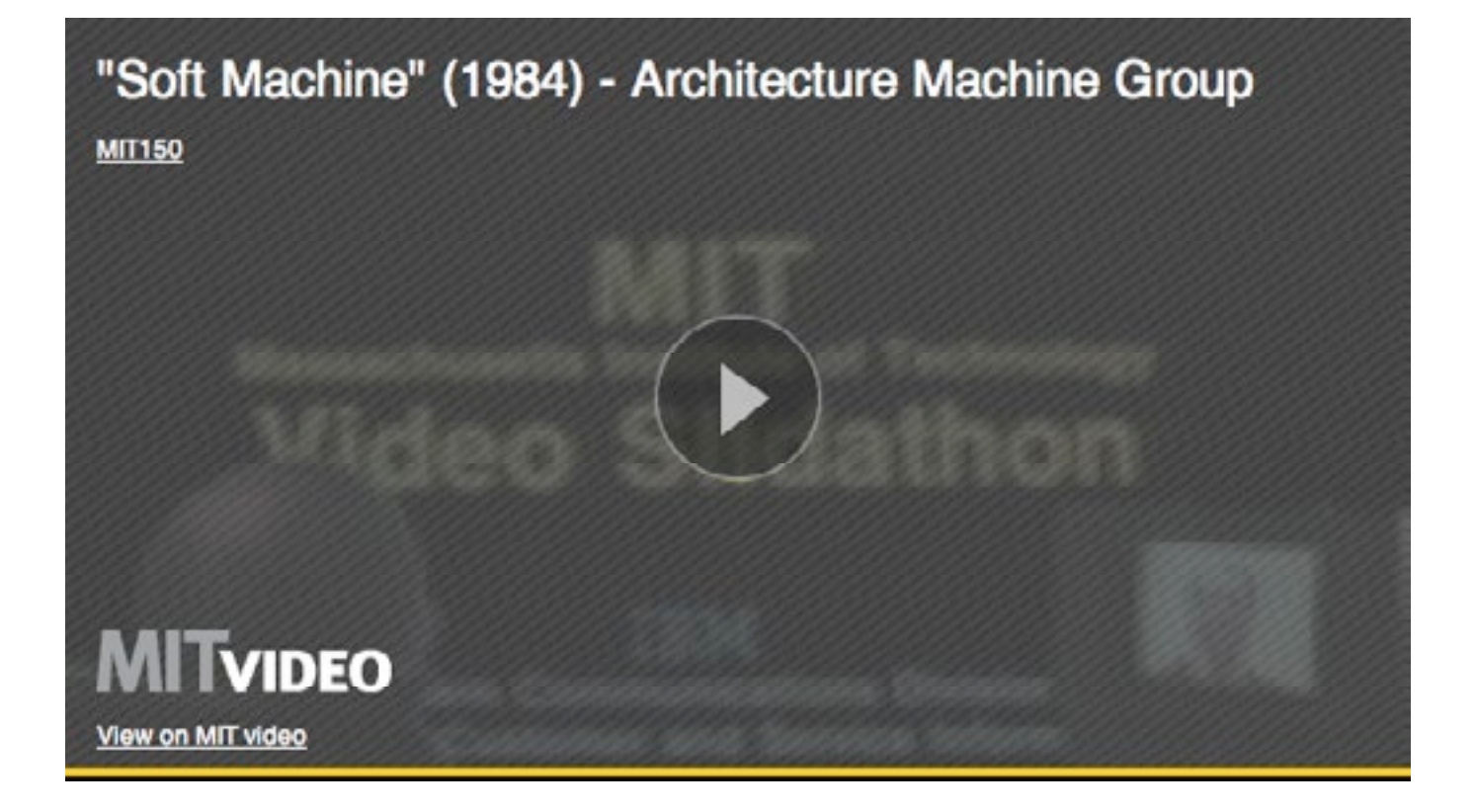

*fig. 21 Vidéo présentant un exercice entre une machine issue du groupe Architecture Machine et un humain.*

Ce mémoire a voulu nous donner les moyens pour perpétuer l'expérience que nous connaissons du faire avec les logiciels tout en gardant leur spécificité et leur authenticité. Comment réussir la liaison entre les deux sans jamais dénaturer l'un et l'autre ? Que ce soit des logiciels de conception assistée par ordinateur ou des logiciels de traitement de texte, l'enjeu est similaire. Comment écrire avec l'ordinateur, comment *faire avec* ? Nous ne pouvons nier la présence de l'informatique, son intelligence nous attire. Nous pouvons imaginer de grands projets avec elle, et –pourquoi pas ? – des projets d'architecture. Le rêve n'est pas récent; il est là avec les machines de Nicholas Negroponte et aussi en 1951 avec l'ordinateur de Jay Forrester. Et pour cela, il ne nous reste plus qu'à découvrir comment.

Au début de ce texte, nous avons émis un doute quant à la possibilité des logiciels de conception architecturale assistée par ordinateur d'être disposés à accepter d'autres graphismes que celui du façonnement. Ce dernier, par les savoirs qui mobilisaient, avait été préparé à être le produit de l'homme. Il ne restait plus qu'aux logiciels de reprendre ces savoirs et de les intégrer dans une interface informatique. La feuille de papier s'est transformée en une version améliorée. L'assistance promise est partielle: l'ordinateur nous donne des outils pour un travail dans la continuité de ce que nous savons déjà faire et voir. Le travail qui y est fait est celui de rationalisation, de «mise à niveau» aux normes industrielles. L'aide présent vise certes une conception architecturale, mais au sens de l'architecture dans son bâti, dans son exécution. Pourtant, la conception n'est pas uniquement cela; c'est aussi le moment où les choses se mettent en place, qu'elles se concrétisent petit à petit. Les logiciels, exigeant un objet concret dès le départ et ne s'attardant que sur l'exécution de l'architecture, n'ont pas laissé de place à la conceptualisation.

La proposition de solution, élaborée dans le chapitre 6, est de travailler en amont de ces logiciels de CAAO. En analysant les propositions existantes, comme l'application FormIt, le projet a pris le parti de la traduction entre l'intention, l'imaginaire de l'architecte et l'espace normalisé de la machine. Il s'agit d'offrir un moment pour un travail à deux, avec la machine, pour que la conception ne soit pas juste une fabulation (machination) utopique, mais bel et bien un travail.

Ce projet, à défaut d'avoir été abordé sur des points techniques comme son exécution, se veut comme l'amorce d'un travail plus complet qui réunirait des connaissances plus liées à la mise en œuvre du projet (ex.: l'informatique, les télécommunications, etc.). De cette ébauche, nous pourrions aussi questionner tout le domaine de l'enseignement de l'architecture : Comment enseigner cet art de faire qu'est l'architecture avec des outils comme l'informatique sans être pris avec des logiciels voués à être obsolètes ? Comment s'enseigne cette attitude de *faire avec l'informatique* ?

Il est de notre ressort de s'offrir les moyens de faire autrement avec ce qui existe déjà, de faire découvrir ce que ces outils peuvent réellement faire pour nous. Avec l'informatique qui est déjà là, il faut continuer à chercher comment découvrir encore et encore l'architecture pour éviter son inertie – nous ne pouvons jamais être trop étonnés !

## **Index des illustrations**

- *fig. 1* http://www.parissecret.fr/ecole-royale-specialede-dessin-paris/, page consultée le 25 mai 2013.
- *fig. 2* Estevez Daniel, *op. cit.,* p.49.
- *fig. 3* http://fr.academic.ru/dic.nsf/frwiki/506567, page consultée le 25 mai 2013.
- *fig. 4* Giesecke Frederick E. et al., *op. cit.,* p.24
- *fig. 5* Images capturées par Colette Ménard.
- *fig. 6* Giesecke Frederick E. et al., *op. cit.,* p.16
- *fig. 7* Image capturée par Colette Ménard.
- *fig. 8* Images capturées par Colette Ménard.
- *fig. 9* http://www.idixa.net/Pixa/pagixa-0902091112. html, page consultée le 25 mai 2013.
- *fig. 10* http://autour-architecture.blogspot. fr/2009\_12\_01\_archive.html
- *fig. 11* Moles Abraham A., *op. cit.,* p.80
- *fig. 12* Daston Lorraine et Galison Peter, *op.cit.,* p.332
- *fig. 13* Pérez-Gomez Alberto, *op.cit.,* p.108 et 109.
- *fig. 14 Ibid.,* p.148
- *fig. 15* Deforge Yves, *op. cit.,* p.194
- *fig. 16* Pérez-Gomez Alberto, *op.cit.,* p.311
- *fig. 17* Image capturée par Colette Ménard.
- *fig. 18* Estevez Daniel, *op. cit.,* p.45 et 51
- *fig. 19* Image capturée par Colette Ménard.
- *fig. 20* Clément Gilles, *op.cit.,* p. 21
- *fig. 21* http://video.mit.edu/watch/soft-machine-1984-architecture-machine-group-6627/, page consultée le 25 mai 2013.

## **Bibliographie**

### Livres

- Alexander Christopher, *De la Synthèse de la Forme, essai*, traduit de l'anglais par Jacques Engelmann et Jacques Sinizergues, coll. «Aspects de l'Urbanisme», Dunod, Paris, (1964) 1976.
- Arendt Hannah, *Condition de l'homme moderne*, réédition, Pocket Angora, Calmann-Lévy, Paris, (1958) 1994.
- Arnheim Rudolph, *La pensée visuelle*, Flammarion, Paris, 1976.
- Bellour Raymond, *L'entre-Images: Photo, cinéma, vidéo*, 2e éd., coll «Les essais », Ed. de la Différence, Paris, 2002.
- Benjamin Walter, *L'expérience et la pauvreté*, 1933, in *Œuvres 2*, traduit de l'allemand par Maurice de Gandillac, Rainer Rochlitz et Pierre Rusch, coll. «Folio essais », Gallimard, Paris, (1972) 2000.
- Blois Yves-Alain, «L'axonométrie moderne » in *Architecture, une anthologie*, Tome 2, *Les Architectes et le projet*, Pierre Mardage Éditeur, Liège, 1992.
- Boupon Philippe et Pousin Frédéric, *Figures de la conception architecturale, Manuel de figuration graphique*, Coll. «Les pratiques de l'espace », Éd. Dunod. Paris, 1988.
- Christeller Erwin, *Atlas der Histotopographie gesunder und erkrankter Organer*, Georg Thieme, 1927.
- Clément Gilles, *Où en est l'herbe, Réflexions sur le Jardin Planétaire*, Actes Sud, Arles, 2006.
- Clément Gilles, *Une brève histoire du Jardin*, coll. «Brève Histoire », Éditions JC Béhar, Paris, 2012.
- Cross Nigel, *Designerly Ways ok Knowing*, Birkhäuser, Berlin-Base-Boston, 2007.
- Daston Lorraine et Galison Peter, *Objectivité*, traduit de l'anglais par Sophie Renaut et Hélène Quiniou, coll. «Fabula », éd. Les Presses du réel, Dijon, (éd. anglophone 2007) 2012.
- Deforge Yves, *Le graphisme technique, son histoire et son enseignement*, coll «milieux », éd. Champ Vallon, Seyssel, 1993.
- Descartes René, *Discours de la méthode, Pour bien conduire la raison et chercher la vérité dans les sciences plus la dioptrique, les météores et la géométrie*, 1637.
- DETHIER Jean et Centre de création industrielle (Paris), *Images et imaginaires d'architecture, dessin, peinture, photographie, arts graphiques, théâtre, cinéma en Europe aux XIXe et XXe siècles*, Catalogue d'exposition (Centre de création industrielle, 8 mars au 28 mai 1984), Centre Georges Pompidou, Paris, 1984é
- Dion E, *Invitation à la théorie de l'information*, Le Seuil, Paris, 1997.
- Durand Jean-Pierre, *La représentation du projet comme instrument de conception, Approche pratique et critique*, coll. «École d'Architecture de Grenoble », Éd. De la Villette, Paris, 2003.
- Durand Jacques-nicolas-Louis, *Précis des Leçons d'Architecture*, 2 vol., Paris, 1819.
- Eco Umberto, *Dire presque la même chose : Expériences de traduction*, traduit de l'italien par Myriem Bouzahier. Éditions Grasset, 2006 (2003)
- Epron Jean-Pierre, *L'architecture et la règle, Essai d'une théorie des doctrines architecturales*, coll. «Architecture + Recherches », Éditeur Pierre Mardaga, Liège, 1981
- Estevez Daniel, *Dessin d'architecture et infographie, L'évolution contemporaine des pratiques graphiques*, CNRS Éditions, Paris, 2001
- Frascari Marcol et al. (éd), *From Models to Drawing, Imagination and representation in architecture*, Routledge, London, 2007.
- Gardner Jean et McGrath Brian, *Cinemetrics, Architectural Drawing Today*, éd. Wiley-Academy, Chicester, 2007.
- Giedion, Sigfried, *La Mécanisation au pouvoir*, traduit de l'américain par Paule Guivarch, 3 tomes, Denoël, Paris, (1948) 1983.
- Giesecke Frederick E. et al., *Dessin Technique*, traduction et adaptation de l'américain par Dinh N. Nguyen, édition abrégée, Éditions du renouveau pédagogique, Saint-Laurent, (1933) 1987.
- GUSDORF Georges, *La Révolution Galiléenne*, tome 1, éd. Payot. Paris, 1969

Hauschild Moritz et Karzel Rüdiger, *Digital Processes, Planning, Design, Production*, coll. «Detail Practice », Birkhäuser, Basel, 2011.

- Huyghe Pierre-Damien, *Commencer à deux,* Éd. Mix, Paris, 2009.
- Joly M. *L'image et les signes. Approches sémiologique de l'image fixe*, Nathan, coll. «image », Paris, 1994.
- Jung Joël (Textes chois et présentés par), *Le Travail*, coll. «Corpus », Éd. GF Flammarion, Paris, 2000.
- Jungmann Jean-Paul, *L'image en architecture, de la représentation et de son empreinte utopique*, coll. «Savoir-Faire de l'architecture », Les Éditions La Villette, Paris, 1996.
- Klee Paul, *Paul Klee, Cours du Bauahus, Weimar 1921- 1922, Contributions à la théorie de la forme picturale*, traduit de l'allemand par Claude Riehl, Éditions Hazan et Les Musées de Strasbourg, Paris et Strasbourg, 2004.
- Krebs Jan, *CAO DAO*, coll. «Basics », Birkhäuser, Bâle, 2007.
- Lebahar Jean Charles, *Le dessin d'architecte, simulation graphique et réduction d'incertitude*, coll. «L'architecture-outils », Éditions Parenthèses, Paris, 1984.
- Leroi-Gourhan André, *Technique et Langage*, tome 1, *Le Geste et la Parole,* coll. «Sciences d'aujourd'hui», éd. Albin Michel, Paris, 1964.
- Manovich Lev, *Le langage des nouveaux médias*, traduit de l'anglais par Richard Crevier, coll. «Perceptions », éd. Les Presses du Réel, Paris, 2010
- Marble Scott (éd), *Digital Workflows in Architecture, Designing Design-Designing Assembly-Designing Industry*, Birhäuser, Berlin-Basel-Boston, 2012.
- Mèredieu Florence de, *Arts et nouvelles technologies*, La Fabrique, Paris, 2003
- Meredith Michael, *From Control to Design, Parametric/ Algorithmic Architecture*, éd. Actar-D, New York, S.D.
- Moholy-Nagy Laszlo, *Peinture Photographie Film, et autres écrits sur la photographie*, traduit de l'allemand par Catherine Wermester et de l'anglais par Jean Kempf et Gérard Dallez, coll. «Folio/Essais », Gallimard, Paris, 1993.
- Moles Abraham A., *Art et ordinateur*, Blusson Editeur, 1990.
- Monge Gaspard, *Géométrie Descriptive augmentée d'une théorie des ombres et de la perspective, extraite des papiers de l'auteur par M. Brisson*, Courcier, Paris, (1795) 1820.
- Negroponte Nicholas. *The Architecture Machine, towards a more human environment*, MIT Press, Cambrigde et Londres, (1970) 1972.
- Perrault Claude, *L'ordonnance des 5 espèces de colonnes*, Paris, 1683
- Perez-Gomez Alberto, *L'architecture et la crise de la science moderne*, trad. de l'anglais par Jean-Pierre Chupin, coll. «Architecture + Recherches », éd. Pierre Mardaga, 1983.
- Pouget Michel, *Taylor et le taylorisme*, coll. «Que sais-je », PUF, Paris, 1998.
- Quintana Angel, *Virtuel?*, Cahiers du cinéma, Paris, 2008.
- Rogue Christophe, *Le travail*, coll. «Vocation Philosophe », éd. Armand Colin, Paris, 2005.
- Samuel Flora, *Le Corbusier and the architectural promenade*, Birkhauser, Berlin, 2010.
- Taylor Frederic, *Shop Management, The principles of scientific management*, réédition sous le titre général de *Scientific Management*, Geenwood Press, Westport, 1977
- Vesely Dalibor, *Architecture in the age of divided representation, The Question of creativity in the shadow of production*, MIT Press, Cambridge et Londres, 2004.
- Zumthor Peter, *Penser l'Architecture*, traduit de l'allemand par Laurent Auberson et Yves Rosset, 2e éd. Birkhäusel, Basel,(2010) 2012.

### Articles

- S.A., « Design et Architecture », *PC Hebdo*, n°46, 1er septembre 1988, p. 34.
- Cartie Michel, « La navigation à l'écran », *Communication et langages*, n°84, 2e trimestre 1990. pp. 98-115.
- CITTON Yves, « Le retour de l"objectivité? », La Revue Des *Livres*, n° 9, Janvier-Février 2013, p. 3-12.
- Picon Antoine, « Le projet au risque du numérique », *Le visiteur,* novembre 2008, p.92-100.
- Souchier Emmanuël, « L'écrit d'écran, pratiques d'écriture & informatique », *Communication et langages*, n°107, 1er trimestre 1996. pp. 105-119.
- Tiberghien Gilles A., « Forme & Projet », *Carnets de Paysage*, « Ça et là », n°12, été/automne 2005.

## Entretiens

Entretien avec Nadine Sigouin-Cantin, Montréal-Paris, le 25 maris 2013.

Entretien avec Maxime Duval-Stojanovic, Montréal-Paris, le 4 avril 2013.

Entretien avec Camille Quilichini, Paris, le 5 mai 2013.

### Dictionnaires et Encyclopédies

Rey Alain (sous la direction de), *Dictionnaire historique de la langue française*, 3 tomes, Dictionnaire le Robert, Paris, (1998) 2006.

Antidote, logiciel v.6.1, Druide informatique, 2012.

Encyclopeadia Universalis, http://www.universalis-edu. com.domino-ip2.univ-paris1.fr/

## Logiciels et Application

Autodesk. AutoCAD pour Mac 2011. Essai gratuit.

- Robert McNeel & Associates. Rhinoceros pour Mac. Version 5.0 Wenatchee 2013-05-20. Téléchargement gratuit (version Beta)
- Autodesk. FormIt pour IPad. Version 3.0. 9 avril 2013. Gratuit.

## Sitographie et documents numériques

- Autodesk, « AutoCAD », http://www.autodesk.fr/ products/autodesk-autocad/overview
- Bibnum, « Le Livre Premier de La Géométrie de Descartes », http://www.bibnum.education.fr/mathematiques/ geometrie/le-livre-premier-de-la-geometrie-dedescartes, page consultée le 17 mai 2013.
- Boute Guillaume. «Qu'est ce que la cybernétique, ou son père fondateur Norbert Wiener», [http://zeboute.](http://zeboute.wordpress.com/2011/08/31/quest-ce-que-la-cybernetique-ou-son-pere-fondateur-norbert-wiener-definition-communication/) [wordpress.com/2011/08/31/quest-ce-que-la](http://zeboute.wordpress.com/2011/08/31/quest-ce-que-la-cybernetique-ou-son-pere-fondateur-norbert-wiener-definition-communication/)[cybernetique-ou-son-pere-fondateur-norbert](http://zeboute.wordpress.com/2011/08/31/quest-ce-que-la-cybernetique-ou-son-pere-fondateur-norbert-wiener-definition-communication/)[wiener-definition-communication/](http://zeboute.wordpress.com/2011/08/31/quest-ce-que-la-cybernetique-ou-son-pere-fondateur-norbert-wiener-definition-communication/), page consultée le 21 mai 2013.
- École Nationale Supérieur d'Architecture Paris-La Villette, *Diplôme d'études en Architecture conférant le Grade De Licence 2012-2013,* [http://www.](http://www.paris-lavillette.archi.fr/cms1.9.3/uploads/file/enseignement/Licence%2012_13.pdf) [paris-lavillette.archi.fr/cms1.9.3/uploads/file/](http://www.paris-lavillette.archi.fr/cms1.9.3/uploads/file/enseignement/Licence%2012_13.pdf) [enseignement/Licence%2012\\_13.pdf](http://www.paris-lavillette.archi.fr/cms1.9.3/uploads/file/enseignement/Licence%2012_13.pdf)
- École Nationale Supérieur d'Architecture de Nantes, *Livret de l'étudiant 2012-2013*, [https://secure.](https://secure.ensan.fr/ENSAN_telechargement/document/Livret_de_letudiant_2012_2013_maj2408.pdf) [ensan.fr/ENSAN\\_telechargement/document/](https://secure.ensan.fr/ENSAN_telechargement/document/Livret_de_letudiant_2012_2013_maj2408.pdf) Livret de letudiant 2012 2013 maj2408.pdf
- École Nationale Supérieur d'Architecture de Lyon, *Programme pédagogique licence 12-16,* [http://www.](http://www.lyon.archi.fr/_pdf/FI_progpeda_licence_12-13.pdf) [lyon.archi.fr/\\_pdf/FI\\_progpeda\\_licence\\_12-13.pdf](http://www.lyon.archi.fr/_pdf/FI_progpeda_licence_12-13.pdf),
- École Nationale Supérieur d'Architecture de Belleville, *Guide de la Licence 2012-2013,* [http://www.](http://www.paris-belleville.archi.fr/UserFiles/etudes/L1_2012_2013.pdf) [paris-belleville.archi.fr/UserFiles/etudes/](http://www.paris-belleville.archi.fr/UserFiles/etudes/L1_2012_2013.pdf) [L1\\_2012\\_2013.pdf](http://www.paris-belleville.archi.fr/UserFiles/etudes/L1_2012_2013.pdf)
- École Nationale Supérieur d'Architecture de Strasbourg, « Enseignement de l'ENSAS », [http://www.](http://www.strasbourg.archi.fr/ens/fiche_enseignement.php?id=262) [strasbourg.archi.fr/ens/fiche\\_enseignement.](http://www.strasbourg.archi.fr/ens/fiche_enseignement.php?id=262) php [?id=262](http://www.strasbourg.archi.fr/ens/fiche_enseignement.php?id=262)
- Massachusetts Institute of Technology, MIT Video, http://video.mit.edu/
- Robert McNeel & Associates, « Rhinoceros », http:// www.rhino3d.com/fr/

## **Annexe I**

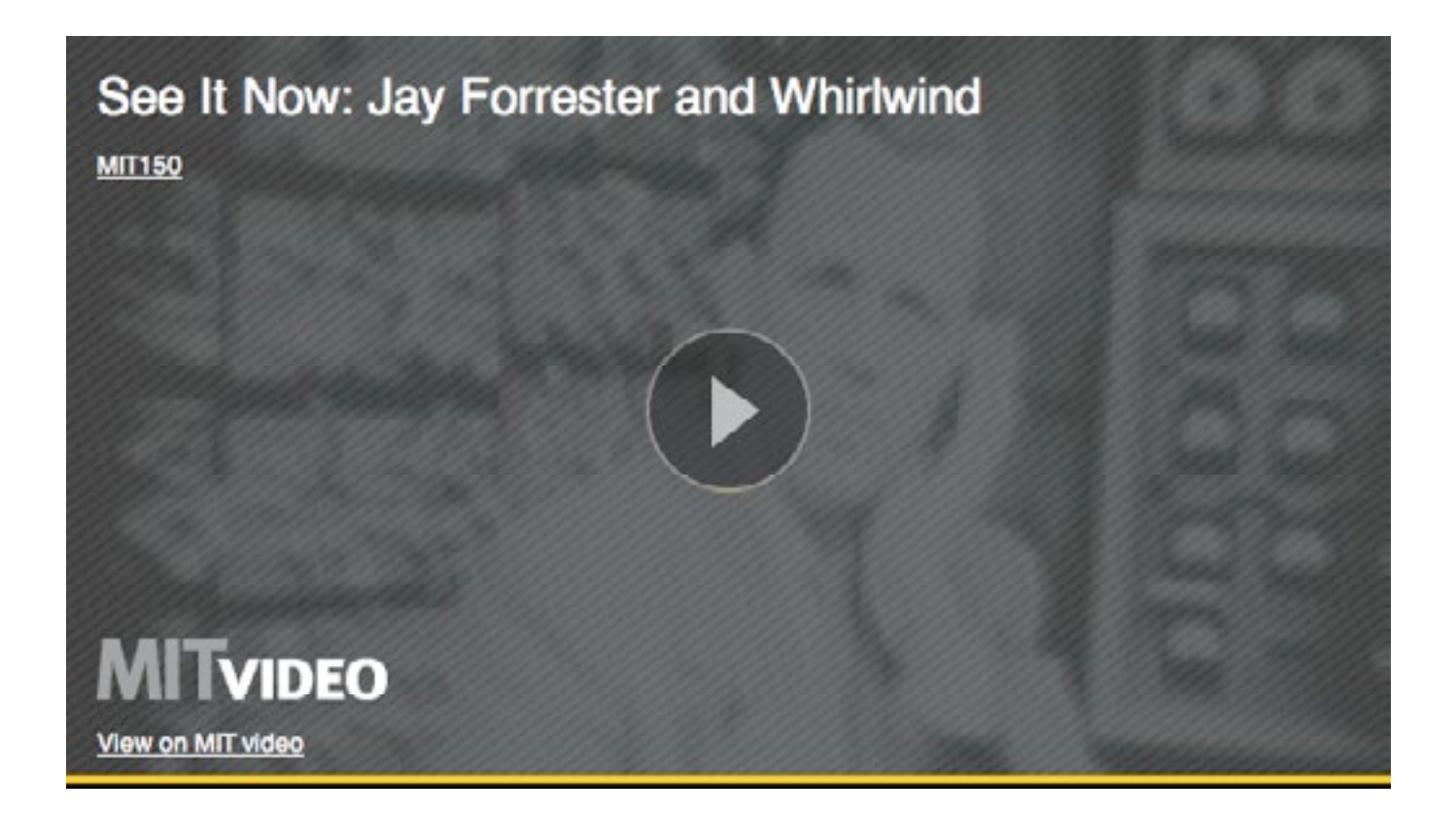

Vidéo présentant l'épisode de See it Now où apparaît l'ordinateur *Whirlwind* de Jay Forrester.

(Source: http://video.mit.edu/watch/soft-machine-1984 architecture-machine-group-6627/)

# **Annexe II**

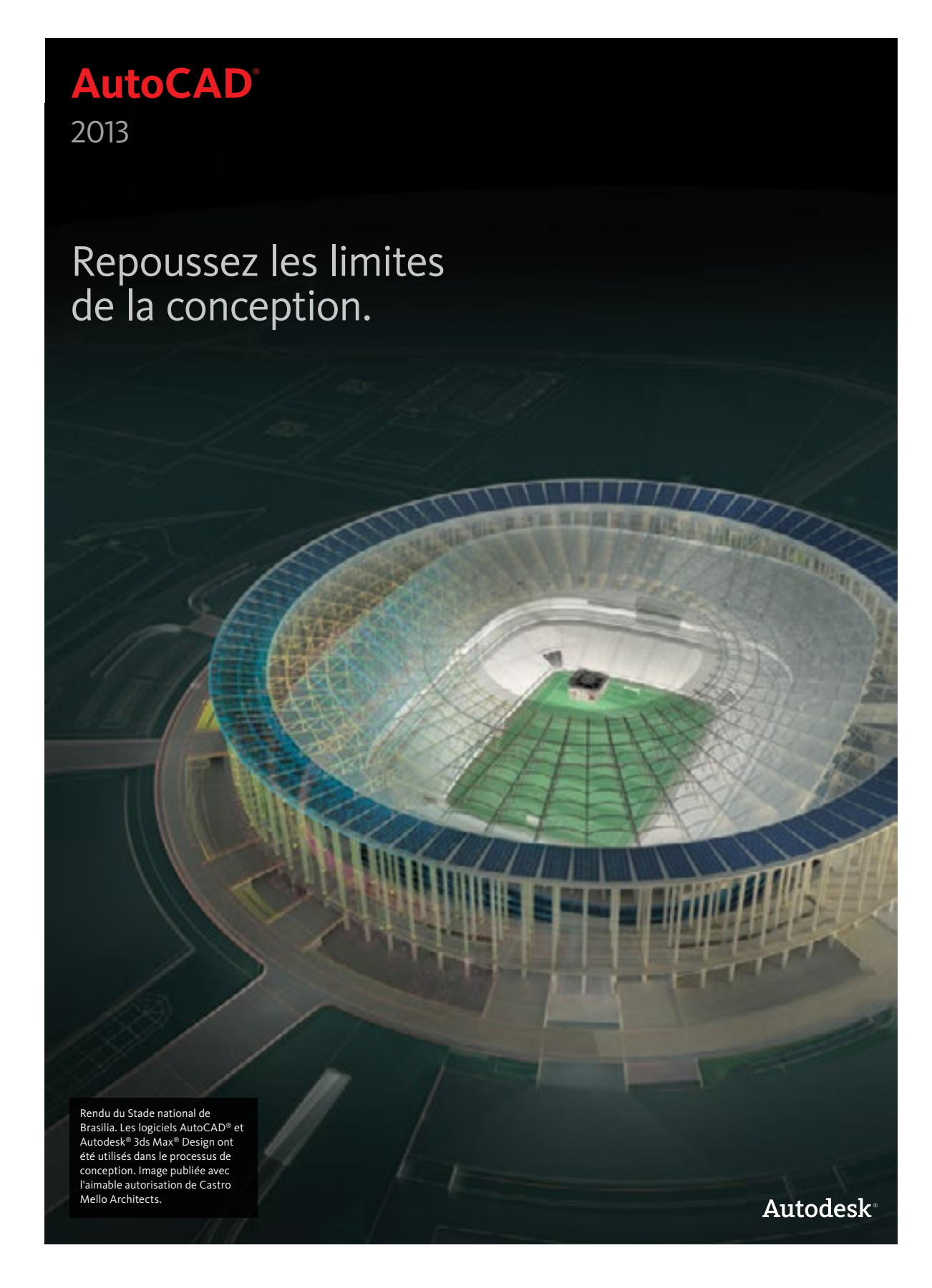

## Connectez votre flux de conception

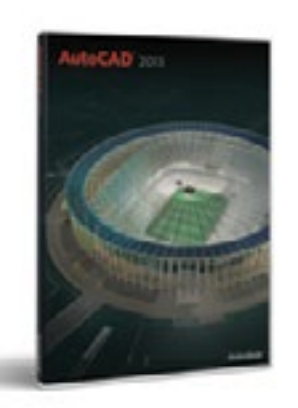

Concevez et façonnez le monde qui vous entoure grâce aux puissantes fonctionnalités d'AutoCAD, l'une des applications de conception les plus réputées au monde.

AutoCAD Design Suite offre la version la plus puissante du logiciel AutoCAD, ainsi que des outils pour vous aider à créer, saisir, connecter et présenter des conceptions de manière convaincante.

AutoCAD® Design Suite Premium 2013 inclut : AutoCAD® 2013 AutoCAD® Raster Design 2013 Autodesk® SketchBook® Designer 2013 Autodesk® Showcase® 2013 Autodesk® Mudbox® 2013 Autodesk® 3ds Max® Design 2013

Avec ses outils puissants pour le regroupement de conceptions, le logiciel AutoCAD® 2013 vous permet de relier et de rationnaliser vos flux de conception et de documentation. De nouveaux outils de connexion aux services Cloud d'Autodesk® 360 vous permettent d'accéder à et de travailler sur des conceptions en mode collaboratif, où que vous soyez. Grâce à un emplacement unique où rechercher et installer des centaines d'applications, vous pouvez facilement personnaliser votre logiciel AutoCAD.

AutoCAD 2013 est désormais disponible sous Windows® et Mac® OS, ce qui vous permet de travailler en mode natif sur la plate-forme de votre choix.

Autodesk vous aide à optimiser vos processus de conception depuis bientôt 30 ans. AutoCAD est une solution de conception et de documentation leader du marché qui contribue à l'innovation dans les entreprises de toute taille dans la plupart des secteurs d'activité.

#### **Explorez vos idées de conception**

Créez ce qui était auparavant inimaginable. AutoCAD 2013 vous donne la souplesse nécessaire pour explorer vos idées de conception en 2D et 3D. Un puissant jeu d'outils intuitifs vous aide à visualiser et à donner vie à des concepts innovants.

- • **Conception de forme libre 3D :** utilisez les outils fiables de modélisation de surfaces, de solides et de maillages du logiciel AutoCAD 2013 pour approfondir et affiner vos idées. • **Prise en charge des nuages de points :**
- concrétisez vos numérisations 3D et rationalisez les projets de rénovation et de restauration souvent fastidieux.
- • **Outil contextuel Appuyer/tirer :** extrudez et décalez des courbes, créez des surfaces et des solides, et sélectionnez plusieurs objets en une seule opération appuyer/tirer.
- • **Extraction de courbes de surface :** extrayez des courbes isolignes à partir d'un point défini situé sur la surface ou la face d'un solide pour déterminer les lignes de contour d'une forme.
- **Autodesk<sup>®</sup> Inventor® Fusion :** un outil convivial de modélisation directe dans un environnement DWG™ qui vous offre la souplesse nécessaire pour modifier et valider des modèles depuis pratiquement n'importe quelle source.

#### **Accélérez la documentation**

Accélérez les projets de A à Z avec les puissants outils de documentation d'AutoCAD 2013. Réduisez les tâches répétitives et stimulez votre flux de travail. Importez directement des modèles 3D dans AutoCAD 2013 et créez instantanément des vues 2D intelligentes. Quelle que soit la taille de votre projet, vous pouvez facilement en maîtriser les difficultés avec le logiciel AutoCAD.

AutoCAD 2013 vous offre une large gamme d'outils qui rendront plus efficaces les processus de dessin et de documentation, quel que soit votre secteur d'activité. Voici quelques-uns des nouveaux outils d'AutoCAD 2013 :

- • **Vues en coupes et de détails :** un nouvel onglet Présentation vous permet d'accéder plus facilement aux outils de création de vues en coupes et de détails des modèles importés.
- • **Mise à jour de l'interaction avec l'utilisateur :** l'interface comporte une ligne de commande moins intrusive et plus souple, des onglets de rubans contextuels supplémentaires et davantage de poignées multifonctionnelles.
- • **Aperçu des modifications de propriétés :** vous pouvez afficher instantanément un aperçu dynamique des modifications apportées aux propriétés d'objet avant de les appliquer.
- • **Texte barré :** un nouveau style de texte barré vous offre une souplesse accrue pour représenter le texte dans vos documents.

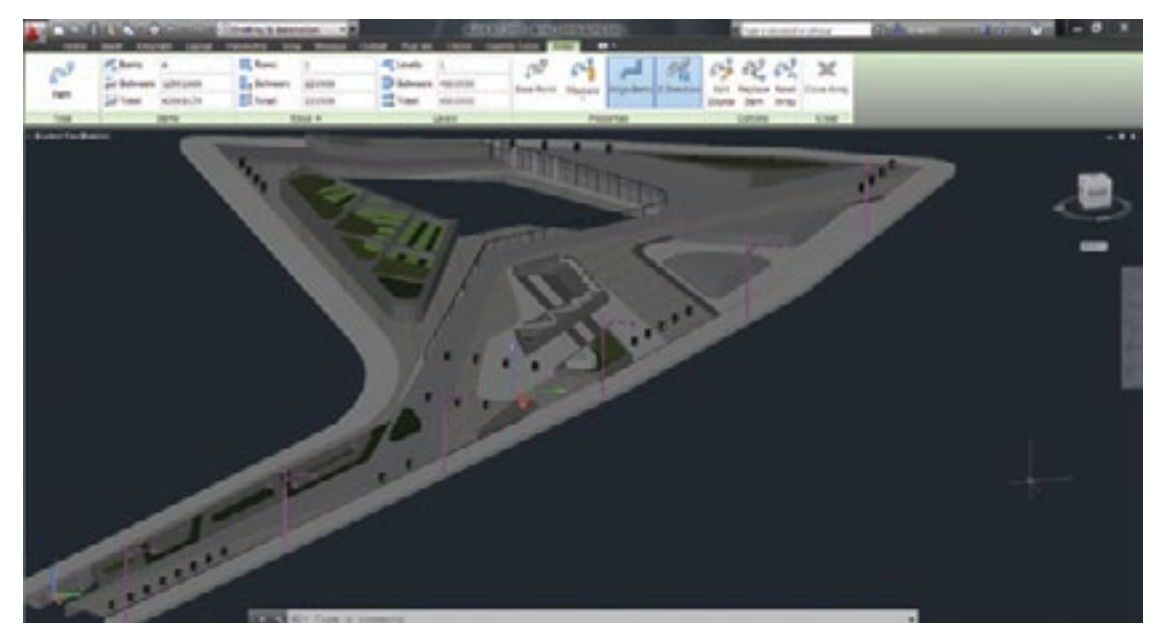

#### **.**<br>Connexion en toute transpar

Connectez l'ensemble de votre flux de conception en regroupant des modèles issus de différentes applications dans votre environnement AutoCAD. Synchronisez les fichiers et collaborez en conception grâce à des connexions intégrées aux services Cloud d'Autodesk® 360. Et grâce à la prise en charge native de DWG™, l'un des formats de données de conception les plus utilisés, les membres de l'équipe restent sur la même longueur d'onde.

- • **Connectivité Autodesk 360 :** synchronisez vos dessins avec votre compte en ligne directement depuis le logiciel AutoCAD.
- • **Importation et regroupement de modèles 3D :** importez et regroupez rapidement des modèles de différentes applications, y compris les produits et services Pro/ENGINEER®, CATIA®, SolidWorks®, NX® et Rhinoceros®.
- • **Importation de fichiers Inventor® :** créez des fichiers de documentation AutoCAD à partir de modèles Autodesk® Inventor® tout en tenant à jour des relations intelligentes et d'association entre les fichiers AutoCAD et Inventor.
- • **Connexion aux médias sociaux :** partagez vos conceptions AutoCAD sur les réseaux sociaux avec les connexions intégrées à Facebook® et Twitter®.
- • **Applications mobiles et Web AutoCAD WS :** restez connecté à vos conceptions depuis votre appareil mobile.
- • **Prise en charge DWG native :** exigez une prise en charge native du format DWG, et non une conversion ou une traduction.

#### **Un niveau de personnalisation inédit**

Votre travail est unique. Il est logique que votre logiciel le soit aussi. La personnalisation d'AutoCAD en fonction de vos besoins n'est peut-être pas aussi complexe que vous le pensez. Que vous souhaitiez simplement disposer les outils selon vos habitudes de travail ou adapter le logiciel à votre secteur d'activité, AutoCAD 2013 est suffisamment souple pour répondre aux besoins de votre flux de travail.

- • **La boutique AutoCAD® Apps sur Autodesk® Exchange :** décuplez la puissance de votre logiciel grâce aux applications complémentaires d'AutoCAD développées par le réseau de développeurs Autodesk.
- • **Des outils simplifiés de migration :** nouveaux ou améliorés, ces outils facilitent la migration de vos paramètres personnalisés.
- • **Personnalisation et synchronisation des fichiers de support :** vous pouvez en toute simplicité accéder à vos préférences de personnalisation et à vos fichiers de support AutoCAD, les partager et les retrouver automatiquement lorsque vous changez d'ordinateur.
- **Interface utilisateur personnalisable :** rendez immédiatement accessibles les outils dont vous avez besoin.
- • **Interface de programmation :** créez des applications spécialisées de conception et de dessin.

### **Les 5 bonnes raisons de passer à AutoCAD 2013**

**1. Concevoir avec davantage de souplesse :** de nouvelles fonctionnalités vous aident à concrétiser plus rapidement vos idées de conception. Grâce à ses outils de modélisation de surfaces, de solides et de maillages, AutoCAD 2013 vous offre ce qui se fait de mieux en matière de souplesse et de contrôle. De puissants outils de nuage de points vous permettent d'importer des objets numérisés comportant jusqu'à 2 milliards de points de données. Vous pouvez ainsi démarrer vos projets avec des données d'environnement existantes.

- **2. Créer une documentation plus rapidement :** des centaines d'améliorations accélèrent le flux de documentation, notamment les vues en coupe et de détails pour les modèles importés, l'aperçu des modifications de propriétés et l'aperçu des modifications de fenêtres. L'interface mise à jour comprend une ligne de commande plus souple et davantage de poignées multifonctionnelles. Vous pouvez également déduire les contraintes à mesure que vous dessinez, sans définir manuellement les relations entre les objets.
- **3. Se connecter plus intuitivement :** l'ensemble de votre flux de travail est désormais connecté. Importez et regroupez rapidement des modèles de différentes applications. Collaborez plus facilement via les technologies basées sur le Cloud. Utilisez des appareils mobiles pour accéder aux conceptions et les modifier. Et grâce aux connexions intégrées à Facebook et Twitter, vous pouvez partager vos conceptions en toute facilité avec les membres de vos réseaux sociaux.
- **4. Communiquer efficacement :** créez des représentations percutantes de vos modèles 3D grâce aux outils de rendu intégrés. AutoCAD 2013 prend également en charge les fonctionnalités d'impression 3D, ce qui vous permet de créer rapidement des prototypes physiques 3D de vos conceptions.
- **5. Personnaliser plus facilement :** Autodesk propose la boutique AutoCAD Apps sur Autodesk Exchange pour répondre à vos besoins. Vous pouvez également accéder à vos préférences de personnalisation d'AutoCAD, les partager et les retrouver automatiquement lorsque vous changez d'ordinateur. Migrez facilement vos paramètres personnalisés ou réinitialisez AutoCAD en fonction des paramètres d'installation par défaut.

AutoCAD a joué un rôle déterminant dans la conception du Stade national de Brasilia. Avec un projet d'une telle ampleur, de nombreuses personnes sont intervenues dans la conception. Par sa souplesse, AutoCAD nous a permis d'intégrer les modifications de manière rapide et efficace.

—Vicente Castro Mello Associé Castro Mello Architects

#### **Programme d'abonnement Autodesk Subscription**

Autodesk® Subscription vous offre plusieurs avantages : accès aux services Cloud, mises à jour de logiciels, assistance technique de base et gestion flexible des droits de licence. Pour en savoir plus, visitez le site Web **www.autodesk.fr/subscription**.

#### **En savoir plus ou acheter**

Accédez à l'expertise de spécialistes du monde entier qui connaissent bien votre secteur d'activité et apporteront une valeur ajoutée à l'utilisation de votre logiciel. Pour acheter des licences AutoCAD, contactez un Autodesk Premier Solutions Provider ou un revendeur Autodesk agréé. Pour trouver le revendeur le plus proche, visitez le site Web **www.autodesk.fr/revendeurs**.

### **Apprentissage et formation Autodesk**

Qu'il s'agisse de cours dispensés par des formateurs, de cours en autoformation, de formations en ligne ou encore de ressources dédiées à l'éducation, Autodesk propose les solutions d'apprentissage les mieux adaptées à vos besoins. Profitez des conseils d'un expert sur le site d'un Centre de Formation Agréé Autodesk (ATC®), accédez à des outils d'apprentissage en ligne ou chez votre libraire et validez votre expérience par des certifications Autodesk. Pour en savoir plus, visitez le site **www.autodesk.fr/atc**.

#### **Services et assistance Autodesk**

Accélérez votre retour sur investissement et augmentez votre productivité grâce à des méthodes d'acquisition inédites, des produits complémentaires, des services de conseil et d'assistance proposés par Autodesk et ses partenaires agréés. Conçus pour vous permettre de devenir rapidement opérationnel et d'avoir toujours une longueur d'avance sur vos concurrents, ces outils vous aident à tirer le meilleur parti de vos logiciels, quel que soit votre secteur d'activité. Pour en savoir plus, visitez le site **www.autodesk.fr/support**.

#### **Gardez le contact**

Restez informé des actualités AutoCAD les plus récentes, des démonstrations de produits, des conseils et des bonnes pratiques. Rejoignez-nous sur Facebook® et Twitter® :

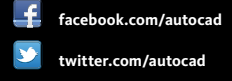

**autodesk.com/autocad**

Cette brochure a été imprimée sur du papier recyclé à 100 %.

Autodesk, AutoCAD, ATC, Autodesk Inventor, DWG, Inventor, Mudbox, Showcase, SketchBook et 3ds Max sont des marques déposées ou des marques commerciales d'Autodesk, Inc., et/ou de ses filiales et/ou de ses<br>sociétés affiliées, aux Etats-Unis et/ou dans d'autres pays. Tous les autres noms de marques, de produits ou<br>marque

**Autodesk France** 89 quai Panhard et Levassor 75013 Paris

France **Ligne Infos Clients**  $\int$  01 46 46 38 38

**www.bsa.org**

 $4BBA$ 

Autodesk

# **Table des matières**

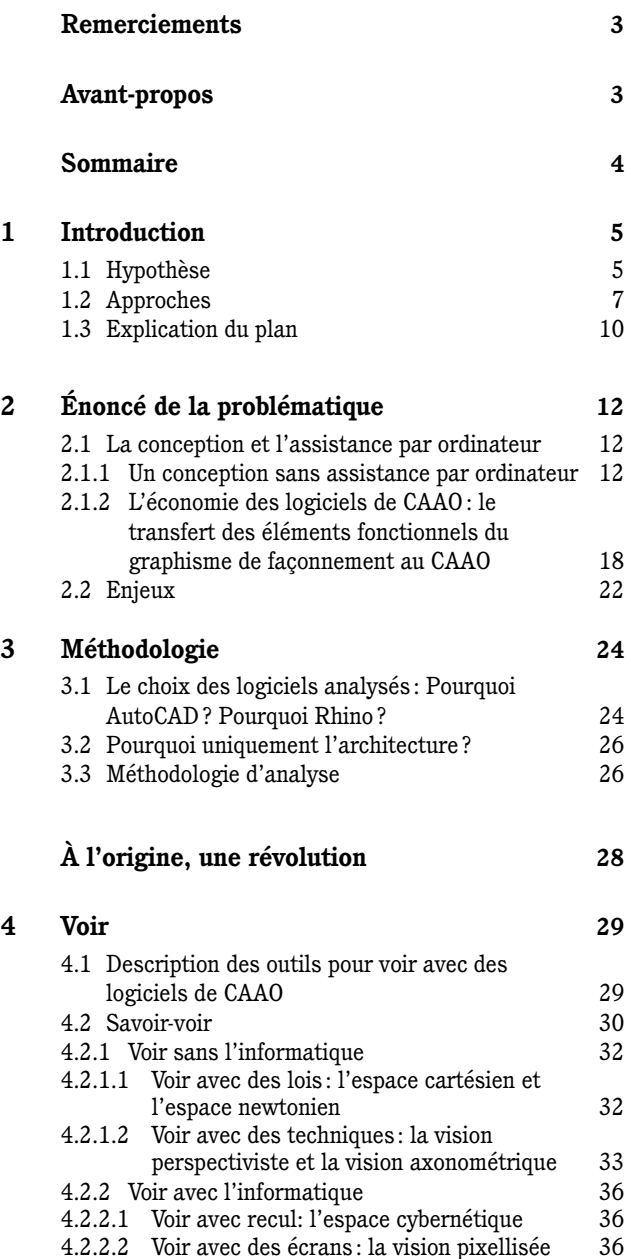

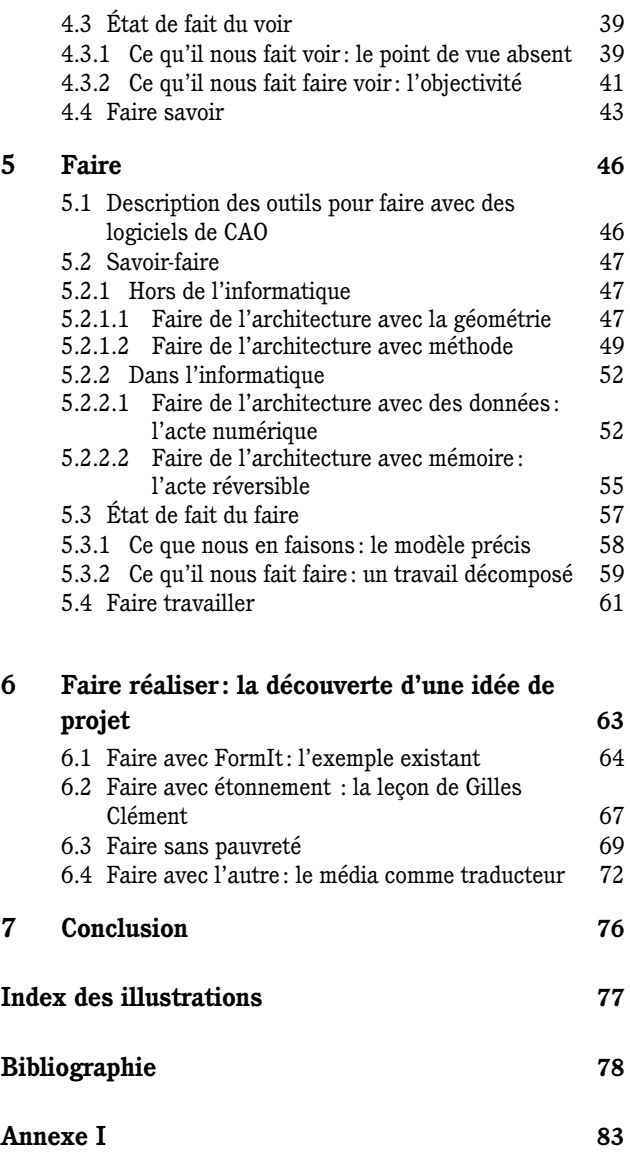

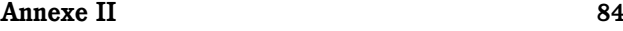